# UNIVERSIDADE FEDERAL DE SANTA CATARINA DEPARTAMENTO DE ENGENHARIA<sup>T C</sup>ELETRICA

# " UMA ABORDAGEM PARA O PROJETO DE SISTEMAS DE EXCITAÇÃO "

Tese submetida à Universidade Federal de Santa Cata rina para a obtenção do grau de Mestre em Ciências.

ANTONIO JOSÉ ALVES SIMOES COSTA

NOVEMBRO - 1975

 $\mathcal{L}^{\text{max}}_{\text{max}}$ 

UMA ABORDAGEM PARA O PROJETO DE SISTEMAS DE EXCITAÇÃO "

Esta tese foi julgada adequada para a obtenção do título de

#### Mestre em Ciências

Especialidade Engenharia Elétrica e aprovada em sua forma final pelo Programa de Pós-Graduação.

o4.tto do Valle Pereira Filho, Ph.D. Integrador dos Programas de Pos-Graduação. em Engenharia

Apresentada perante a banca examinadora composta dos seguintes professores:

aow a

Prof. Rajamani Doraiswami, Ph.D.

Orientador

Prof. Sérgio Roberto Arruda, M.Sc.

Prof. Walter Celso de Lima, Doc. Liv.

 $\widehat{\text{IMi}}_z^{\text{U}}$  Gonzada de Souza Fonseca, M. Sc. Prof.

 $\mathbf{i}$ 

A Tie, minha esposa. A meus pais.

 $i\,i$ 

## AGRADE CIMENTOS

Agradeço ao Prof. Rajamani Doraiswami, pela dedi cação e entusiasmo com que orientou este trabalho.

A CAPES e ao BNDE, pelo apoio material e finan

ceiro.

R E S U M O

×

O presente trabalho é dirigido para o projeto de sis temas de excitação com o objetivo de melhorar co comportamento dinâmico do gerador síncrono.

O modelo de maquina utilizado foi obtido atraves 'de uma transformação matricial simultânea das variáveis do estator e do rotor. Com base na estrutura de controle sugerida pela Teo ria do Controle Ótimo, os parametros de realimentação são deter minados através de projeto com auxilio de computador e computa ção interativa. lnvestiga-se o efeito da.realimentação de vã rios estados para o regulador de tensão e verifica-se a inefi ciencia de algumas\_estratêgias propostas quando se considera um valor real para o atraso da malha de excitação. Sugere-se medi das para compensar este atraso, como a realimentação não-linear de alguns estados. São também considerados os meios para imple mentar a estratégia proposta.

\

.f-z»

#### A B S T R A C T

The present work is directed towards the design  $\circ$  f the excitation system with the object of improving the dynamic performance of the synchronous machine.

The synchronous machine model is obtained by simultaneous matrix transformation of the stator and rotor variables. The control strategy is based upon optimal control theory, the feedback parameters being determined  $-by$ interactive computation and computer-aided-design. Is investigated the effect of feedback of various states in voltage regulator and is observed the inefficiency of some proposed strategies when the effect of exciter delay is considered. Methods like non-linear feedback of some states is suggested to compensate this delay. The implementation of the proposed strategy is also considered.

# SUMARIO

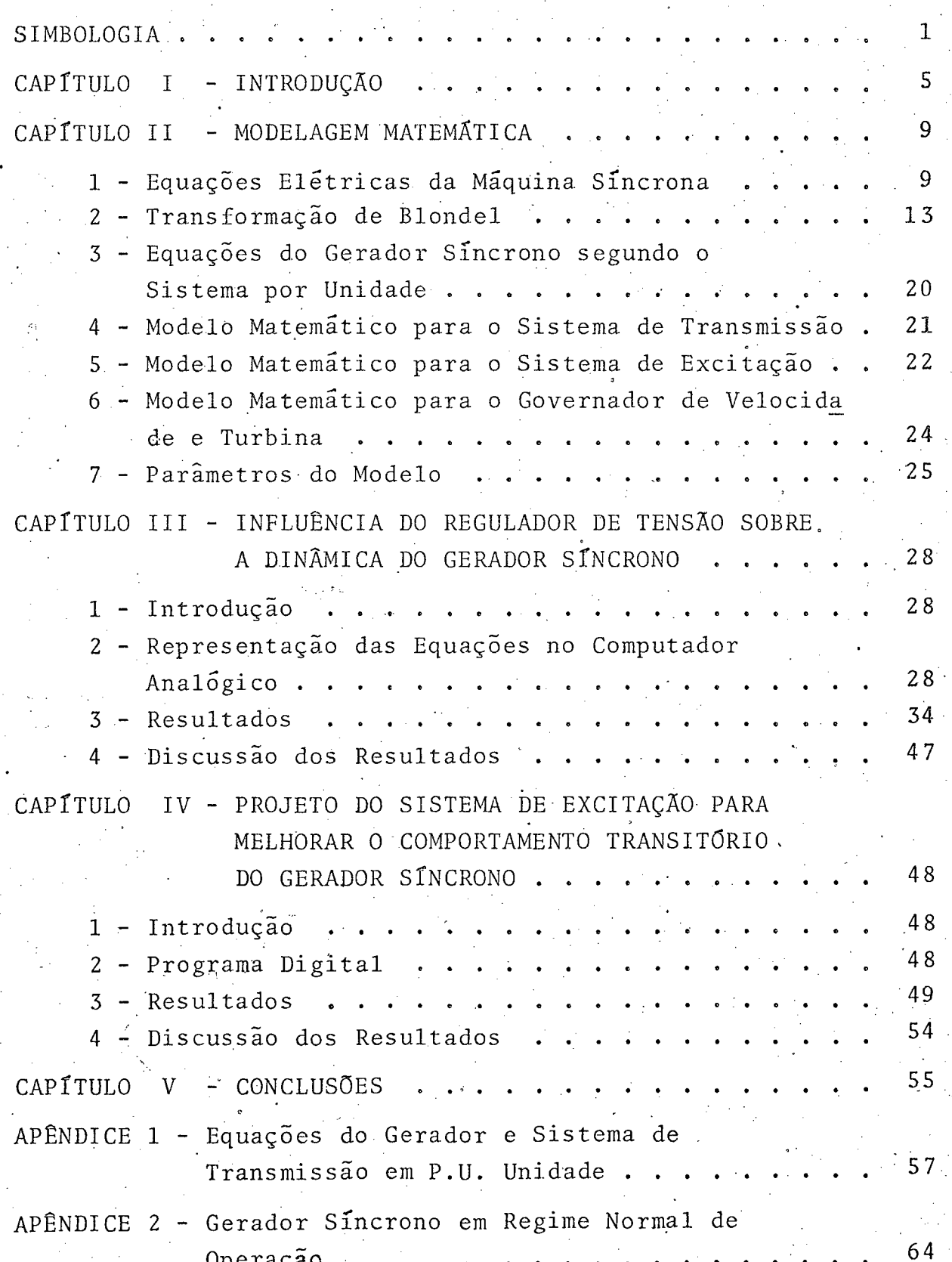

vi

APÊNDICE 3 - Escalonamento das Equações para o Computador Analógico . . . . . . . . . 69 APÊNDICE 4 - Programa Digital . . . . . . . . . . .  $75$ APÊNDICE 5 - Equipamento Utilizado . . . .  $77$  $\mathbb{R}^2$  $\sim$   $\sim$ REFERÊNCIAS ... . . . 78 BIBLIOGRAFIA 82

# S I M B O L O G I A

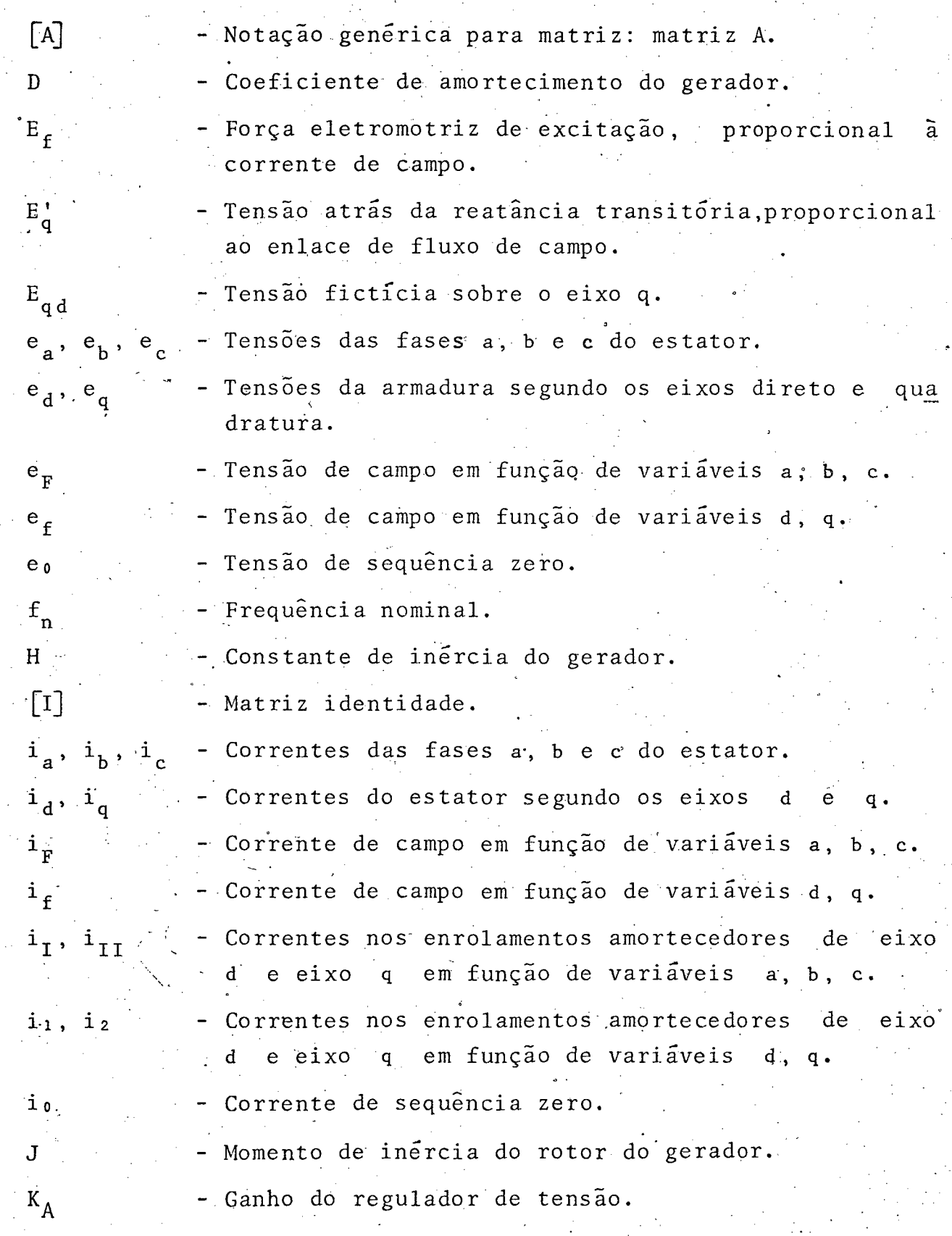

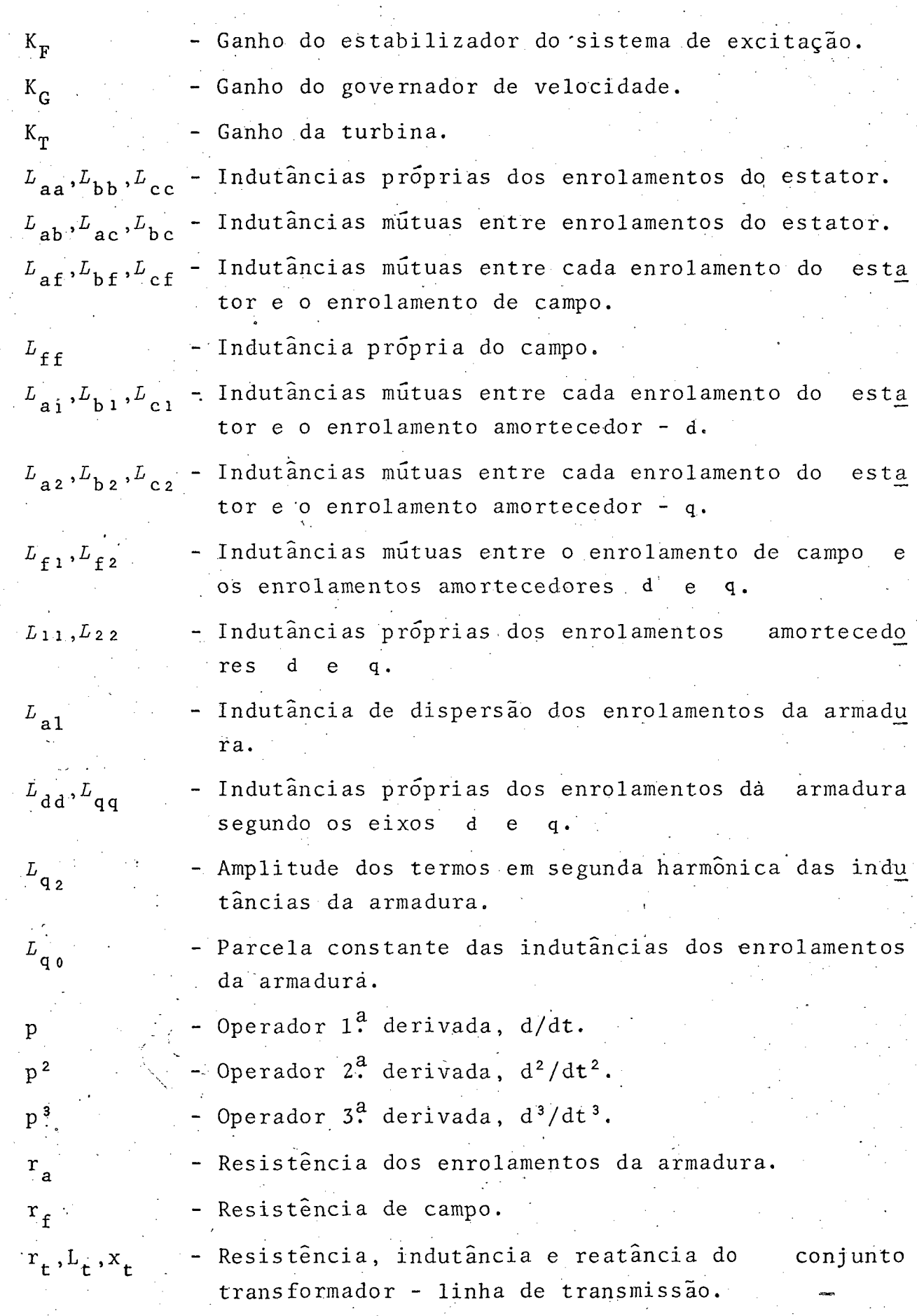

 $\begin{bmatrix} 2 \end{bmatrix}$ 

 $\frac{1}{\sqrt{2}}$ 

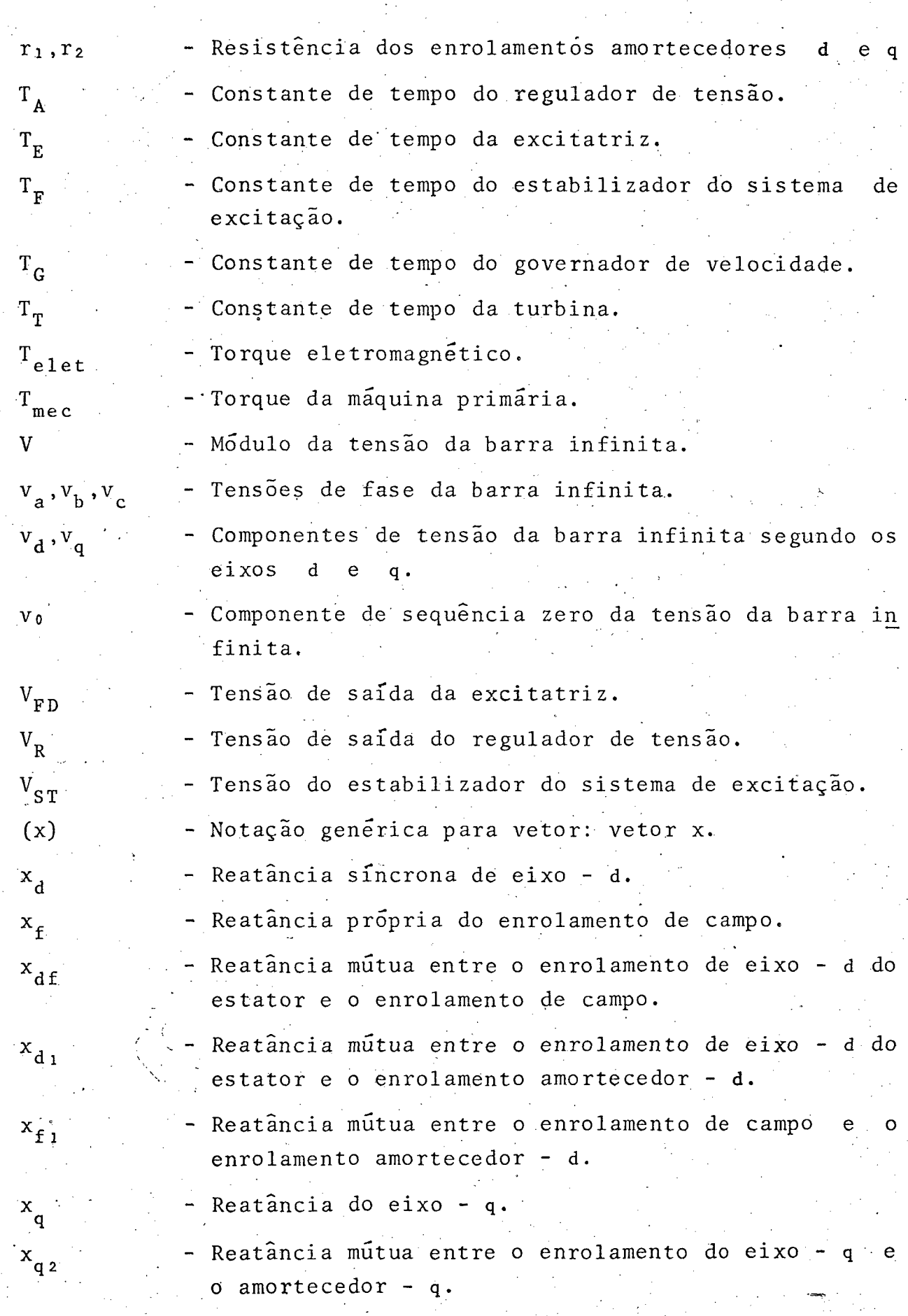

VA

 $\overline{3}$ 

 $\frac{1}{2}$ 

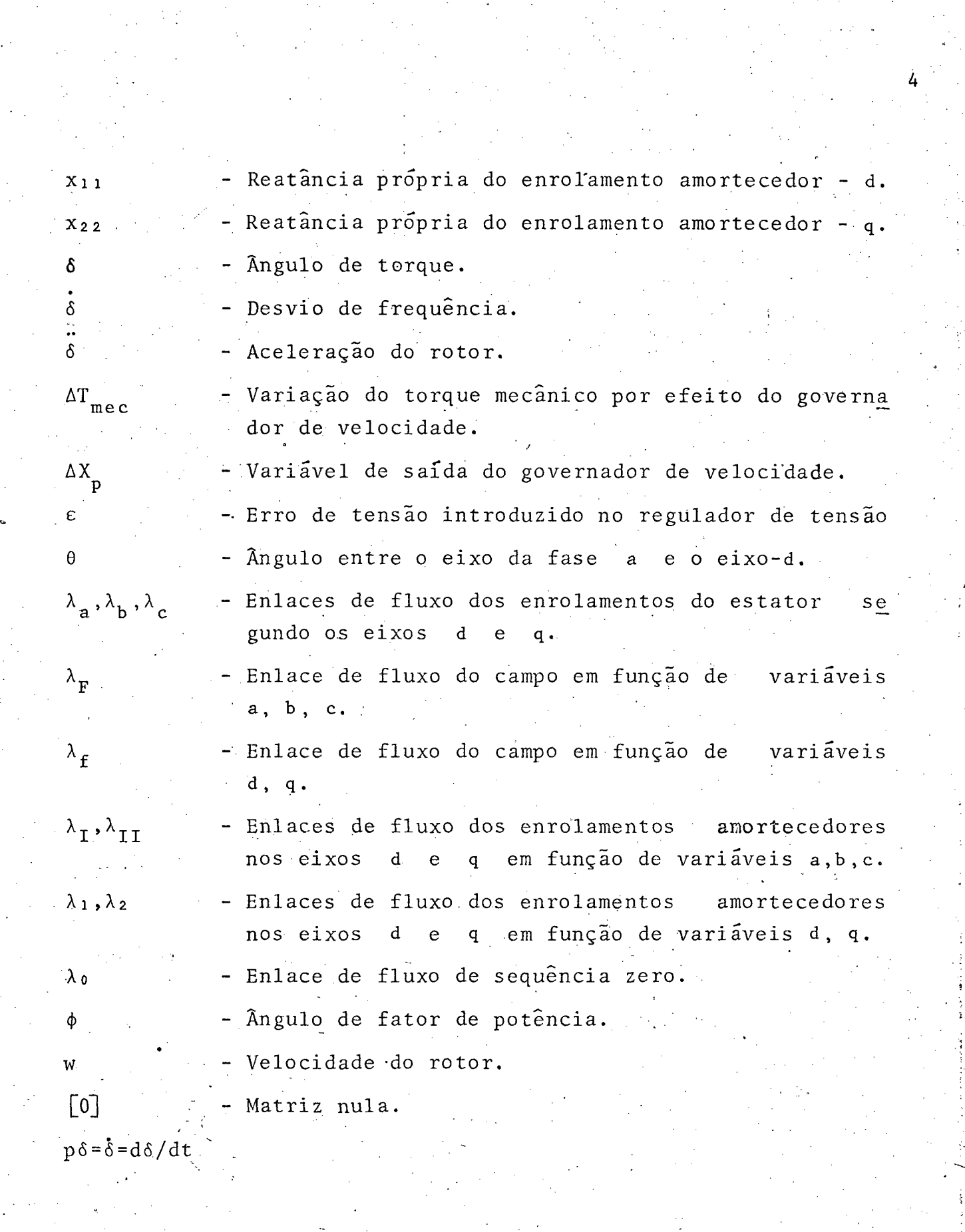

..‹-Q,

'H

### I - INTRODUÇÃO

Os objetivos da utilização dos reguladores automati cos de tensão para controlar a excitação de geradores sincronos podem ser sintetizados como:

- Manter a tensão terminal dos geradores dentro de limi tes pré - estabelecidos sob condições de operação nor  $mai;$
- Propiciar uma divisão de potência reativa mais econô mica entre geradores;

- Melhorar a estabilidade das maquinas sincronas.

Este terceiro item tem assumido importância cada vez maior nos últimos anos, em virtude de tendências recentes da in dústria de equipamentos elétricos. A busca de projetos mais  $eco$ nômicos tem conduzido à construção de geradores síncronos com ca pacidades nominais cada vez maiores e com rotores mais leves, o que provoca uma progressiva redução da razão de curto - circuito dos geradores. A consequência é uma redução das margens de esta  $\begin{bmatrix} 1 \end{bmatrix} - \begin{bmatrix} 2 \end{bmatrix}.$ bilidade

Estas tendências serviram como motivação para que se explorasse as potencialidades do regulador de tensão. Desde en tão, tem-se dado muita importância a pesquisas sobre como melho rar a estabilidade de geradores síncronos através do controle de sua excitação. A grande dificuldade neste tipo de estudo é a pre sença de termos não lineares nas equações do modelo matemático da máquina síncrona, o que confina a aplicação dos critérios usu ais de estabilidade ao estudo de pequenas perturbações.

Vários métodos diferentes tem sido propostos para  $me$ lhorar a estabilidade da máquina usando o regulador de tensão. De Mello e Concórdia [2], usando um modelo linearizado para a máquina, aplicaram métodos clássicos de análise, como funções de transferência e diagramas de bloco. Concluiram que a inclusão de um sinal, derivado do escorregamento do rotor da maquina, copara deslocar a referência do regulador favorecia consideravêlmente o

amortecimento das oscilaçoes do rotor. Sinais adicionais ' deste tipo sõ devem atuar durante transitõrios, para não prejudicar a regulação de tensão em regime permanente. ' 4'

 $\bullet$  ,

Outros artigos propõem o uso de sinais estabilizantes derivados da potência elétrica  $\begin{bmatrix} 3 \end{bmatrix}$  e velocidade do rotor  $[4]$ . \_ u.  $\mathcal{L} = \frac{1}{2} \sum_{i=1}^{n} \frac{1}{2} \sum_{j=1}^{n} \frac{1}{2} \sum_{j=1}^{n} \frac{1}{2} \sum_{j=1}^{n} \frac{1}{2} \sum_{j=1}^{n} \frac{1}{2} \sum_{j=1}^{n} \frac{1}{2} \sum_{j=1}^{n} \frac{1}{2} \sum_{j=1}^{n} \frac{1}{2} \sum_{j=1}^{n} \frac{1}{2} \sum_{j=1}^{n} \frac{1}{2} \sum_{j=1}^{n} \frac{1}{2} \sum_{j=1}^{n} \frac{1}{2} \sum$ 

Ultimamente, surgiram vários trabalhos sobre o assun to usando como abordagem a recém - desenvolvida Teoria do Contro procura-se minimizar um indice de desempenho quadrático, função le Ótimo. Em\_ f\_5 1 , usa-se um modelo de mãquina linearizado <sup>e</sup> dos estados e entradas do sistema. Por causa da inconveniencia da realimentação de todos os estados, usa-se uma estratëgia.sub-Õtima. A linearizaçao utilizada restringe mais uma vez os resul tados obtidos à faixa das pequenas perturbações.

Outro aspecto que deve ser ressaltado no estudo da in fluência do controle de excitação sobre a estabilidade da mãqui na é a aplicação de computadores digitais em sistemas de potên cia, que tem evoluido consideravelmente nos ultimos anos. Embora até o presente o uso de computadores digitais tenha se restringi do a niveis de supervisao - monitoraçao de variaveis, despacho econômico, etc. - hã uma.tendëncia natural para o seu emprego cg mo controladores digitais diretos  $[6]$ . Esta tendência é re forçada pelos progressos recentes na tecnologia de equipamentos digitais, o-que propiciou reduções consideráveis no custo dos componentes do computador e maior confiabilidade. Uma consequên cia disto foi o aparecimento do mini – computador, cujo custo vem se reduzindo consideravelmente  $\lceil 6 \rceil$ . A substituição dos dispositivos analõgicos, que hoje funcionam como controladores diretos, por computadores digitais abre novas perspectivas para o controle de mãquinas sincronas, pois estratégias mais complg xas, exigidas pela complexidade crescente dos sistemas de potën cia, e inviáveis até agora, tornar-se-ão praticáveis com o empre go da lõgica dos computadores digitais. Em  $\lbrack 6 \rbrack$ , descreve - se um esquema de controle digital para velocidade e excitação de uma unidade geradora. \_  $\mathcal{L} \left( \mathcal{L} \right) = \mathcal{L} \left( \mathcal{L} \right)$  is the set of the set of the set of the set of the set of the set of the set of the set of the set of the set of the set of the set of the set of the set of the set of the set of th °

 $\sim$   $\sim$ »O uso intensivo do computador digital também encorajou o emprego de uma modelagem mais completa da maquina sinçrona e ,

1:

consequentemente, da utilização de métodos analíticos mais pro fundos para encontrar novas estratégias de controle. Com este<br>pensamento, o modelo da máquina não precisa mais ser - lineariza pensamento, o modelo da maquina nao precísa mais ser alineariz<u>a</u> este de la construída de la construída de la construída de la construída de la construída de la construída de la construída de la construída de la construíd do, jã que esta abordagem, antes um meio de.se estudar a estabi lidade usando os métodos clãssícos, não garante que esta seja mantida para todos os pontos de operação.  $\mathbf{i}$  and  $\mathbf{j}$  and  $\mathbf{k}$ 

7

Assim, alguns autores passaram a propor estratégias ó timas baseadas em modelos não linearizados da máquina  $\lceil 7 \rceil$ . O indice de desempenho adotado tem por fim dirigir todos os - est<u>a</u> dos para o novo ponto de operação no menor tempo possivel apõs a perturbação ( Problema de Tempo Mínimo ). A estratégia resultan te ë do tipo "bang - bang". Apesar da generalidade da solução , pois abrange perturbações em pequena e grande escala, a pratica bilidade de sua implementação é discutível  $\lceil 8 \rceil$ , por causa da complexidade do controle resultante.

'Uma estratégia mais viãvel poderia ser obtida com um indice de desempenho tipo quadrãtico, incluindo estados e contro les. Em  $\lceil 9 \rceil$ , foi feita uma tentativa no sentido de se utili zar um modelo não-linear de mãquina com Índice de desempenho qua drãtico. Verificou-se a impossibilidade de se utilizar esta abor dagem, que foi abandonada em favor de uma lei de controle subõtima que ë função linear dos estados. A solução analítica .do problema comprovadamente ë, portanto, muito dificil.~

Além da solução apresentada em  $\lceil 9 \rceil$ , ha outras três maneiras de contornar esta dificuldade: <sup>V</sup>h- -

- Adotar um indice de desempenho menos complexo;

- Utilizar uma estratégia de controle, baseada em modelo de máquina linearizado, que fixe os parâmetros de con trole ( ganhos de realimentação dos estados ) indepen dentemente do ponto de operação;
- Linearizar as equações da máquina, mas fazer com que a estratégia seja função do ponto de operação, ou seja , dos ganhos de realimentação dos estados devem variar com o ponto de operação ( Controle Adaptativo ); \_

Os dois primeiros itens correspondem a  $[7]$  e= $[5]$ 

respectivamente, e jã foram discutidos.›A aplicação do' terceiro método exige que os ganhos de realimentação sejam modificados de acordo com a não-linearidade da maquina. Não se encontrou, na l<u>i</u> teratura consultada, trabalhos sugerindo este tipo de estraté gia.   $4.4 \pm 0.4$ 

Propõe-se neste trabalho o uso do computador digital para controlar o regulador de tensão de um gerador síncrono, u sando como estratégia de controle a realimentação de estados a través de ganhos não-lineares.

A modelagem adotada para a maquina foi nao-linear, sen do utilizada a transformaçao de Blondel. Para isto, sugere~se um método sistemático e unificado, de modo a aplicar a transforma ção as variãveis de campo e dos enrolamentos amortecedores simu<u>l</u> taneamente com as variãveis de fase. Sugere-se também uma inver são matricial para relacionar diretamente as correntes aos enla ces de fluxo, em lugar das relações usuais, que apresentam incê modos acoplamentos mutuos entre as correntes.

Como a estratégia proposta ê bastante complexa, em vis ta da não-linearidade, 0 modelo da mãquina com regulador de ten são foi inicialmente implementado em um computador analógico tendo sido observados os efeitos de realimentações lineares dos estados e ganho do regulador. Em seguida, fez-se a simulação di gital, representando o controle por computador em tempo real do ~ regulador de tensao. Estudou-se vãrias estratégias de controle e concluiu-se que a realimentação não-linear da aceleração do ro tor e sua derivada contribuem con um considerável aumento de a mortecimento para a estabilidade dinãmica do gerador síncrono.

×

 $\circ$ 

 $\overline{\phantom{0}}$ 

.zm

#### II - MODELAGEM MATEMÁTICA

### 1 - EQUAÇÕES ELÉTRICAS DA MÁQUINA SINCRONA

A figura II.1 representa u'a maquina sincrona trabalhan do como gerador. Os enrolamentos f, 1 e 2 são, respectivamente, o enrolamento de campo, o enrolamento amortecedor de eixo direto e o enrolamento amortecedor de eixo quadratura. Por inspeção, pode

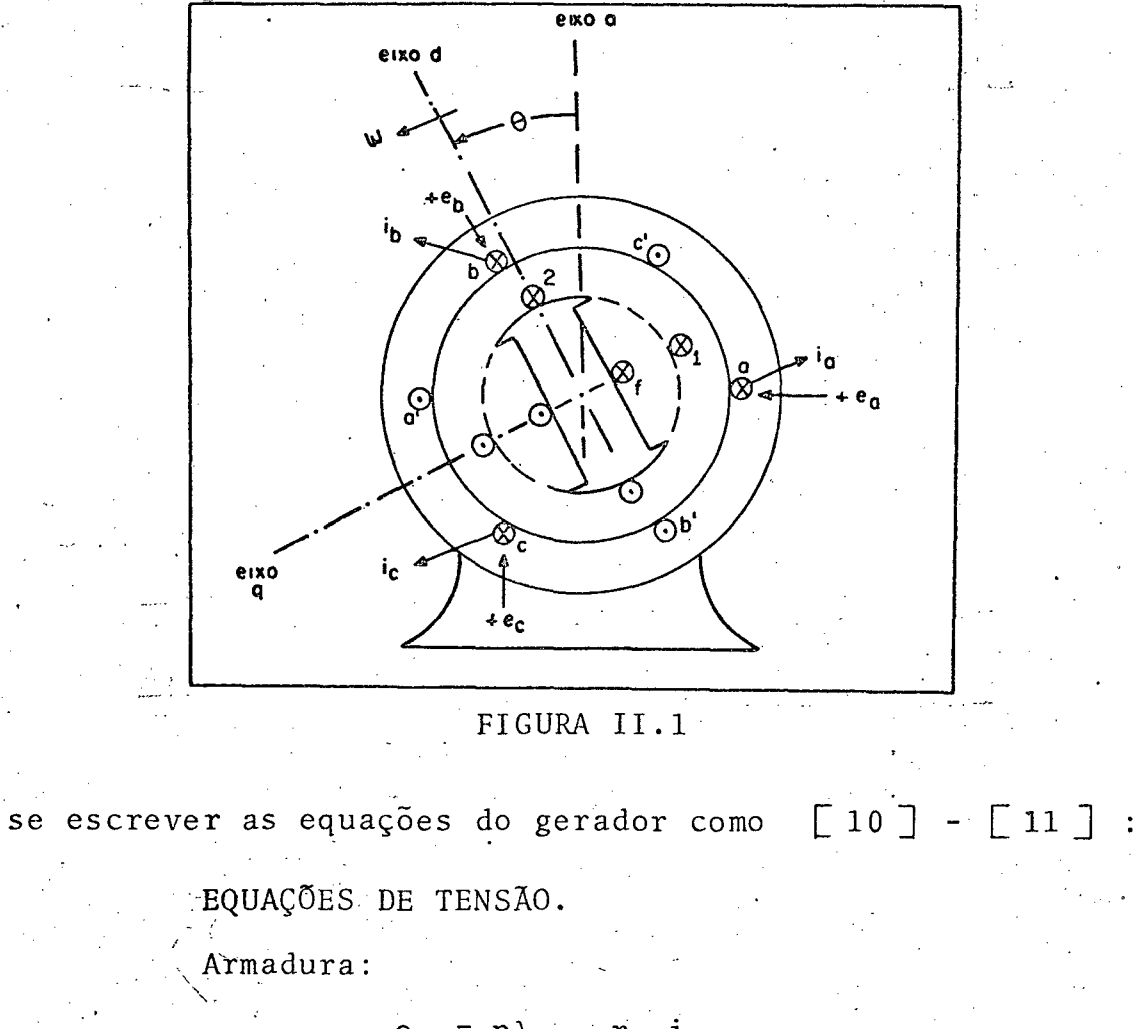

$$
e_{a} = p\lambda_{a} - r_{a} i_{a}
$$
 (II.1)  
\n
$$
e_{b} = p\lambda_{b} - r_{a} i_{b}
$$
 (II.2)  
\n
$$
e_{c} = p\lambda_{c} - r_{a} i_{c}
$$
 (II.3)

Campo:

$$
e_F = p\lambda_F + r_f i_F
$$
 (II.4)

Amortecedor de eixo - d

$$
0 = p\lambda_{\mathbf{I}} + r_1 i_{\mathbf{I}}
$$
 (II.5)

Amortecedor de eixo - q:

$$
0 = p\lambda_{II} + r_2 i_{II}
$$
 (II.6)

EQUAÇÕES DE ENLACES DE FLUXO. Armadura:

 $\lambda_a = -L_{aa} i_a - L_{ab} i_b - L_{ac} i_c + L_{af} i_F + L_{ai} i_F + L_{az} i_{II}$  $(11.7)$  $\lambda_b$  =- $L_{ba}$  i<sub>a</sub> -  $L_{bb}$  i<sub>b</sub> -  $L_{bc}$  i<sub>c</sub> +  $L_{bf}$  i<sub>F</sub> +  $L_{b1}$  i<sub>I</sub> +  $L_{b2}$  i<sub>II</sub>  $(8.11)$  $\lambda_c = -L_{ca}i_a - L_{cb}i_b - L_{cc}i_c + L_{cf}i_F + L_{ci}i_I + L_{cz}i_{II}$  $(11.9)$ Campo:

$$
\lambda_{\mathbf{F}} = -L_{\mathbf{fa}} \mathbf{i}_{\mathbf{a}} - L_{\mathbf{fb}} \mathbf{i}_{\mathbf{b}} - L_{\mathbf{fc}} \mathbf{i}_{\mathbf{c}} + L_{\mathbf{ff}} \mathbf{i}_{\mathbf{F}} + L_{\mathbf{fi}} \mathbf{i}_{\mathbf{I}} + L_{\mathbf{fi}} \mathbf{i}_{\mathbf{I}} \quad (II.10)
$$

$$
\lambda_{\mathbf{I}} = -L_{1a}i_{a} - L_{1b}i_{b} - L_{1c}i_{c} + L_{1f}i_{F} + L_{11}i_{I} + L_{12}i_{II}
$$
 (II.11)  
Amortecedor de eixo - a :

$$
\lambda_{II} = - L_{2a} i_a - L_{2b} i_b - L_{2c} i_c + L_{2f} i_F + L_{21} i_I + L_{22} i_{II} \quad (II.12)
$$

As equações de tensão e enlace de fluxo podem ser ex pressas em forma matricial como:

$$
(\mathbf{e}_{\mathbf{p}}) = -[\mathbf{R}](\mathbf{i}_{\mathbf{p}}) + \mathbf{p}(\lambda_{\mathbf{p}})
$$
 (II.13a)

 $o<sub>u</sub>$ 

$$
(\mathbf{e}_{\mathbf{p}}) = - \begin{bmatrix} R \end{bmatrix} (\mathbf{i}_{\mathbf{p}}) + \mathbf{p} \begin{bmatrix} L \end{bmatrix} (\mathbf{i}_{\mathbf{p}})
$$
 (II.13b)

onde

 $(e_{p})$   $\triangleq$   $[$   $e_{a}$   $e_{b}$   $e_{c}$   $e_{r}$  0 0  $]$  <sup>T</sup>  $(11.14a)$  $(11.14b)$  $(\lambda_{D}) \triangleq [\lambda_{A} \lambda_{D} \lambda_{C} \lambda_{F} \lambda_{I} \lambda_{II}]^{T}$  $(II.14c)$ 

 $\rm r_{_a}$  $\mathbf{0}$ 0 0  $\overline{0}$  $\mathbf 0$  $\overline{0}$  $\overline{0}$  $\mathbf{0}$  $\overline{0}$ 0  $[0]$  $\mathbf{r}_{_{\mathbf{a}}}$  [I]  $\begin{bmatrix} R \end{bmatrix} \xrightarrow{\Delta}$  $r_a$  $\mathbf{0}$ 0  $(11.15)$  $-r_f$  $\lceil 0 \rceil$ .  $\mathbf{0}$  $\cdot$  0  $\overline{0}$  $^{\circ}$  0  $\mathbf 0$  $-r_1$  $\mathbf 0$  $\mathbf{0}$  $\mathbf{0}$  $\mathbf{0}$  $\mathbf 0$ 0  $-r<sub>2</sub>$  $\overline{L}$   $L$ <sub>ac</sub>  $L_{aa}$   $L_{ab}$  $L$   $_{\mathbf{a}\,\mathbf{f}}$  $L_{\hat{\mathbf{a}}\hat{\hat{\mathbf{l}}}}$  $L$   $\,$  a  $_2$  $\begin{bmatrix} L \end{bmatrix} \triangleq \begin{bmatrix} L_{ba} & -L_{bb} & -L_{bc} \\ -L_{ca} & -L_{cb} & -L_{cc} \\ -L_{fa} & -L_{fb} & -L_{fc} \\ -L_{1a} & -L_{1b} & -L_{1c} \end{bmatrix}$  $L_{\rm b_1}$  $L_{\mathbf{bf}}$  $L_{\rm b_2}$  $L$ <sub>c</sub> $\ell$  $L_{c_1}$  $L$   $_{\rm c_2}$  $(II.16)$  $L_{\rm ff}$  $L_{f_1}$  $L_{f_2}$  $L_{\mathbf{1}\,\mathbf{f}}$  $\begin{smallmatrix}L&\\&1&1\end{smallmatrix}$  $L$   $\mathbf{1}\,$  2  $-L$ <sub>2</sub>b  $-L$ <sub>2</sub>c  $L$ <sub>21</sub>  $L_{22}$  $L_{2\underline{f}}$ 

Quando se aplicar a equação (II.13b), deve-se ter  $em$ mente que a derivada age sobre todos os termos a sua direita. As resistências da armadura são supostas iguais. Na equação (II.14a) faz-se uso do fato que as tensões aplicadas aos enrolamentos amor tecedores são zero.

Supondo-se linearidade,  $L_{xy} = L_{yx}$  em (II.16). Estes elementos, em geral, são funções da posição do rotor, ou seja, do ân 0 na figura II.1 e são dados por [11]: gulo

> $L_{aa}$  =  $L_{a1}$  +  $L_{go}$  +  $L_{g2}$  cos 2 $\theta$  $L_{bb}$  =  $L_{a1}$  +  $L_{g0}$  +  $L_{g2}$  cos (2 $\theta$  + 120<sup>o</sup>)  $L_{\text{cc}}$  =  $L_{a1} + L_{g0} + L_{g2} \cos (2\theta - 120^{\circ})$

 $(11.17)$ 

$$
L_{ab} = L_{ba} = -L_{g0}/2 + L_{g2} \cos (2\theta - 120^{\circ})
$$
  
\n
$$
L_{bc} = L_{cb} = -L_{g0}/2 + L_{g2} \cos 2\theta
$$
(II.18)  
\n
$$
L_{ca} = L_{ac} = -L_{g0}/2 + L_{g2} \cos (2\theta + 120^{\circ})
$$
(II.18)  
\n
$$
L_{af} = L_{fa} = L_{af} \cos \theta
$$
  
\n
$$
L_{bf} = L_{fb} = L_{af} \cos (\theta - 120^{\circ})
$$
(II.19)  
\n
$$
L_{cf} = L_{fc} = L_{ad} \cos (\theta + 120^{\circ})
$$
(II.20)  
\n
$$
L_{a1} = L_{1a} = L_{a1} \cos \theta
$$
  
\n
$$
L_{b1} = L_{1b} = L_{a1} \cos (\theta - 120^{\circ})
$$
(II.20)  
\n
$$
L_{c1} = L_{1c} = L_{a2} \sin \theta
$$
  
\n
$$
L_{b2} = L_{2a} = -L_{a2} \sin (\theta + 120^{\circ})
$$
(II.21)  
\n
$$
L_{c2} = L_{2c} = -L_{a2} \sin (\theta + 120^{\circ})
$$
(II.22)  
\n
$$
L_{f1} = L_{11} \cos (\theta + 120^{\circ})
$$
(II.23)  
\n
$$
L_{f1} = L_{11} \cos (\theta + 120^{\circ})
$$
(II.25)  
\n
$$
L_{f1} = L_{11} \cos (\theta + 120^{\circ})
$$
(II.26)  
\n
$$
L_{f1} = L_{11} \cos (\theta + 120^{\circ})
$$
(II.27)  
\n
$$
L_{f2} = L_{22} - L_{21} = 0
$$
(II.23)

Nas equações  $(II.17)$ , o termo  $L_{a1}$ representa a indu tância de dispersão, suposta igual para os três enrolamentos  $^{\circ}$  da armadura. Em geral, para as equações (II.17) a (II.23), os ter mos do tipo l<sub>xy</sub> representam indutâncias constantes com a  $posi$ ção angular do rotor.

> Um gerador dotado de enrolamentos amortecedores pode,

portanto, ser considerado como um conjunto de seis circuitos:três circuitos estacionários na armadura e três circuitos no rotor, gi rando à velocidade síncrona. Cada enrolamento na armadura é consi derado como um circuito que é formado por uma resistência e uma indutância. O enrolamento de campo, do mesmo modo, consiste de uma resistência de campo e uma indutância de campo. Supõe-se que os efeitos do enrolamento amortecedor podem ser representados por dois enrolamentos separados, um no eixo direto e outro no eixo quadratura, cada um com sua resistência e indutância. Os seis cir cuitos estão acoplados magneticamente [10]

2 - TRANSFORMAÇÃO DE BLONDEL

#### 2.1 - Matrizes de Transformação

A transformação de Blondel pode ser apresentada  $com$  $\begin{bmatrix} 10 \end{bmatrix}$ ,  $\begin{bmatrix} 11 \end{bmatrix}$ :

$$
(\gamma_{Be}) = [B] (\gamma_p) \qquad (II.24)
$$

onde

 $\mathbf{e}$ 

$$
(\gamma_{\text{Be}}) \triangleq [\gamma_{\text{d}} \gamma_{\text{q}} \gamma_{\text{o}}]^{\text{T}}
$$
 (II.25)

$$
(\mathbf{y}_p) \triangleq [\mathbf{y}_a \ \mathbf{y}_b \ \mathbf{y}_c]^\text{T} \tag{II.26}
$$

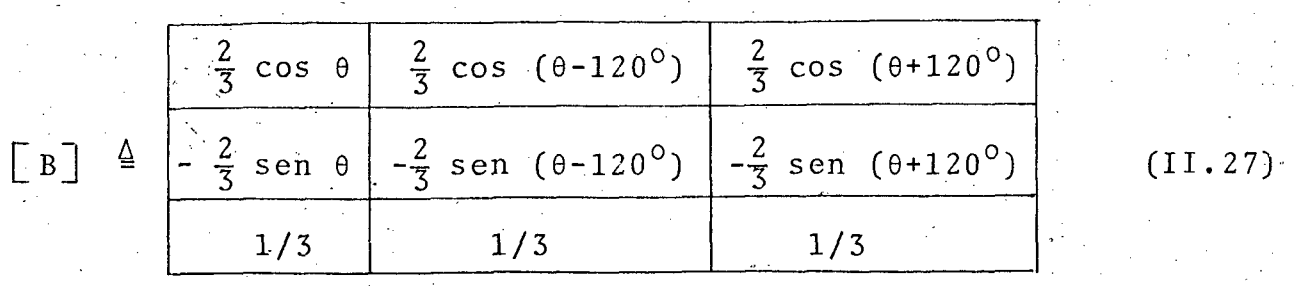

em (II.24) e (II.26) pode ser substi  $0 \sinh 010 y$ tuído por i,  $\lambda$  ou e, de modo a dar as correntes, enlaces de

fluxo e tensões em função das novas variáveis, d, q, o.

A equação (II.24) relaciona as variáveis de **Blondel** as variáveis de fase. A transformação inversa é obtida invertendo se a matriz  $\begin{bmatrix} B \end{bmatrix}$ .

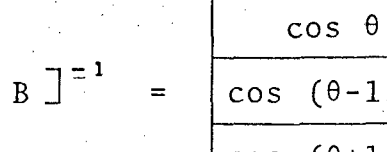

- sen θ  $\mathbf{1}$  $20^{\circ}$ ) - sen  $(\theta - 120^{\circ})$  $\mathbf{1}$  $\cos(\theta+120^\circ)$  $-$  sen  $(\theta + 120^{\circ})$  $\mathbf{1}$ 

 $(II.28)$ 

e usando-se a equação

$$
(y_p) = [B]^{-1} (y_{Be})
$$
 (II.29)

O procedimento para realizar a transformação de Blondel usando-se as equações (II.24) a (II.29) apresenta o incômodo de exigir que se faça substituições separadas para as variáveis de campo e dos enrolamentos amortecedores, já que estas variáveis não aparecem em (II.25) e (II.26). Isto prejudica a sistemati zação do método.

Para superar esta dificuldade, propõe-se aqui um novo procedimento, de modo a incluir as variáveis do rotor. Para isto, são definidos os vetores e a matriz aumentados

$$
(\bar{y}_B) = [ (y_{Be})^T ] (y_{Br})^T ]^T \triangleq [ y_d y_q y_0 | y_f y_1 y_2 ]^T
$$
 (II.30)  
 $(\bar{y}_p) \triangleq [ y_a y_b y_c y_F y_I y_{II} ]^T$  (II.31)

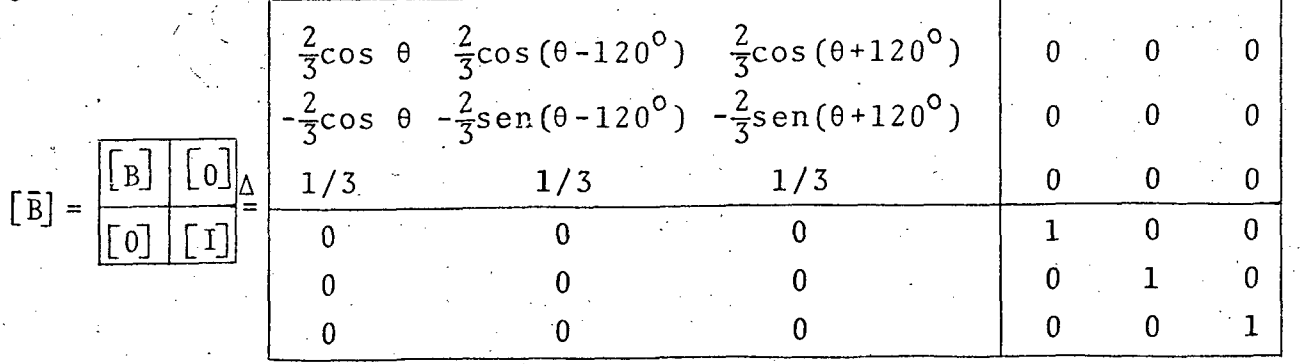

 $\sqrt{T}$ II.32)

A transformação de Blondel e sua transformação inversa são agora escritas como

$$
(\bar{y}_B) = \bar{E} \bar{B} \bar{J} (\bar{y}_p)
$$
 (II.33)

$$
(\bar{y}_{p}) = [\bar{B}]^{-1} (\bar{y}_{B})
$$
 (II.34)

onde

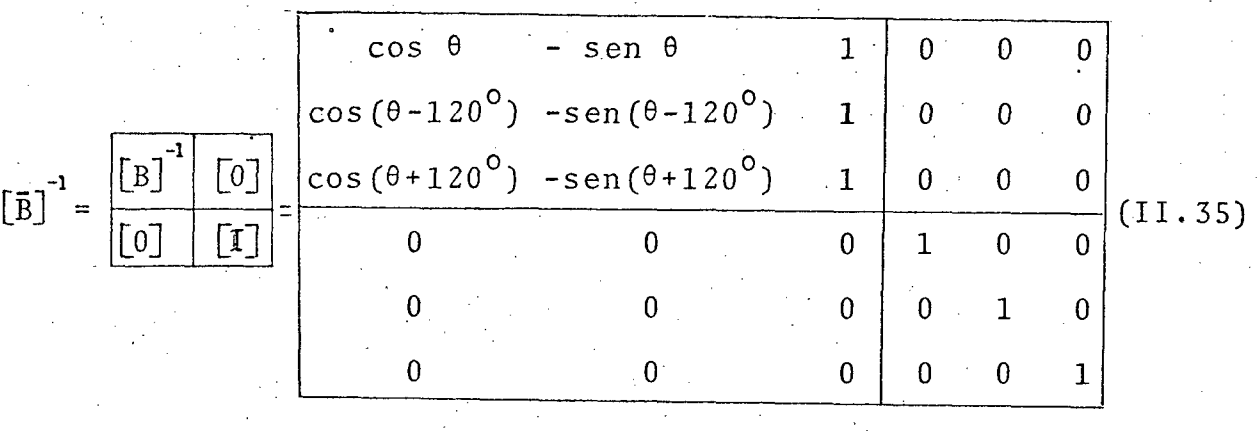

#### 2.2 - Equações dos Enlaces de Fluxo

De posse da transformação de Blondel, conforme defini da em (II.33) e (II.34), serão encontradas as equações dos en laces de fluxo em variáveis d, q, o. Utilizando a definição  $(II.31)$  com y substituído por  $\lambda$  e i, pode-se expressar as equações (II.7) a (II.12) sob forma matricial como

$$
\begin{pmatrix} \lambda_p \end{pmatrix} = \begin{bmatrix} L \end{bmatrix} (\mathbf{i}_p) \tag{11.36}
$$

onde  $\begin{bmatrix} L \end{bmatrix}$  é a matriz definida em (II.16) e cujos elementos são dados pelas equações (II.17) a (II.23). Usando-se (II.34)

$$
\left[\begin{array}{ccc} \overline{B} \end{array}\right]^{-1} (\lambda_{B} ) = \left[\begin{array}{ccc} L \end{array}\right] \left[\begin{array}{ccc} \overline{B} \end{array}\right]^{-1} (\lambda_{B} )
$$

ou

$$
(\lambda_{\mathbf{B}}) = \{ \begin{bmatrix} \bar{\mathbf{B}} \end{bmatrix} \begin{bmatrix} L \end{bmatrix} \begin{bmatrix} \bar{\mathbf{B}} \end{bmatrix}^{-1} \} (\mathbf{i}_{\mathbf{B}})
$$
 (II.37)

Efetuando-se o produto matricial indicado em (II.37),  $obt$  $em-se$ 

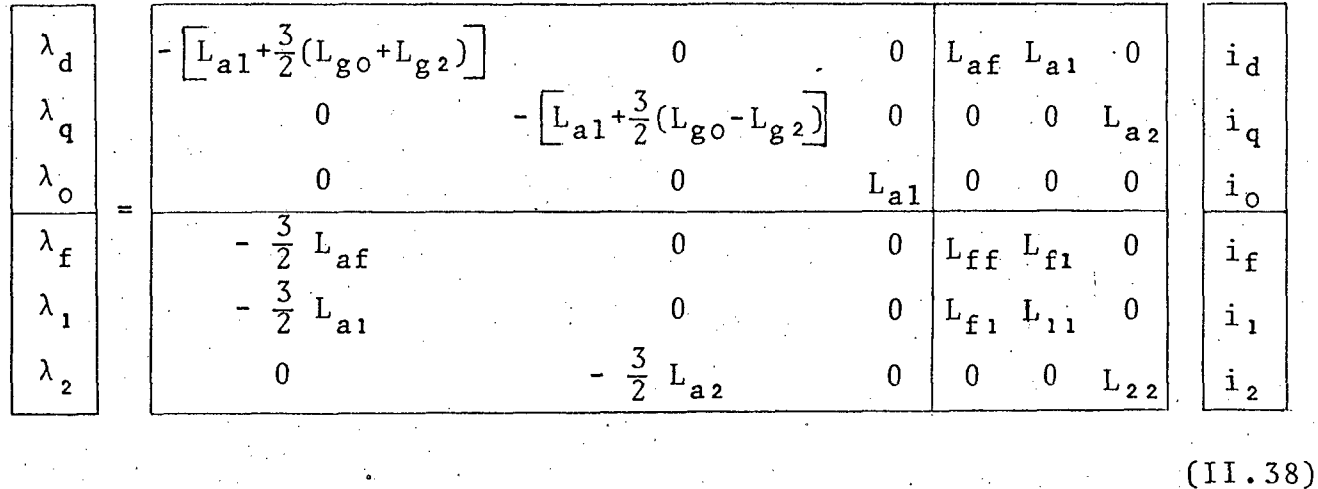

A corrente i é a mesma corrente de sequência zero do método dos componentes simétricos [12]. Quando as correntes de fase são balanceadas - que é o caso em que se está interessado neste trabalho - i será zero. Levando em conta este fato e de finindo a indutância síncrona de eixo direto e indutância síncro na de eixo quadratura como

$$
L_{dd} \stackrel{\Delta}{=} L_{a1} + \frac{3}{2} (L_{g0} + L_{g2})
$$
  

$$
L_{qq} \stackrel{\Delta}{=} L_{a1} + \frac{3}{2} (L_{g0} - L_{g2})
$$

$$
\lambda_{d} = - L_{dd} i_{d} + L_{af} i_{f} + L_{a1} i_{1}
$$
 (II.39)  

$$
\lambda_{d} = - L_{d1} i_{d} + L_{a2} i_{2}
$$
 (II.40)

$$
\lambda_{f} = -\frac{3}{2} L_{af} i_{d} + L_{ff} i_{f} + L_{f1} i_{1}
$$
 (II.41)

$$
\lambda_1 = -\frac{3}{2} L_{a1} i_d + L_{f1} i_f + L_{11} i_1
$$
 (II.42)

$$
\lambda_2 = -\frac{3}{2} L_{a2} i_q + L_{22} i_2
$$
 (II.43)

#### 2.3 - Equações das Tensões

Usando-se a equação (II.34) com y substituído por e, i e  $\lambda$  na equação (II.13a), obtém-se

1 E

$$
\begin{bmatrix} \overline{B} \end{bmatrix}^{-1} (e_B) = - \begin{bmatrix} R \end{bmatrix} \begin{bmatrix} \overline{B} \end{bmatrix}^{-1} (i_B) + \frac{d}{dt} \begin{bmatrix} \overline{B} \end{bmatrix}^{-1} ( \lambda_B )
$$

 $\label{eq:2.1} \begin{split} \mathcal{L}_{\text{max}}(\mathbf{r}) = \mathcal{L}_{\text{max}}(\mathbf{r}) \mathcal{L}_{\text{max}}(\mathbf{r}) \mathcal{L}_{\text{max}}(\mathbf{r}) \mathcal{L}_{\text{max}}(\mathbf{r}) \mathcal{L}_{\text{max}}(\mathbf{r}) \mathcal{L}_{\text{max}}(\mathbf{r}) \mathcal{L}_{\text{max}}(\mathbf{r}) \mathcal{L}_{\text{max}}(\mathbf{r}) \mathcal{L}_{\text{max}}(\mathbf{r}) \mathcal{L}_{\text{max}}(\mathbf{r}) \mathcal{L}_{\text{max}}(\mathbf{r}) \$ 

ou

$$
(e_{\overline{B}}) = -\left\{ \begin{bmatrix} \overline{B} \end{bmatrix} \begin{bmatrix} \overline{R} \end{bmatrix} \begin{bmatrix} \overline{B} \end{bmatrix}^{-1} \right\} (i_{\overline{B}}) + \begin{bmatrix} \overline{B} \end{bmatrix} \frac{d}{dt} \left\{ \begin{bmatrix} \overline{B} \end{bmatrix}^{-1} (\lambda_{\overline{B}}) \right\} \tag{II.44}
$$

Aplicando a regra da cadeia no último termo à direita  $(11.44)$ , de

$$
(e_B) = -\left\{ \left[ \bar{B} \right] \left[ \bar{B} \right]^{-1} \right\} (i_B) + \left[ \bar{B} \right] \cdot \left\{ \frac{d}{dt} \left[ \bar{B} \right]^{-1} \right\} (\lambda_B) + \left[ \bar{B} \right] \left[ \bar{B} \right]^{-1} \frac{d}{dt} (\lambda_B)
$$
ou

$$
(e_B) = -\left[\begin{bmatrix} \overline{B} \end{bmatrix} \begin{bmatrix} R \end{bmatrix} \begin{bmatrix} \overline{B} \end{bmatrix}^{-1}\right] (i_B) + \begin{bmatrix} \overline{B} \end{bmatrix} \cdot \left\{\frac{d}{dt} \begin{bmatrix} \overline{B} \end{bmatrix}^{-1}\right] (i_B) + \frac{d}{dt} (i_A)
$$
\n(II.45)

O triplo produto matricial em (II.45), de acordo  $com$  $(11.16)$ ,  $(11.32)$  e  $(11.35)$ , resultara em

$$
\begin{bmatrix} B \end{bmatrix} \begin{bmatrix} R \end{bmatrix} \begin{bmatrix} B \end{bmatrix}^{-1} = \begin{bmatrix} R \end{bmatrix}
$$
 (II.46)

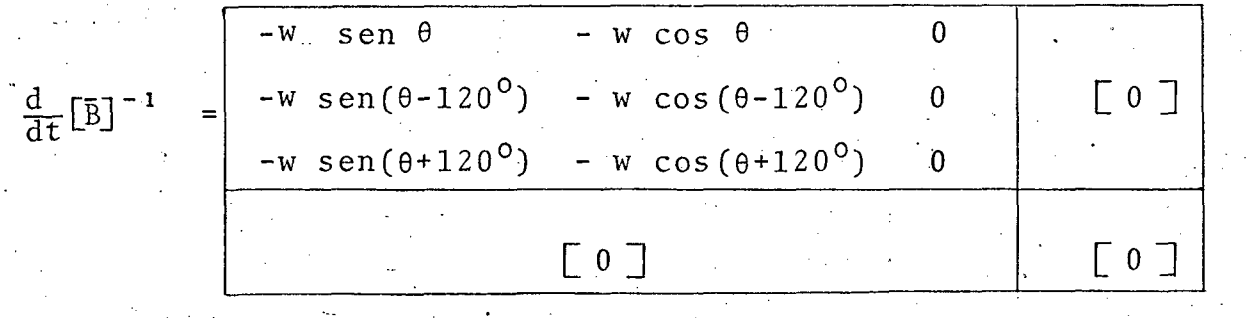

 $(II.47)$ 

onde

$$
w = \frac{\Delta}{dt}
$$

Substituindo (II.30) para e, v e  $\lambda$ , e ainda (II.46)  $(II.47)$  em  $(II.45)$ , e

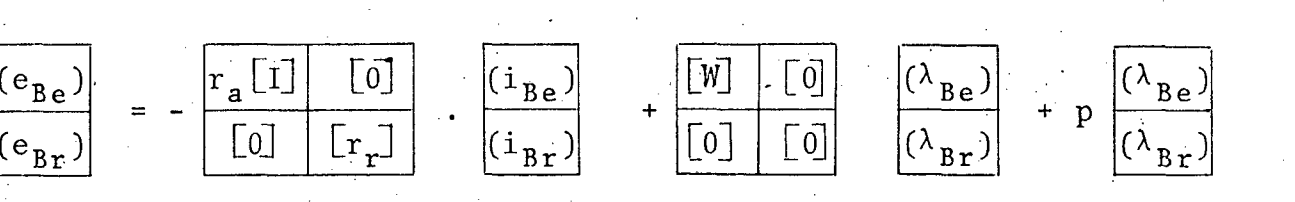

em que

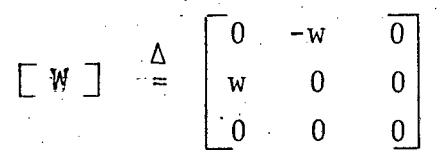

(II.48), é possível escrever as equações de tensão De para o gerador síncrono

$$
e_{d} = -r_{a} i_{d} - w \lambda_{q} + p \lambda_{d}
$$
\n
$$
e_{q} = -r_{a} \lambda i_{q} + w \lambda_{d} + p \lambda_{q}
$$
\n(II.49)\n
$$
e_{0} = -r_{a} i_{0} + p \lambda_{0}
$$
\n(II.50)\n
$$
e_{f} = r_{f} i_{f} + p \lambda_{f}
$$
\n(II.51)\n
$$
e_{1} = 0 = r_{1} i_{1} + p \lambda_{1}
$$
\n(II.52)\n
$$
e_{2} = 0 = r_{2} i_{2} + p \lambda_{2}
$$
\n(II.53)

O resultado da transformação de Blondel é que, em lugar dos três circuitos estacionários da armadura a, b, c, tem-se,  $\mathbf{a}$ gora três circuitos fictícios que giram à velocidade síncrona. Por tanto, os seis circuitos resultantes, em operação normal, são fi xos um em relação ao outro. Além disso, para condições balanceadas, apenas cinco circuitos são ativos, já que, nestas circunstân cias, a corrente de sequência zero é nula.

2.4 - Equações de Torque

Deseja-se, inicialmente determinar a expressão do torque eletromagnético em variáveis de Blondel.

A potência elétrica instantânea de saída do estator  $\overline{e}$ dada por

 $(11.48)$ 

$$
P_{s} = \begin{bmatrix} e_{a} & e_{b} & e_{c} \end{bmatrix} \begin{bmatrix} i_{a} \\ i_{b} \\ i_{c} \end{bmatrix}
$$

usando a equação (II.29)

 $P_{s} = (e_{Be})^{T}$  { [B]<sup>-1</sup> }<sup>T</sup> [ B]<sup>-1</sup> ( i<sub>Be</sub>)  $(11.55)$ 

já que

$$
\begin{bmatrix} \mathbf{B} \end{bmatrix}^{-1} \begin{bmatrix} \mathbf{F} \end{bmatrix}^{-1} = \text{diagonal } \{3/2, 3/2, 3\}
$$

 $(11.55)$ será escrita como

$$
P_{s} = \begin{bmatrix} e_{d} & e_{q} & e_{o} \end{bmatrix} \begin{bmatrix} \frac{3}{2} & \mathbf{i}_{d} \\ \frac{3}{2} & \mathbf{i}_{q} \\ \frac{3}{2} & \mathbf{i}_{q} \\ \frac{3}{2} & \mathbf{i}_{o} \end{bmatrix}
$$
 (II.56)

O torque eletromagnético pode ser interpretado como  $\mathbf O$ torque correspondente à potência de saída calculada levando-se em conta apenas as tensões de velocidade em (II.49), (II.50)  $\mathsf{e}$  $(II.54)$  [11]

$$
T_{\text{elet}} = \frac{1}{w} \left[ -w \lambda_q w \lambda_d \right] \begin{bmatrix} \frac{3}{2} i_d \\ \frac{3}{2} i_q \\ 3 i_c \end{bmatrix}
$$

ou

T<sub>elet</sub> =  $\frac{3}{2} (\lambda_d i_q - \lambda_q i_d)$  $(11.57)$ 

De posse da expressão para o torque eletromagnético,  $\tilde{e}$ possível escrever a equação de equilíbrio de torques, lembrando que o torque resultante para acelerar a máquina é a diferença  $en$ tre o torque de entrada proveniente da turbina e a soma do torque eletromagnético e torque de amortecimento  $\begin{bmatrix} 10 \end{bmatrix}$  -  $\begin{bmatrix} 12 \end{bmatrix}$ 

$$
J \frac{d^2 \delta}{dt^2} = T_{\text{mec}} - (T_{\text{elet}} + D \frac{d \delta}{dt})
$$

ou

T

$$
J p2 \delta + D p \delta = Tmec - Telet
$$
 (II.58)

onde J é o momento de inércia do rotor do gerador, D é o  $\cos$ ficiente de amortecimento e  $T_{\text{mec}}$  é o torque da turbina.

#### 3 - EQUAÇÕES DO GERADOR SÍNCRONO SEGUNDO O SISTEMA POR UNIDADE

Abaixo estão listadas as equações do gerador (II.39)  $\mathbf{a}$ (II.43), (II.49) a (II.53), (II.57) e (II.58) escritas de acordo com o sistema por unidade. A definição das bases para  $\circ$ sistema p.u., bem como a maneira de expressar cada equação segun do este sistema, constam no Apêndice 1.

$$
\lambda_{d} = -x_{d} i_{d} + x_{d} i_{f} + x_{d} i_{l}
$$
\n(II.59)  
\n
$$
\lambda_{q} = -x_{q} i_{q} + x_{q} i_{2}
$$
\n(II.60)  
\n
$$
\lambda_{f} = -x_{d} i_{d} + x_{f} i_{f} + x_{f} i_{l}
$$
\n(II.61)  
\n
$$
\lambda_{1} = -x_{d1} i_{d} + x_{f1} i_{f} + x_{l1} i_{l}
$$
\n(II.62)  
\n
$$
\lambda_{2} = -x_{q2} i_{q} + x_{22} i_{2}
$$
\n(II.63)  
\n
$$
e_{d} = -r_{a} i_{d} - \lambda_{q} - \frac{p\delta}{w_{s}} \lambda_{q} + \frac{1}{w_{s}} p \lambda_{d}
$$
\n(II.64)  
\n
$$
e_{q} = -r_{a} i_{q} + \lambda_{d} + \frac{p\delta}{w_{s}} \lambda_{d} + \frac{1}{w_{s}} p \lambda_{q}
$$
\n(II.65)  
\n
$$
e_{f} = \frac{1}{w_{s}} p \lambda_{f} + r_{f} i_{f}
$$
\n(II.66)  
\n
$$
0 = \frac{1}{w_{s}} p \lambda_{1} + r_{1} i_{1}
$$
\n(II.67)  
\n
$$
0 = \frac{1}{w_{s}} p \lambda_{2} + r_{2} i_{2}
$$
\n(II.68)  
\n
$$
e_{f} = \lambda_{d} i_{q} - \lambda_{q} i_{d}
$$
\n(II.69)

Codligtega Gentra

$$
\frac{H}{\pi f_n} \frac{d^2 \delta}{dt^2} + D \frac{d \delta}{dt} = T_{\text{mec}} - T_{\text{elet}} \qquad (II.70)
$$

Observa-se que, em geral, o sistema de bases utilizado é tal que as equações, quando escritas em p.u., conservam a mes ma forma das equações originais. Por conveniência, omitiu-se, nas equações acima, o asterisco que designa quantidade em p.u.

#### 4 - MODELO MATEMÁTICO PARA O SISTEMA DE TRANSMISSÃO

O modelo adotado para o sistema de potência supõe que este pode ser representado por uma barra infinita a qual a máquina está conectada através de um transformador e de uma linha de transmissão  $\begin{bmatrix} 12 \end{bmatrix}$ ,  $\begin{bmatrix} 14 \end{bmatrix}$  (figura II.2). Se  $r_{+}$  e  $L_{+}$  $s\tilde{a}$ o a

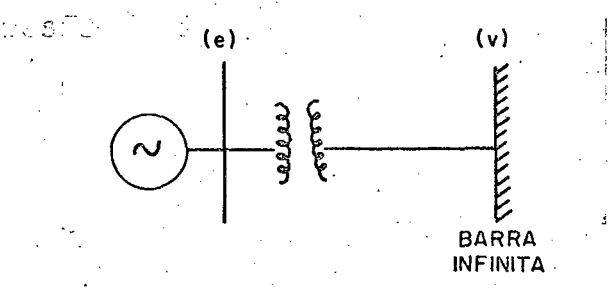

resistência e a indutância do conjunto transformador-li nha de transmissão, as ten sões terminais da maquina  $-e$ nà barra infinita são rela cionadas como:

$$
FI\,GURA\quad I\,I\,\centerdot 2\,\mathord{=}\,
$$

$$
(e_p)
$$
 =  $r_t$  ( $i_p$ ) +  $L_t$   $\frac{d}{dt}$  ( $i_p$ ) + ( $v$ 

 $(II.71)$ 

onde

$$
(v)
$$
  $\stackrel{\Delta}{=} \left[ v_a \cdot v_b \cdot v_c \right]^{\dagger}$ 

usando a transformação de Blondel, equação (II.29),

$$
(e_B) = r_t (i_B) + L_t [B] {d \over dt} [B]^{-1} (i_B) + L_t {d \over dt} (i_B) + (v_B)
$$

onde

$$
\begin{pmatrix} v_B \end{pmatrix} = \begin{bmatrix} v_d & v_q & v_o \end{bmatrix}^t \quad \text{Como}
$$
  

$$
\begin{bmatrix} B \end{bmatrix} \cdot \begin{bmatrix} \frac{d}{dt} \begin{bmatrix} B \end{bmatrix}^{-1} \end{bmatrix} = \begin{bmatrix} 0 & -w & 0 \\ w & 0 & 0 \\ 0 & 0 & 0 \end{bmatrix}
$$

então as equações que relacionam ( $e_B$ ) e ( $v_B$ ) são

$$
e_d = r_t i_d - w L_t i_q + L_t \frac{d i_d}{dt} + v_d
$$
 (II.72)

$$
P_{q} = r_{t} i_{q} + w L_{t} i_{d} + L_{t} \frac{d i_{q}}{dt} + v
$$
 (II.73)

Expressando (II.72) e (II.73) em p.u., (Apêndice 1, equações  $(A1.37)$  e  $(A1.38)$ ,

$$
e_d = r_t i_d - x_t i_q - x_t i_q \delta/w_s + (x_t/w_s) pi_d + v_d
$$
 (II.74)

$$
e_q = r_t i_q + x_t i_d + x_t i_d \dot{\delta}/w_s + (x_t/w_s) pi_{\hat{q}} + v_q
$$
 (II.75)

Para a barra infinita,

$$
v_d = V \text{sen } \delta \qquad (II.76a)
$$
  

$$
v_g = V \cos \delta \qquad (II.76b)
$$

## 5 - MODELO MATEMÁTICO PARA O SISTEMA DE EXCITAÇÃO

O sistema de excitação para o gerador síncrono que será utilizado neste trabalho é do tipo 1, conforme a classificação [15] . O regulador de tensão utiliza tiristores, tendo, do IEEE

em consequência, um tempo de resposta bastante pequeno. Isto  $\overline{O}$ torna apropriado para trabalhar com sinais estabilizantes adicio [16] . Não se considerou os efeitos da saturação da excita nais triz.

O diagrama em bloco do sistema de excitação é o seguin

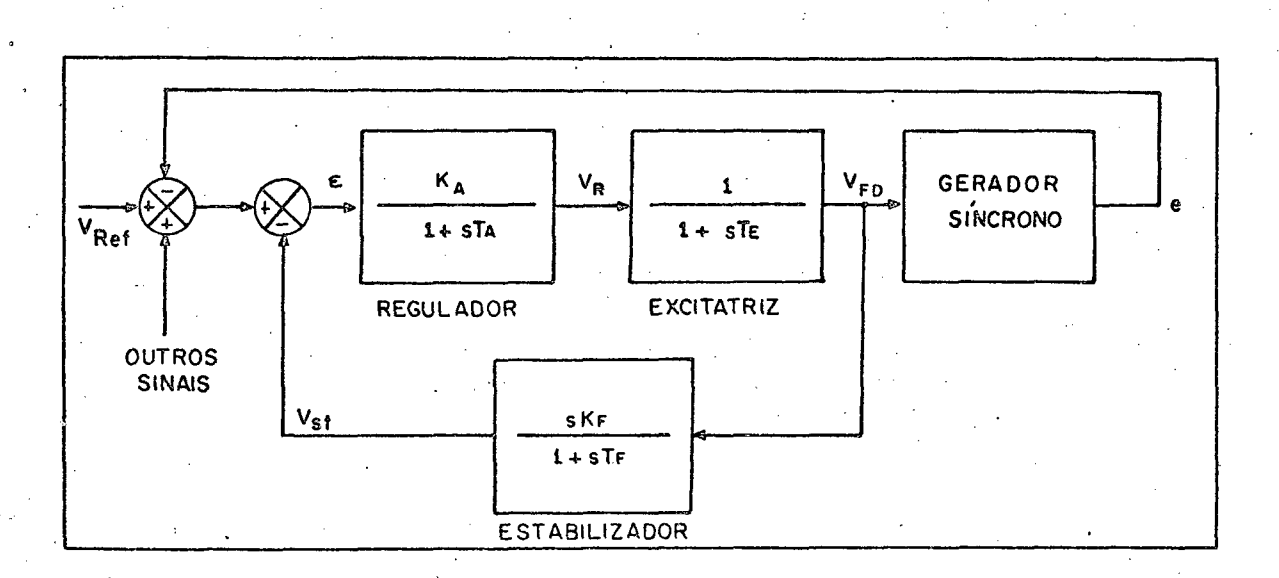

FIGURA II.3

A notação utilizada na figura II.3 está de acordo  $com$  $\begin{bmatrix} 15 \end{bmatrix}$ .

As equações diferenciais que descrevem o funcionamento do regulador de tensão podem ser obtidas por inspeção da figura  $(II.3)$ :

$$
p V_{R.} = \frac{1}{T_A} (-V_R + K_A \epsilon)
$$
 (II.77)

$$
p V_{FD} = \frac{1}{T_E} (-V_{FD} + V_R)
$$
 (II.78)

$$
p V_{ST} = \frac{1}{T_F} (-V_{ST} + K_F .pV_{FD})
$$
 (II.79)

te:

6 - MODELO MATEMATICO PARA O GOVERNADOR.DE VELOCIDADE E TURBINA

Será suposto que o torque mecânico proveniente da tur  $T_{\text{mec}}^{\circ}$ , que fixa bina é a soma de duas parcelas: uma parcela, a potência ativa gerada em regime permanente e outra,  $\triangle T_{\text{mec}}$ , de corrente da ação do governador de velocidade, que procura manter a velocidade do gerador igual à velocidade síncrona durante per turbações.

 $\psi\in\mathcal{I}$ É possível representar o mecanismo de balanço de tor que de um turbo-gerador síncrono através do seguinte diagrama de  $\begin{bmatrix} 12 \end{bmatrix} - \begin{bmatrix} 17 \end{bmatrix}$ : bloco

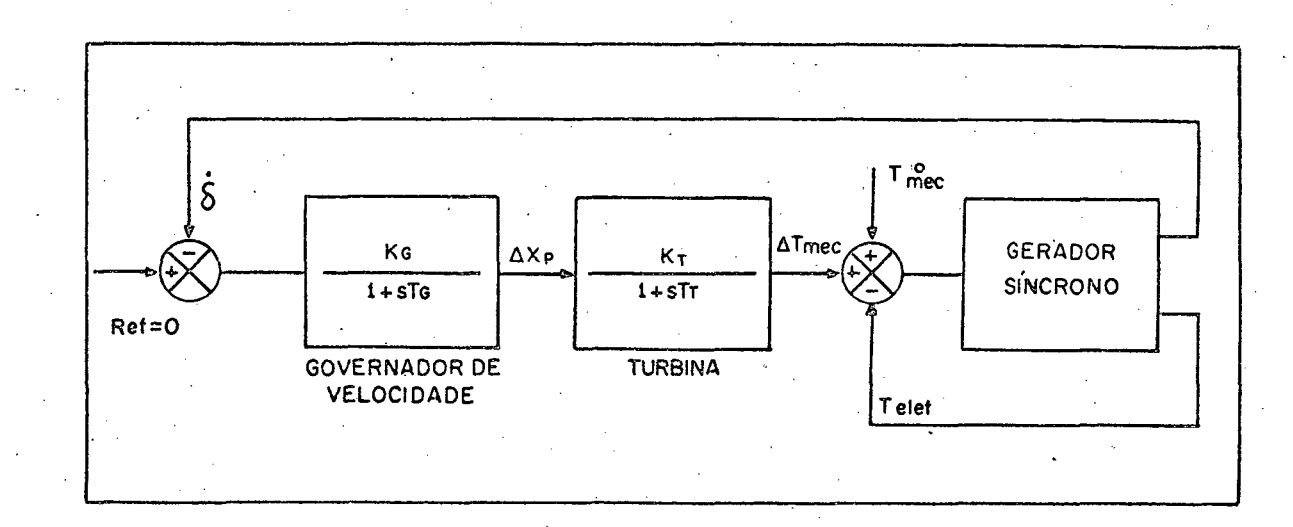

#### FIGURA II.4

A representação utilizada para a turbina é a mais  $sim$ ples possivel, e caracteriza uma turbina de vapor sem re-aqueci mento  $\lceil 12 \rceil$ .

As equações diferenciais para o controle de velocidade do gerador, obtidas por inspeção da figura II.4, são

$$
P (\Delta X_{p}) = \frac{1}{T_{G}} (-\Delta X_{p} - K_{G} \dot{\delta})
$$
 (II.80)

$$
P (\Delta T_{\text{mec}}) = \frac{1}{T_{\text{T}}} [-\Delta T_{\text{mec}} + K_{\text{T}} (\Delta X_{\text{p}})]
$$
 (T1.81)

## 7 - PARAMETROS DO MODELO

### 7.1 - Gerador e Sistema de Transmissão

'I A tabe1a\_ II.1 ~abaixo lista os dados do gerador e 'sis tema de transmissão que foram utilizados neste trabalho. $[13]$ - $[20]$ .

| Valores nominais do gerador                                                      | $\cdots$ 200 Mw; $\cos \phi = 0, 85$ |
|----------------------------------------------------------------------------------|--------------------------------------|
|                                                                                  | 16,5KV;60Hz;2po1.                    |
| Reatância síncrona de eixo <sup>d</sup> , $x_d$ 1,6 p.u.                         |                                      |
| Reatância transitória, $x_d$ . 0,2732 p.u.                                       |                                      |
| Reatância síncrona de eixo q, $x_{\mathsf{q}}$                                   | 1,57 p.u.                            |
| Reatância do enrolamento de campo, $x_f$ . . 1,6 p.u.                            |                                      |
| Reatância do amortecedor-d, $x_i$ 1,51 p.u.                                      |                                      |
| Reatância do amortecedor-q, $x_2$ 1,51 p.u.                                      |                                      |
| Reatância mutua entre enrolamento de<br>eixo do estator e campo, x <sub>áf</sub> | 1,457 p.u.                           |
| Idem, entre enrolamento de eixo- do<br>estator e amortecedor-d, x <sub>di</sub>  | $1,457 \text{ p.u.}$                 |
| Idem, entre eixo-q do estator e<br>amortecedor-q, $x_{q_2}$ .                    | $1,43$ p.u.                          |
| Idem, entre campo e amortecedor-d, $x_f$                                         | 1,457. p.u.                          |
| Resistência da armadura, $r_a \cdot \cdot \cdot \cdot \cdot$                     | $0,0102$ p.u.                        |
| Resistância do campo, $r_f \cdot \cdot \cdot$                                    | 0,0085. p.u.                         |
| Resistência do amortecedor-d, $r_1 \cdot \cdot$                                  | $0,0015$ p.u.                        |
| Resistência do amortecedor-q, $r_2$ .                                            | $0,029$ p.u.                         |
| Constante de tempo de circuito aberto<br>transitória de eixo-d, T <sub>dó</sub>  | $6,0$ seg.                           |
| Constante de inércia, H.                                                         | $3,00$ seg.                          |
| Reatancia do sistema de transmissão, $x_{\text{f}}$ .                            | $(*)$<br>$0,1$ p.u.                  |
| Resistência do sistema de transmissão, r <sub>t</sub>                            | 0, 0, p.u.                           |
|                                                                                  |                                      |

ITABELA II.1

(\*) Em relaçao äs bases do estator do gerador.

, zz-zm.

\*f°

.-1  $\ddot{\phantom{0}}$ A tabela II.2 apresenta as quantidades basicas calcu ladas para a máquina, de acordo com as definições do Apêndice 1.

#### TABELA II.2

Tensão base do estator,  $e_b$  . . . 13,5 KV de pico por fase Corrente base do estator,  $i_b$  , . 11,63 KV de pico por fase Potência base,  $S_b$ . . . . . . . 235,3 MVA Impedância base do estator,  $Z_b$  . 1,159 ohms Frequência base,  $w_b$ . . . . . . 120 rad/seg Tensão base do rotor,  $e_{\text{br}}$ . . . 13,5 KV - Corrente base do rotor, i<sub>br</sub>. . . 17,5 KA Impedância base do rotor, Z $_{\tt br}.$  . 0,772 ohms

#### 7.2 - Sistema de Excitação

Os valores dos parâmetros da fig. II.2 utilizados neste trabalho estao listados na tabela II.3 . - 5 Vietnamental est est en la servició de la construcción de la construcción de la construcción de la construcción

#### TABELA II.3

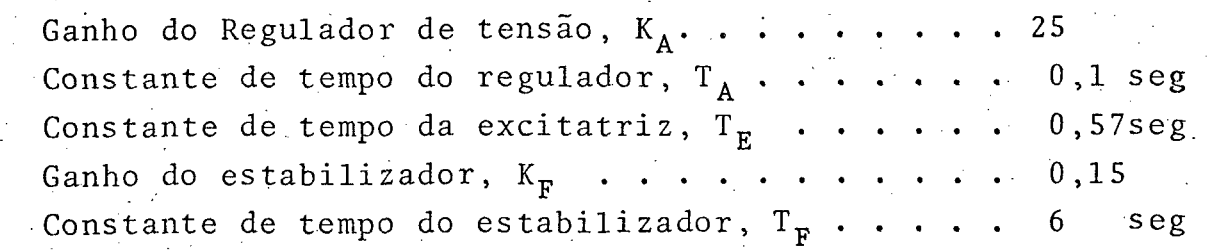

‹¬

-5

#### 7.3 - Controle de Velocidade

A tabela II.4 lista os valores dos parâmetros no dia grama de bloco da figura II.4 :

TABELA II.4

Ganho do governador de velocidade, K<sub>G</sub>. . . . . . 1 Constante de tempo do governador,  $T_G$  . . . . . . 0,1 seg Ganho da turbina,  $K_T$  . . . . . . . . . . . . . 1 

# III - INFLUÊNCIA DO REGULADOR DE TENSÃO SOBRE A DINÂMICA DO GERADOR SÍNCRONO

#### 1 - INTRODUÇÃO

E feito, neste capítulo, o estudo da influência do re gulador de tensão sobre o comportamento dinâmico da máquina, a través de computador analógico. Observa-se o efeito de variações da referência do regulador e da realimentação linear do fluxo se gundo o eixo direto, do ângulo de torque e da aceleração do ro tor, para várias condições. Verifica-se a vantagem da inclusão destes sinais adicionais no regulador de tensão, para aumentar o amortecimento das oscilações do rotor.

# 2 - REPRESENTAÇÃO DAS EQUAÇÕES NO COMPUTADOR ANALÓGICO

#### 2.1 - Valores das Variaveis da Maquina em Regime Permanente

A partir de valores estabelecidos para a tensão termi nal, corrente da armadura e ângulo de fator de potência da  $car$ ga, assim como das constantes da maguina apresentadas na tabela II.1, é possível calcular-se os valores de todas as variáveis de interesse em regime permanente, utilizando-se as equações deduzi das no Apêndice 2.

Assim, estabelecendo-se,

$$
|E_0| = 1.0 p.u.
$$
  
 $|I_0| = 0.8 p.u.$   
 $\phi = -30^\circ$ 

Obtem-se os valores das variaveis apresentados na Tabe III.1  $1a$
TABELA III.1

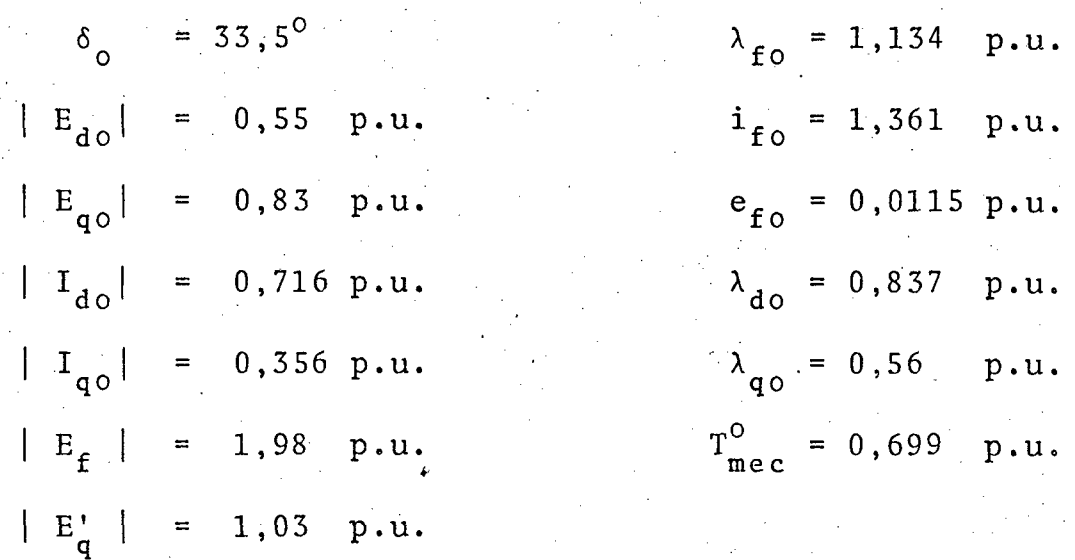

# 2.2 - Escalonamento das Equações

A finalidade do escalonamento é fazer com que as ten sões que representam as variáveis fiquem compreendidas entre -10 +10 volts, que é a faixa de operação dos computadores analo  $e$ gicos utilizados neste trabalho.

O escalonamento das equações do gerador, do sistema de excitação e do controle de velocidade é apresentado no apêndi  $ce$  $3.$ 

## 2.3 - Esquemas Analógicos

 $-2.3.1 - *Gerador*$ 

A figura III.1 apresenta o esquema de cone xões no painel analógico para representar o conjunto de equações (A3.11) correspondentes ao gerador sincrono.  $(A3.1)$ a

Para esta montagem foram utilizados 11 inver sores, 8 integradores, 26 potenciômetros, 6 multiplicadores, 6 somadores e 6 chaves.

> III.1 está também indicado um Na figura  $ca1$

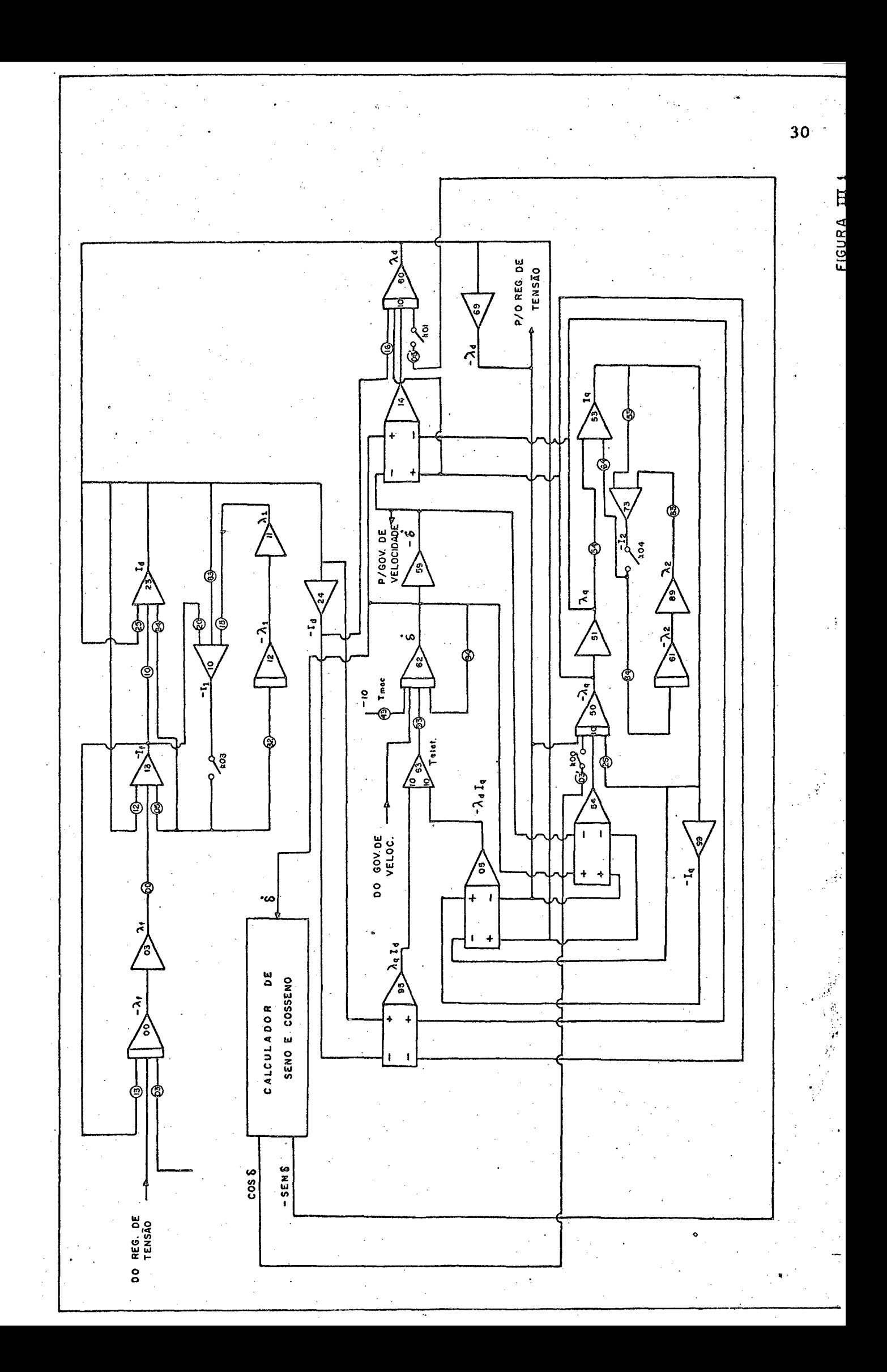

culador de seno e co-seno que se baseia nas soluções de duas  ${\bf e}$ quações diferenciais não-lineares simultâneas. A entrada para  $\mathbf{o}$ calculador é a derivada do ângulo de torque. A vantagem de sua u tilização é que, em certas circunstâncias [20], o ângulo  $\delta$ pode atingir valores muito elevados impossíveis de alimentar um gerador de seno (ou cosseno) comum, enquanto que o calculador fornece o seno e o co-seno de 6, a partir de sua derivada ð. para qualquer valor de ângulo. A figura III.2 mostra o calcula dor de seno e co-seno em detalhes.

A tabela III.2 relaciona os valores dos ajustes de todos os potenciômetros indicados nas figuras III.1 e III.2. O potenciômetro 43, correspondente ao torque mecânico, tem valor variavel pois, através dele, serão simuladas as perturbações transitórias sobre o gerador.

| POT.   | AJUSTE    | POT            | AJUSTE     |
|--------|-----------|----------------|------------|
| 00     | 0,6253    | 43             | (Variavel) |
| 03     | 0,00123   | 53             | 0,9476     |
| 05     | $-0,9109$ | 54             | 0,6399.    |
| 10     | 0,9107    | 63             | 0,9649     |
| 12     | 0,9101    | 64             | 0,9105     |
| $13 -$ | 0,00845   | 83             | 0,6603     |
| 15     | 0,6623    | 84             | 0,0291     |
| 16     | 0,01043   | 93             | 0,1561     |
| 20     | 0,9649    | 94             | 0,0066     |
| 25     | 0,6253    | 01             | 0,275      |
| 26     | 0,01041   | $02^{\degree}$ | 0,43       |
| 32     | 0,00149   | 03'            | 0, 1       |
| 34     | 0,9106    | 05             | 0,1        |
|        |           |                |            |

TABELA III.2

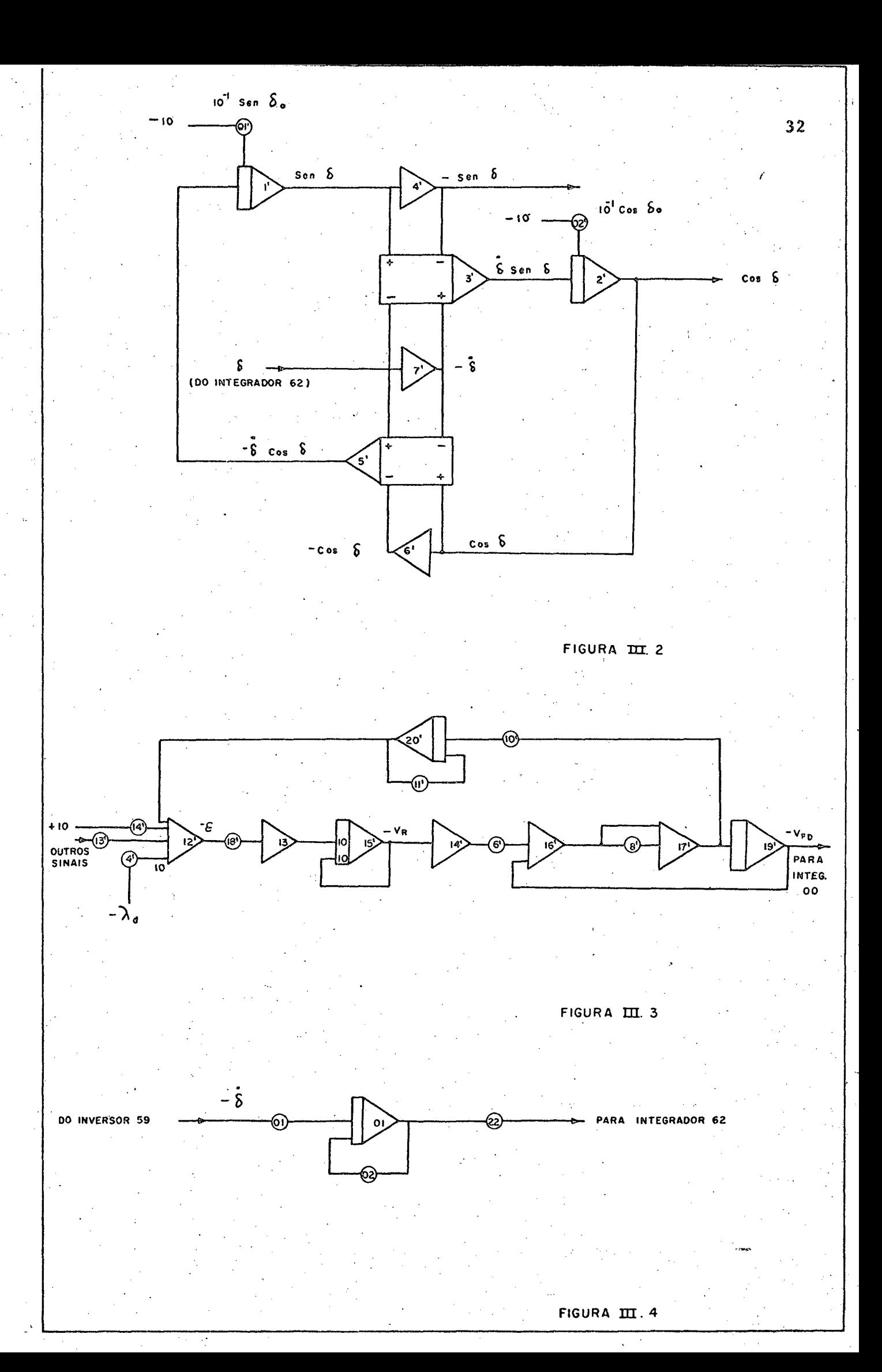

 $0 - 247 - 854 - 2$ 

**BAACCoo Universitária (** 

**同戶SC** 

#### 2.3.2 - Sistema de Excitação

O esquema analógico para o sistema de excita ção é mostrado na figura III.3 e corresponde ao conjunto de equações (A3.12) a (A3.14) e ao diagrama de blocos da figura II.3. Os valores de ajuste dos potenciômetros estão indicados na tabela III.3 .

Para representar o sistema de excitação foram utilizados 7 potenciômetros, 2 inversores, 3 somadores e 3 inte gradores.

#### 2.3.3 - Governador de Velocidade e Turbina

A figura III.4 apresenta o esquema analógico para o sistema de controle de velocidade, correspondendo à equa ção (A3.15). Por razão de limitações de equipamento, conside rou-se que o governador de velocidade tem constante de tempo des prezível, em comparação à constante de tempo da turbina. Isto é razoavel, caso se observe os-valores destas constantes de tempo na tabela II.4 .

Na tabela III.3 estão indicados os ajustes dos potenciômetros para o sistema de controle de velocidade, jun tamente com os correspondentes ao sistema de excitação. O siste ma de controle de velocidade foi representado por la integrador 3 potenciômetros.

TABELA III.3

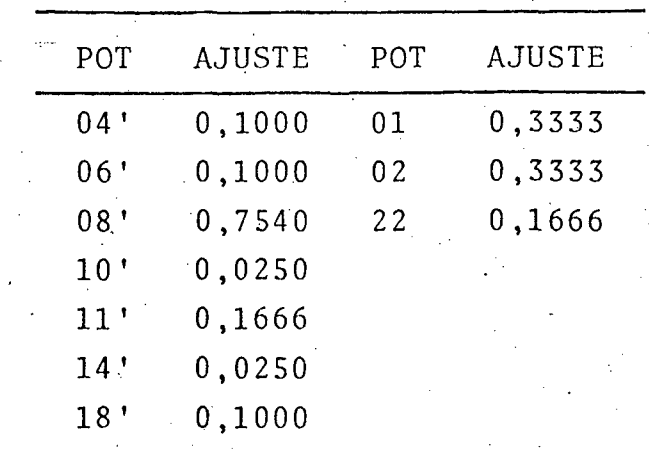

#### 3\*-"RESULTADOS

Para o estudo da estabilidade transitõria de um gera dor e da eficiência do regulador de tensão ë possível a aplica ção de vãrios tipos de teste, embora todos digam respeito ao com portamento do sistema apõs a aplicação de uma perturbação sübi ta, como um curto-circuito no sistema de transmissão, uma varia ção súbita de carga ou a variação do torque mecânico de entrada.

G O método adotado aqui para estudar a estabilidade é a brusca variação do torque mecânico de entrada, após o s gerador ter sido ajustado para trabalhar nas condições nominais. - Con cluir-se-á que a estabilidade é mantida quando a derivada do ân gulo de torque,  $\delta$ , tender a zero após a perturbação. Este méto do corresponde a um teste para verificar se o sistema ê estãvel no sentido de Lyapunov.  $-$ 

#### 3.1 <sup>~</sup>Realimentaçao Linear do Fluxo de Eixo Direto

Como o enlace de fluxo de eixo direto desempenha um papel muito importante na manutençao da estabilidade da mãquina sincrona, decidiu-se inicialmente investigar os efeitos da reali mentação deste estado para o regulador de tensão. Para maior se gurança dos resultados, considerou-se três valores distintos de variação de torque mecânico. Para cada um destes valores de en trada mecânica considerou-se três valores diferentes de referën cia do regulador. `i z -

A figura (III.5) mostra os resultados para uma varia ção de torque mecânico de 0,05 p.u., sendo a referência do regu lador estabelecida como 0,2 ( fig. III.5.a ) , O,4(fig.III.5.b) e` 0,8 ( fig. III.5.c ).

. The contract of the contract of the contract of the contract of the contract of the contract of the contract of the contract of the contract of the contract of the contract of the contract of the contract of the contrac

. \ \_ `,A figura (III;ó) corresponde a uma variação de torque mecânico de 0,10 p.u. e a figura (III.7) diz respeito a uma va riação da entrada da ordem de 0,12 p.u..Em ambas, a referência do regulador varia através dos três valores como na ... figura ( III.5 ). c-  $\bullet$ 

Analisando os resultados, observa-se que o primeiro va lor de torque mecânico corresponde a uma perturbação relativamen

~'

. .

 $\ddot{\phantom{1}}$ 

-.‹

.

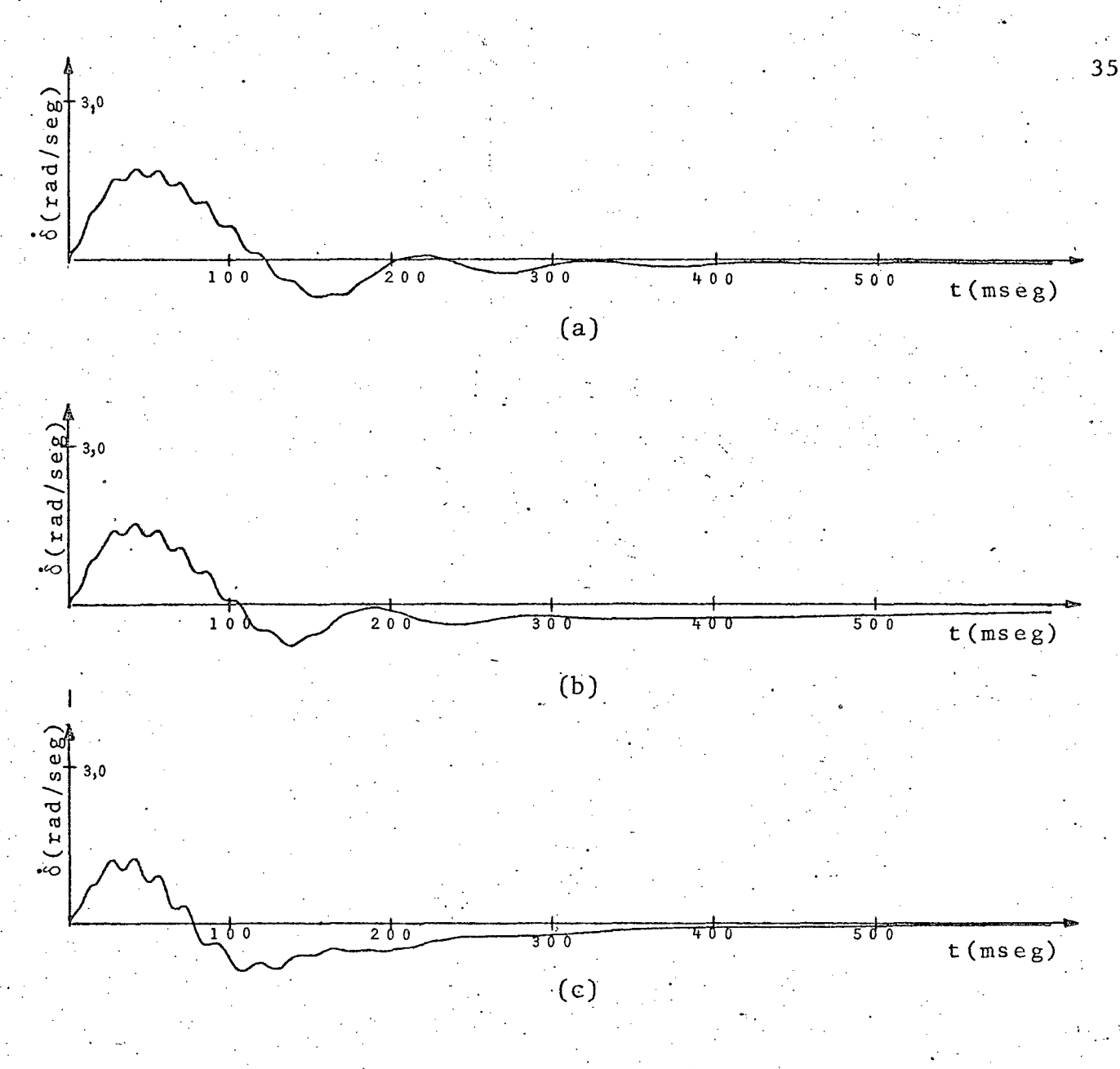

Influência da realimentação de  $\lambda_d$ . Variação de torque mecânico igual a 0,05 p.u.

- (a) Referência do Regulador de Tensão =  $0,2$
- (b) Referência =  $0,4$
- (c) Referência =  $0, 8$

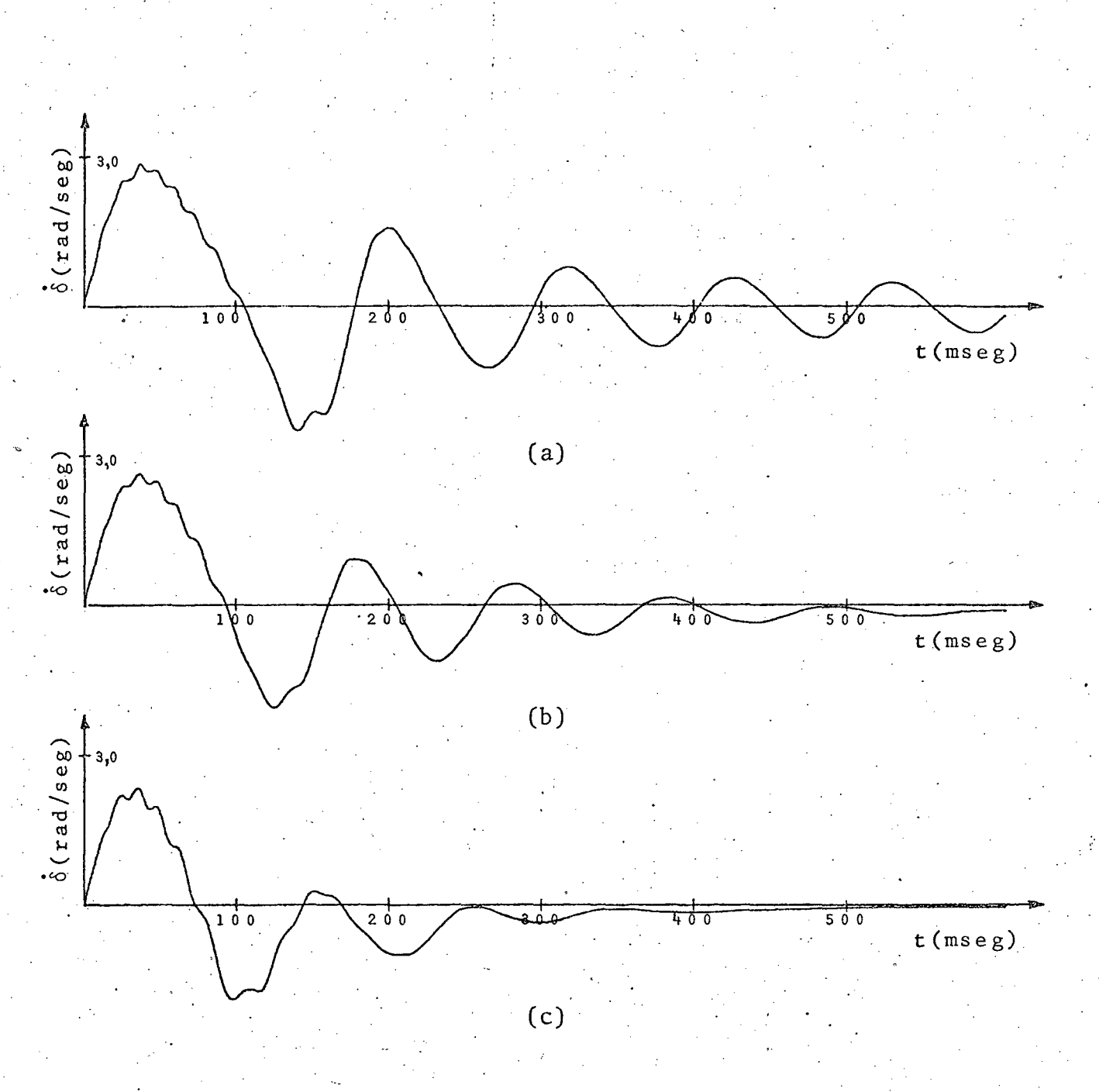

Influência da realimentação de  $\lambda_d$ . Variação de torque mecânico igual a 0,1025 p.u.

- (a) Referência do Regulador de Tensão =  $0,2$
- (b) Referência =  $0,4$
- (c) Referência =  $0, 8$

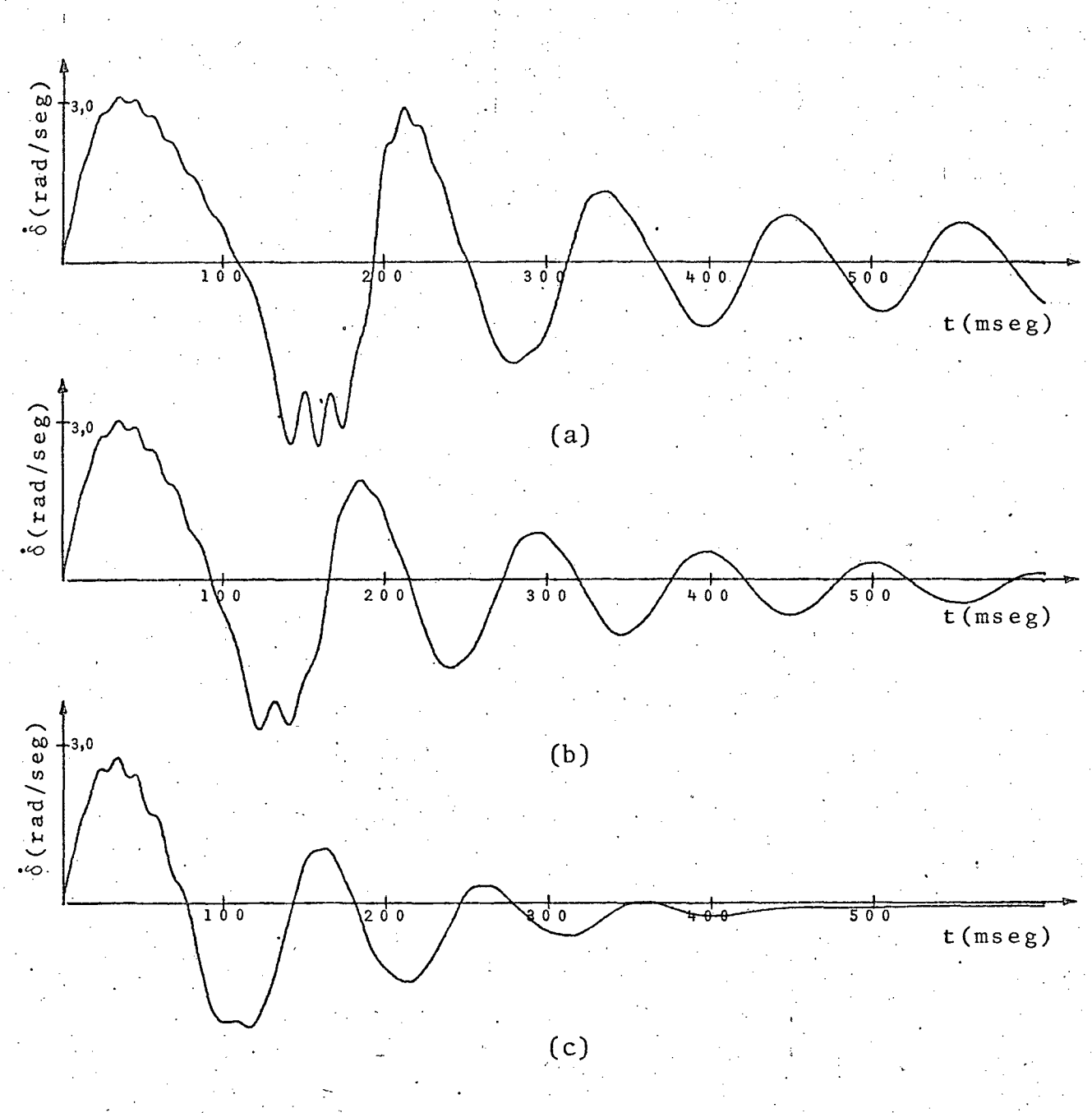

Influência da realimentação de  $\lambda_{\text{d}}$ . Variação de torque mecânico igual a 0,12 p.u.

- (a) Referência do Regulador de Tensão = 0,2
- (b) Referência =  $0,4$
- (c) Referência =  $0, 8$

te pequena, ou seja, o ângulo de torque em regime está proximo do valor inicial. As variações de excitação na figura III.5a, b tem pouco efeito. Verifica-se apenas que a amplitude  $\mathbf{C}$ do desvio de frequência,  $\delta$ , reduz-se progressivamente acompanhan do o aumento da excitação. As oscilações de 6 que, embora  $em$ pequena escala, eram notaveis em III.5a, também diminuiram  $com$ o aumento da excitação, tendo sido praticamente eliminadas  $em$ III.5c.

Quando o torque mecânico sofre uma variação de 0,10 pu (fig. III.6) a perturbação é bem mais acentuada. Para o menor valor de excitação, a curva de 6 é bastante oscilatória (figu ra III.6a ). Quando a referência do regulador é duplicada,  $\mathbf{a}$ presenta-se consideravelmente amortecida (figura III.6.b). Fi nalmente, com o terceiro e maior valor de referência do regula dor, observa-se um amortecimento ainda maior e uma ustrátendência mais rápida para zero.

Para uma variação de torque mecânico ainda maior - 20% em relação ao caso precedente - a excitação é insuficiente, no ca so da figura III.7.a . O aumento da referência do regulador pro duz um melhor comportamento de 6 em III.7.b e, mais claramen te, em III.7.c.

## 3.2 - Realimentação Linear do Angulo de Torque

Da observação das figuras III.5, III.6  $III.7$  $e$  $\overline{e}$ possível concluir que, quando a variação de torque mecânico au menta, é necessário que a referência do regulador também aumente para que a máquina volte rapidamente ao sincronismo com um amor tecimento aceitavel.

Como à variação de torque mecânico corresponde uma va riação de ângulo de torque da máquina, pode-se provocar um aumen to da referência do regulador em fase compo aumento de torque. realimentando o ângulo 6 para o regulador de tensão. Ouanto maior for a amplitude da perturbação, mais a referência será des locada, em consequência do aumento de  $\delta$ , e maior sera o torque de sincronização da máquina.

> Para implementar a realimentação do ângulo δ,

obede

#### ceu-se ao seguinte esquema:

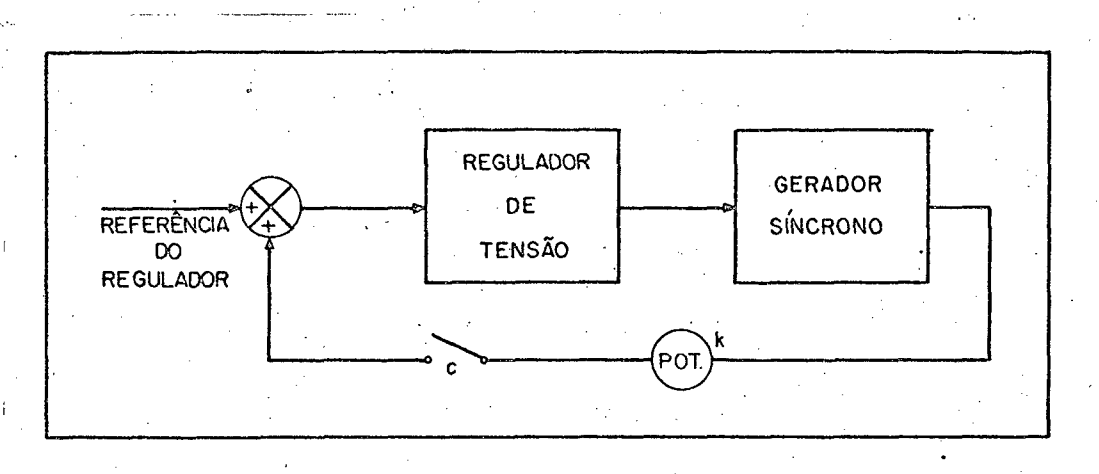

FIGURA III.8

O potenciômetro indicado tem por finalidade fixar o ganho K de realimentação do ângulo 6. Usou-se, neste caso,  $K = 0, 2$ .

III.10 apresentam as curvas obti As figuras III.9 e das com o esquema da figura III.8, para duas variações de tor que mecânico, respectivamente 0,10 e 0,12 p.u. Em ambos os ca sos compara-se o comportamento de 6 com e sem a realimenta ção do ângulo de torque. Verifica-se que, em ambos os casos, a realimentação de 6 faz com que as oscilações do rotor desapare çam rapidamente.

As referências  $\lceil 21 \rceil$  e.  $\lceil 22 \rceil$  descrevem dispositi vos utilizados para medir e realimentar o ângulo de torque de ge radores sincronos.

A realimentação do ângulo de torque 6 apresenta a desvantagem de ser diferente de zero mesmo em regime permanente, quando se deseja que o regulador de tensão mantenha a las tensão constante em um valor estabelecido pela referência, sem a influ ência de outros sinais. Por esta razão foi incluida a chave  $\mathbf{C}$ na figura III.8, que deve abrir quando se atingir o regime.

3.3 - Sinal Adicional Derivado da Aceleração do Rotor

Embora a ação do regulador de tensão durante um tran

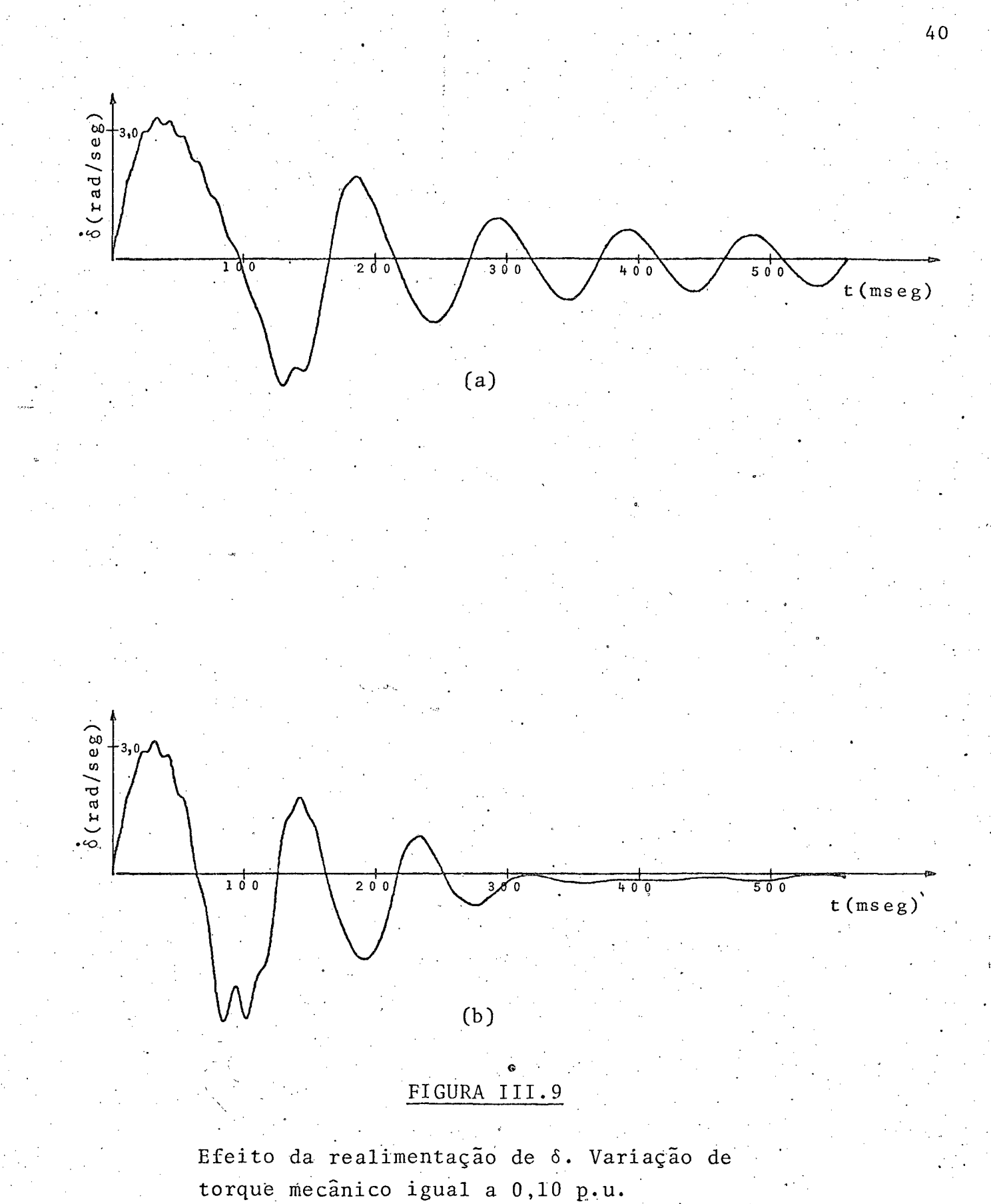

- (a) Sem realimentação de  $\delta$
- (b) Com realimentação de 6. Ganho da rea  $1$ imentação = 0,2.

化纤维

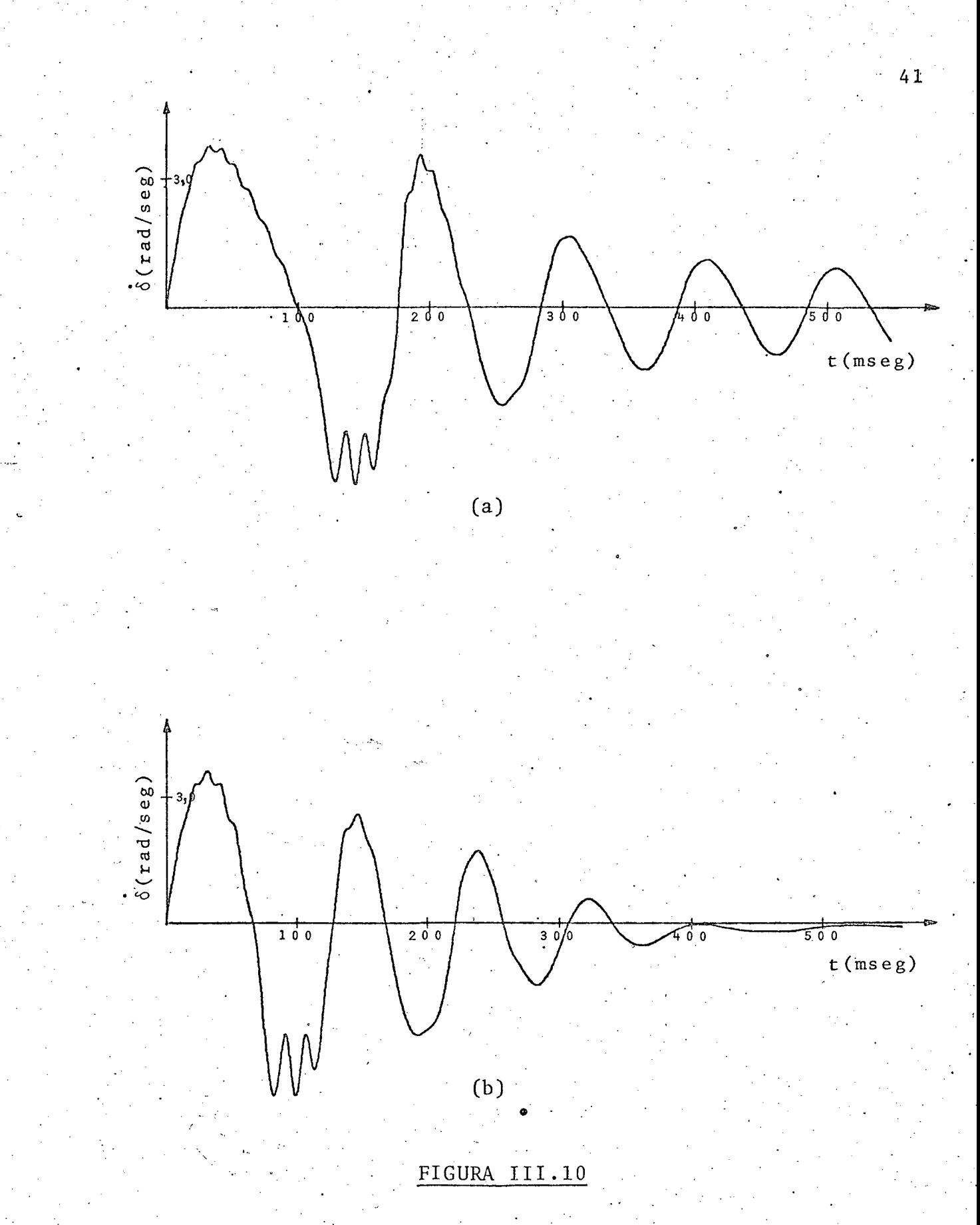

Efeito da Realimentação de 6. Variação de torque mecânico igual a 0,12 p.u.

- (a) Sem realimentação de 6
- (b) Com realimentação de 6; ganho da rea  $limenta\zeta\tilde{a}o = 0,2 p.u.$

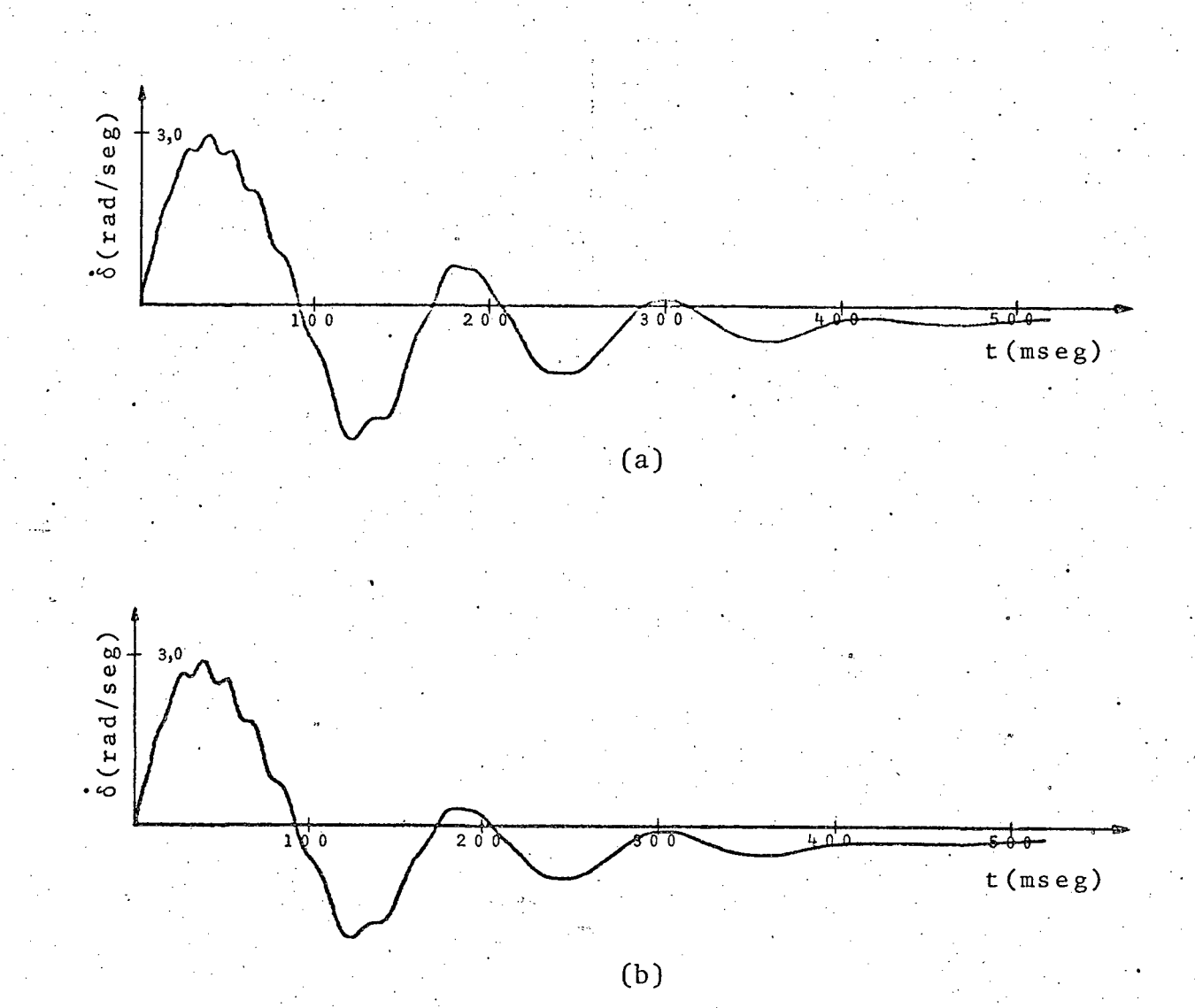

Efeito da realimentação da aceleração do rotor. Variação de torque mecânico igual a 0,10 p.u.

- (a) Sem realimentação da aceleração; geras.<br>No
- (b) Com realimentação da aceleração,  $g_{\underline{a}}$ 
	- nho da realimentação igual a 2,0.

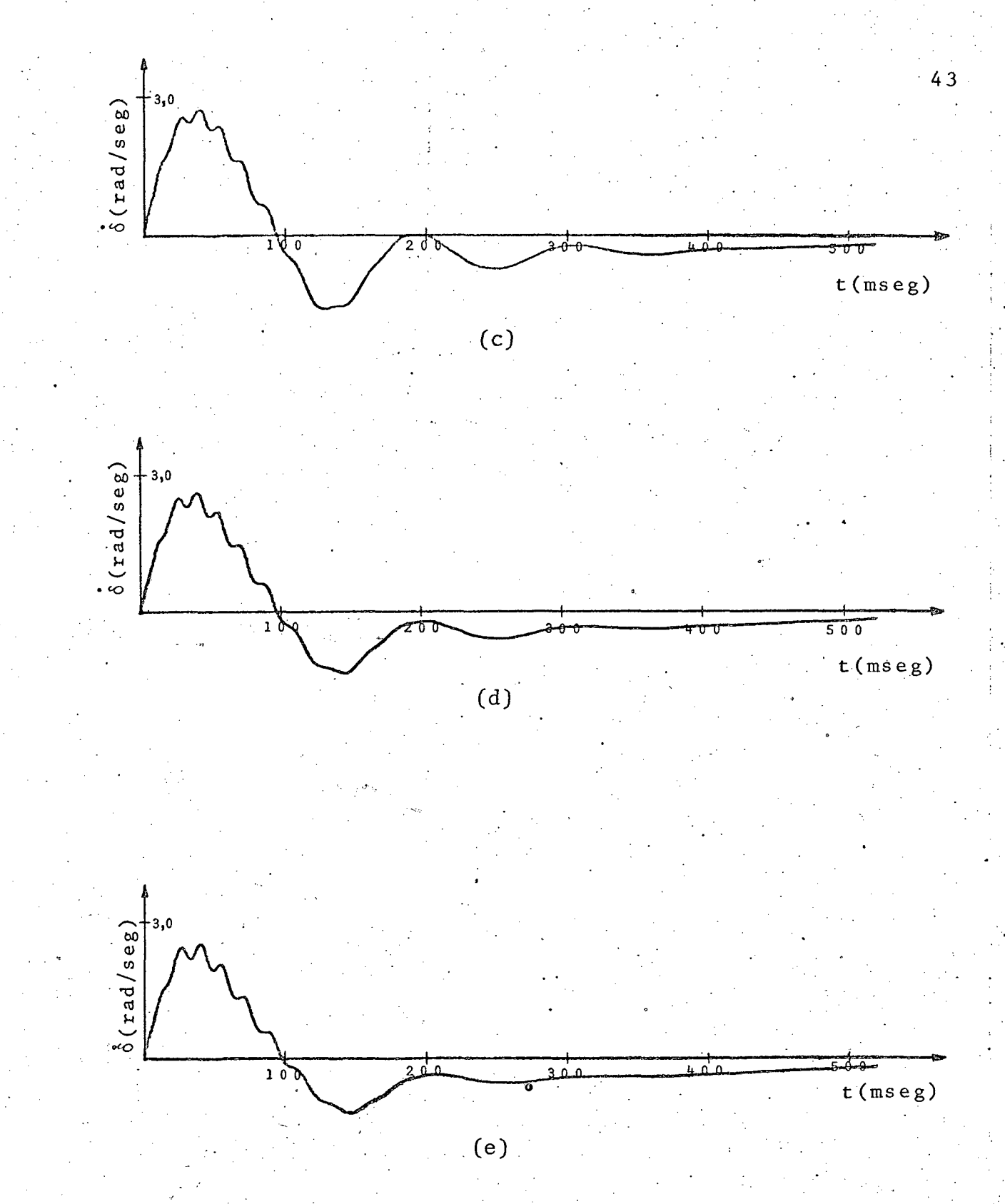

# FIGURA III.11 (CONT.)

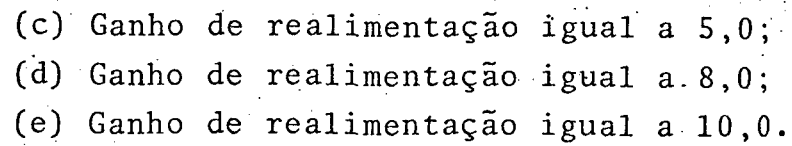

sitõrio seja favorãvel no sentido de aumentar o torque de sínçrø nização da maquina ele, em certos casos, pode fazer com que se reduza o amortecimento natural do gerador  $\begin{bmatrix} 2 \end{bmatrix}$ ,  $\begin{bmatrix} 3 \end{bmatrix}$ . Além disso, o aumento do ganho do regulador agrava esta tendência.

A solução sugerida para o problema foi a utilização de sinais adicionais, capazes de\_deslocar a referência do regulador de modo a amortecer as oscilações do rotor. Estes sinais — podem ser derivados da aceleração do rotor  $\lceil$  2 $\rceil$ , potência  $\lceil$  elétrica [3], etc. Nesta seção, mostra-se o efeito da introdução de um sinal estabílizante, derivado da aceleração do rotor, sobre a es tabilidade transitória, para diferentes valores do ganho de rea limentação.  $\mathbf{v}$  -value of the contract of the contract of the contract of the contract of the contract of the contract of the contract of the contract of the contract of the contract of the contract of the contract of the contra

A figura III.11 apresenta o comportamento do desvio de frequência inicialmente sem o sinal estabilizante e em segui da com a realimentação linear da aceleração do rotor para diver sos valores do ganho de realimentação K. Observa-se nitidamente que o sinal estabilizante introduz amortecimento positivo, aque aumenta com o crescimento do ganho de realimentação  $K$ .

# 3.4 - Influência do Ganho do Regulador

e.

Além das duas entradas de controle proporcionadas por um gerador sincrono, que são o torque mecânico no eixo e a exc<u>i</u> tação, há uma terceira grandeza que.pode ser comandada: o ganho do regulador de tensão.

Para mostrar a influência do ganho do regulador sobre <sup>a</sup>estabilidade, traçaram-se dois conjuntos de curvas, ambas 'com referência do regulador de tensão igual a 0,6. A figura [1II.12] apresenta o comportamento do desvio de frequência para quatro va' lores distintos de ganho do regulador e variação de torque mecâ nico de 0,10 p.u.. A figura III.13 corresponde a uma varia çao da entrada de 0,12 p.u. e aos mesmos valores de ganho.

Analisando as curvas da figura III.12 *verifica-se* que o aumento do ganho do regulador vai progressivamente tornan do a curva de 6 mais oscilante, aumentando o " undershoot " e reduzindo o tempo de queda. Quando a perturbaçao introduzidaē

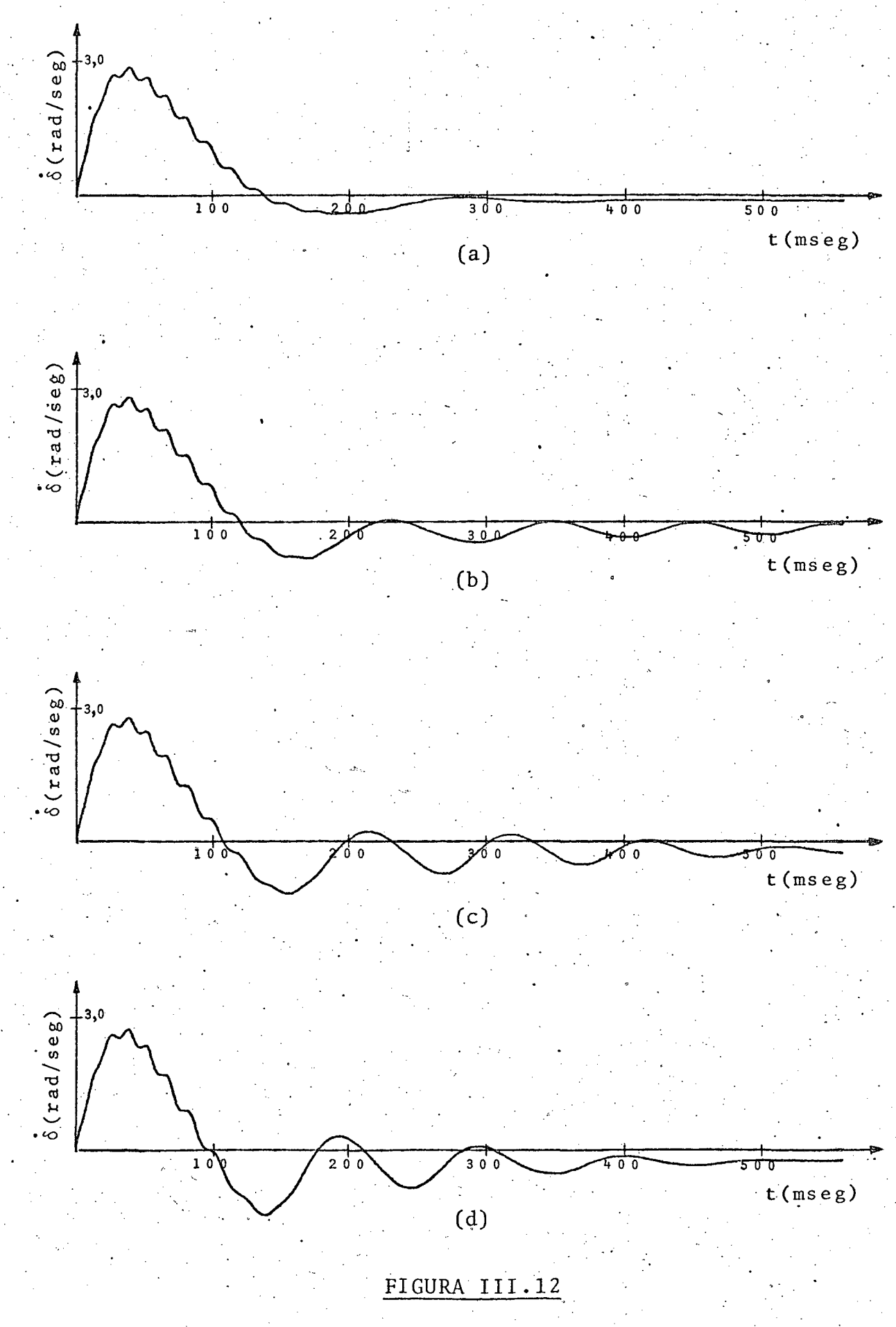

Influência do ganho do regulador de tensão. Variação de torque mecânico igual a 0,10 p.u. (a)  $K_A = 2,90$ <br>(b)  $K_A = 7,50$ (c)  $K_A = 12,50$ <br>(d)  $K_A = 20,00$ 

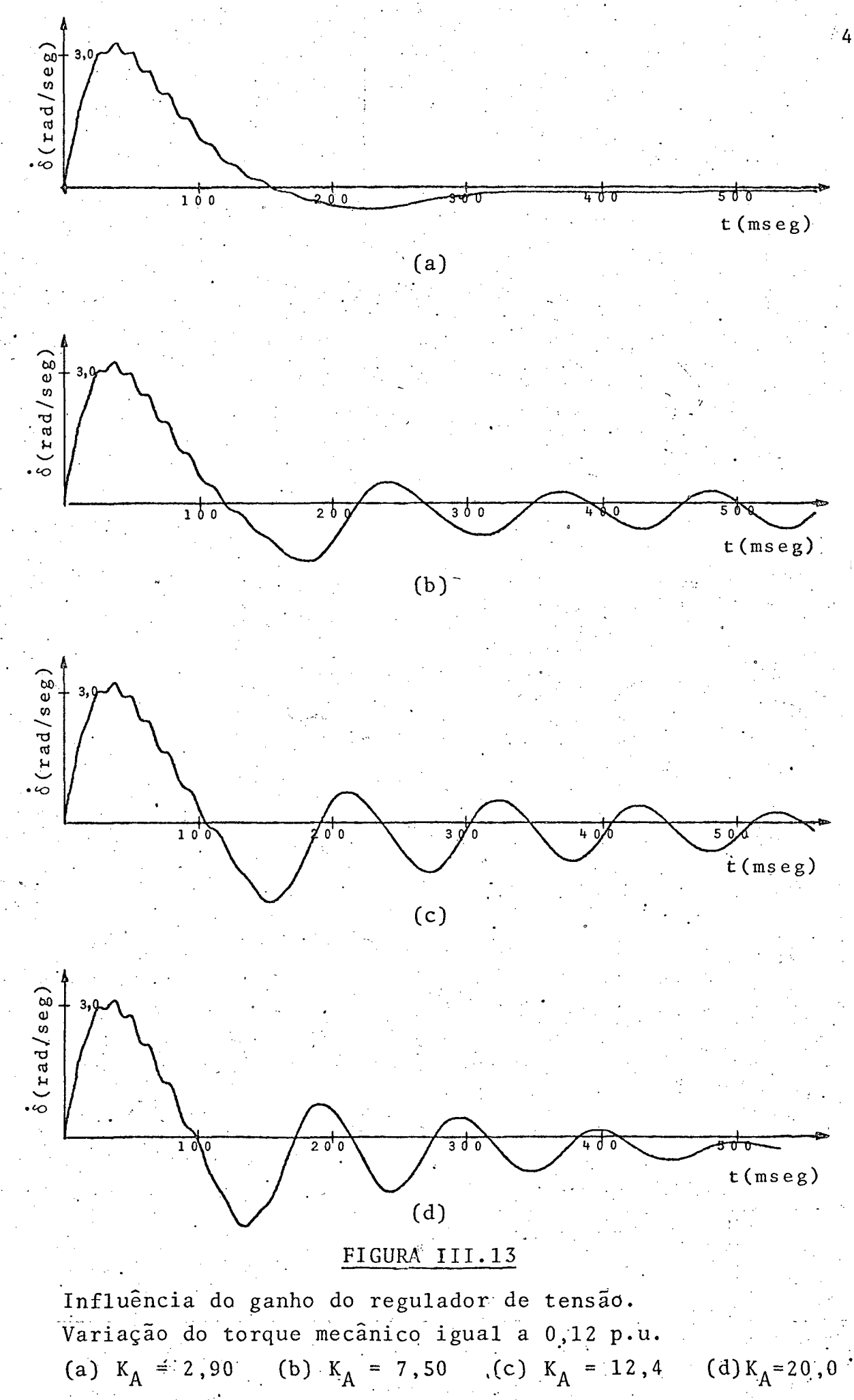

 $-46$ 

maior, este efeito se acentua, como se pode observar na figura III.13 .

Assim, embora seja desejável uma resposta mais rápida do regulador, proporcionada pelo aumento do ganho, a operação muito oscilatória decorrente desta prática impede a sua aplica ção, a menos que haja a disponibilidade de um sinal estabilizan te adicional, tal como o descrito na seção 3.3, para o regula dor de tensão.

## 4 - DISCUSSAO DOS RESULTADOS

Dos resultados obtidos na seção 3 tornam-se evidentes os seguintes efeitos:

> - Com a realimentação linear do fluxo segundo o eixo di reto, o aumento da referência do regulador de tensão a mortece as oscilações do rotor do gerador;

> O aumento do ganho do regulador diminui o amortecimen to das oscilações do rotor;

> A realimentação de alguns estados, como 6  $e^{\theta}$  6  $me$ lhora o comportamento dinâmico do gerador. Isto  $est\overline{a}$ perfeitamente de acordo com a Teoria do Controle Oti mo, comprovando a importância deste tipo de abordagem  $[5] , [9]$

De modo a poder projetar o tipo de sinais adicionais convenientes para melhorar o comportamento dinâmico do gerador, reduziu-se propositalmente as constantes de tempo da malha do sistema de excitação.

No capitulo seguinte, é feito um projeto para um sistema de excitação usando as constante reais. Verificar-se-á  $\mathbf{a}$ ne cessidade do uso da realimentação não-linear de alguns estados. Como a obtenção destes estados e o tipo de estratégia não se a daptam às disponibilidades do computador analógico, será utiliza do um computador digital.

#### IV - PROJETO DO SISTEMÁ DE EXCITAÇÃO PARA MELHORAR COMPORTAMENTO TRANSITÓRIO DO GERADOR SÍNCRONO

#### 1 - INTRODUÇÃO

No capítulo anterior, verificou-se que a realimentação linear de alguns estados, como o ângulo de torque e a aceleração do rotor, favorecia consideravelmente o comportamento transitó rio do gerador, quando as constantes de tempo do sistema de exci tação eram reduzidas.

Para os valores de constantes de tempo reais, contudo. a realimentação linear de estados como a aceleração do rotor iá. não satisfaz. O atraso do sistema de excitação pode fazer  $com$ que a atuação dos sinais estabilizantes torne-se prejudicial, em lugar de benéfica. A estratégia usada deve então ser mudada, com a adição de novos sinais adicionais e o uso de realimentação não-linear dos estados para compensar os efeitos das constantes de tempo do sistema de excitação.

Esta nova estratégia é difícil para ser implementada no computador analógico, razão pela qual utilizou-se um computa dor digital. O método utilizado para achar a forma de estratégia foi "computer - aided - design "  $\begin{bmatrix} 23 \end{bmatrix}$  -  $\begin{bmatrix} 24 \end{bmatrix}$ , sendo a in teração com o computador realizada através de um "display".

## 2 - PROGRAMA DIGITAL

<sup>'0</sup>. programa digital desenvolvido para representar as equações dos modelos da máquina, do sistema de transmissão e dos controles de excitação e velocidade, assim como para implementar a estratégia de controle proposta é apresentado no Apêndice 4. A linguagem de computador utilizada é "BASIC / PTS "

A respeito da programação do modelo do gerador, ressal te-se que as equações das correntes foram obtidas invertendo-se a matriz das reatâncias correspondente às equações (II.59) a

(II.63). Deste modo, as correntes se relacionam apenas aos en laces de fluxo e não entre si, propiciando uma sequência de ope rações mais lógica na programação.

O algoritmo utilizado para resolver as equações dife renciais que descrevem a dinâmica da máquina e dos controles é o método de Runge - Kutta de 4<sup>2</sup> ordem.

#### RESULTADOS

Como foi feito na seção III.3, o tipo de teste empre gado para estudar a estabilidade transitória verifica se o  $sis$ tema é estável no sentido de Lyapunov.

3.1 - Realimentação não Linear da Aceleração do Rotor

Para compensar o efeito da constante de tempo do siste ma de excitação, propôs-se que a aceleração do rotor fosse reali mentada através de um ganho não-linear. Esta não linearidade de ve ser tal que o ganho de realimentação seja, no início, bastan te grande mas, logo após provocar uma pronta resposta da excita triz, decresça rapidamente, de modo a não produzir efeitos preju diciais subsequentes. A figura IV.1 mostra a forma de não-line aridade sugerida.

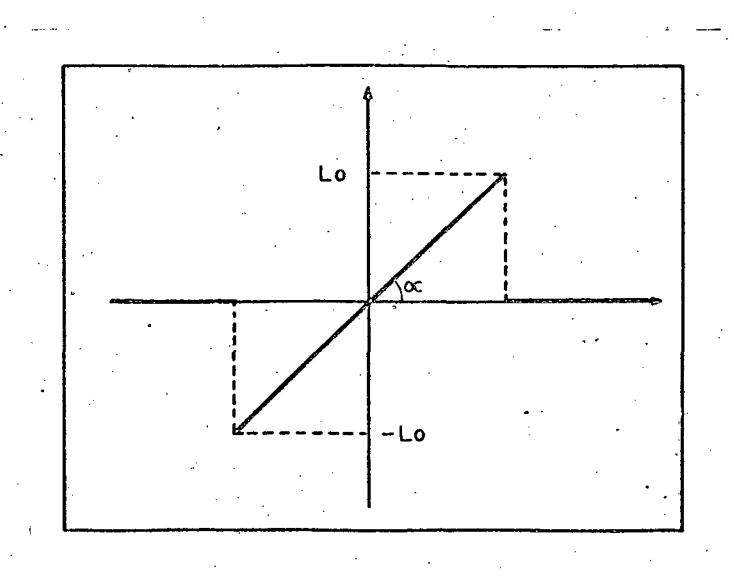

FIGURA IV.1

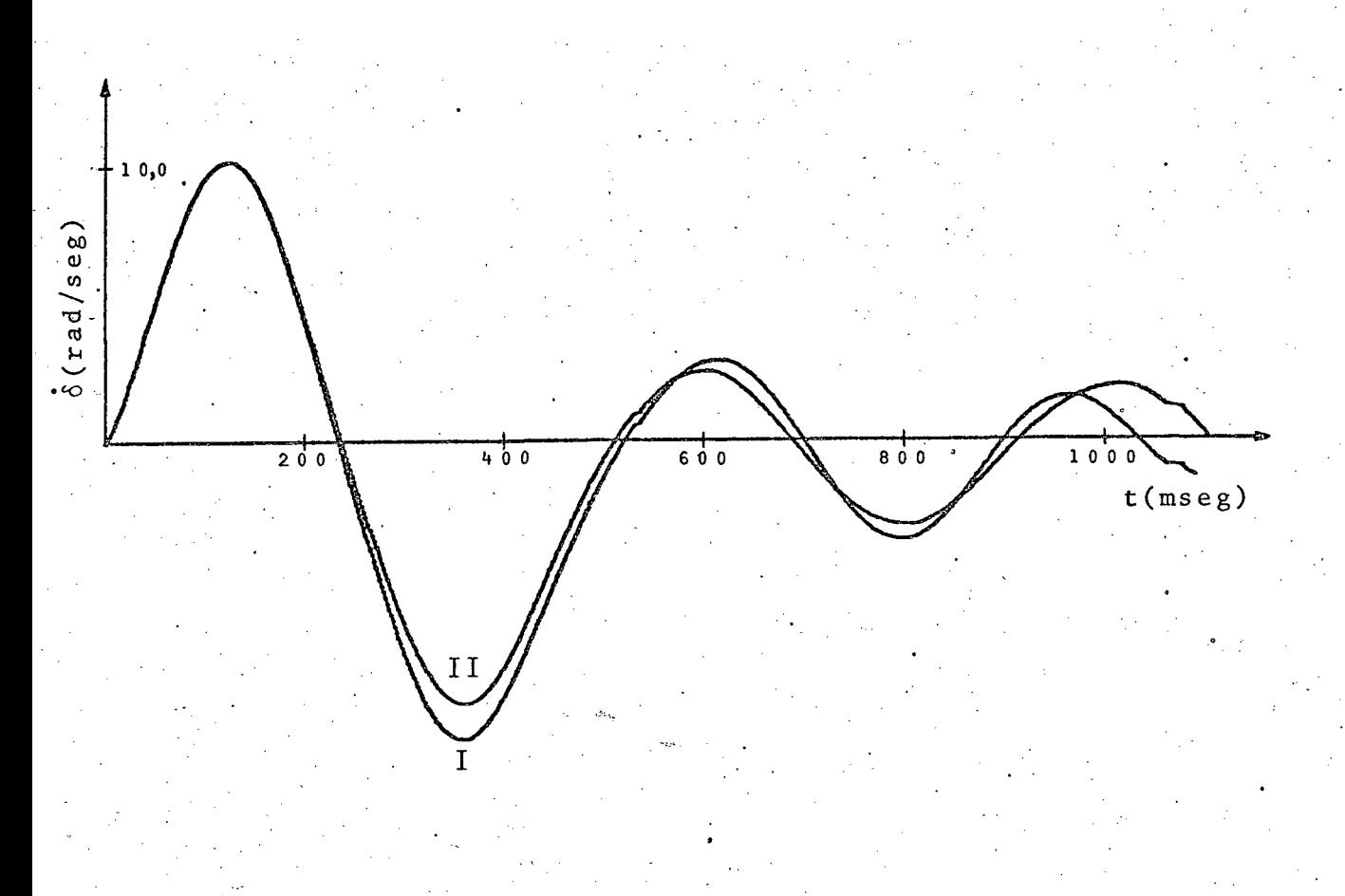

## FIGURA IV.2

Efeito da realimentação não linear da aceleração do rotor.

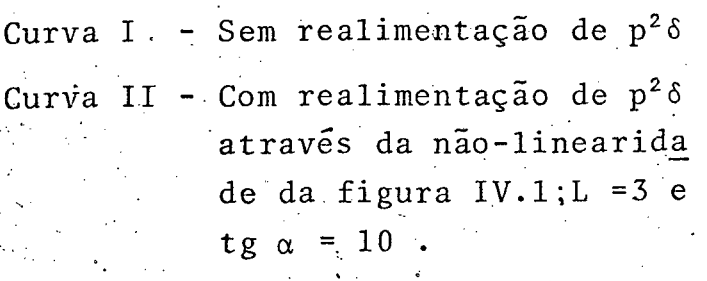

A figura 'IV.2 iapresenta uma amostra dos resultados obtidos com a realimentação da aceleração do rotor atraves da não linearidade da figura IV.1.  $^{\circ}$  .

#### 3.2 - Realimentação Linear da Aceleração do Rotor e de sua Derivada  $\mathcal{L}^{\mathcal{A}}$  -  $\mathcal{L}^{\mathcal{A}}$  -  $\mathcal{L}^{\mathcal{A}}$  -  $\mathcal{L}^{\mathcal{A}}$  -  $\mathcal{L}^{\mathcal{A}}$  -  $\mathcal{L}^{\mathcal{A}}$  -  $\mathcal{L}^{\mathcal{A}}$  -  $\mathcal{L}^{\mathcal{A}}$  -  $\mathcal{L}^{\mathcal{A}}$  -  $\mathcal{L}^{\mathcal{A}}$  -  $\mathcal{L}^{\mathcal{A}}$  -  $\mathcal{L}^{\mathcal{A}}$  -  $\mathcal{$

~ Outra estratégia sugerida para superar o efeito en da constante de tempo da excitatriz ë aproveitar a " capacidade de previsao " da derivada da aceleraçao do rotor. O sinal adicional realimentado para o regulador de tensão é da forma

> $Q = c_3$  $p^2$   $\delta$  +  $c^2$   $p^3$   $\delta$

A figura IV.3 apresenta os resultados desta estraté gia, para dois conjuntos diferentes de ganhos de realimentação , em confronto com o comportamento do desvio de frequência na au sência de sinal estabilizante.

#### 3.3 - Realimentação Não-Linear da Aceleração do Rotor e e de sua Derivada ....\_í\_.\_.\_...í\_à..í -

. The contract of the contract of the contract of the contract of the contract of the contract of the contract of the contract of the contract of the contract of the contract of the contract of the contract of the contrac

- ‹

y Os resultados das duas ultimas seções sugerem uma es tratëgia em que se utilize as vantagens-da realimentação não-li near e da derivada da aceleração do rotor. O tipo de não-lineari dade utilizada neste caso ë descrito pela equação

$$
Q_3 = C_3 \times -C_4 \times^3
$$

<sup>e</sup>tem a forma mostrada na figura IV.4 .

-›

 $\sigma$  is a set of the set of the set of the set of the set of the set of the set of the set of the set of the set of the set of the set of the set of the set of the set of the set of the set of the set of the set of the se

› ×. \_

A realimentação não-linear da aceleração acrescida realimentação de sua derivada dão origem as curvas da figura IV.5 . Mostram-se os efeitos de diversas combinações dos ganhos de realimentação.

.

 $\epsilon$ 

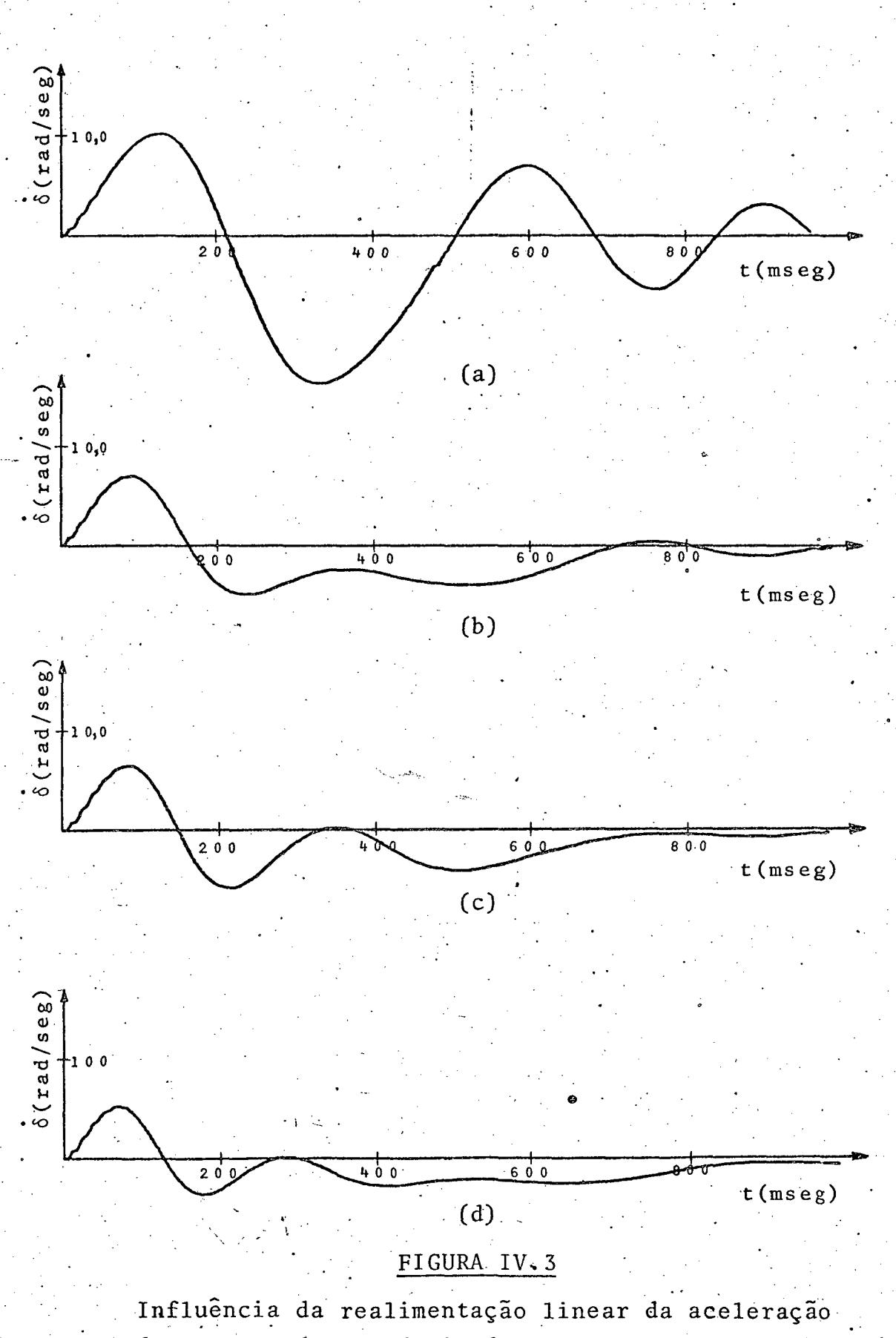

do rotor e de sua derivada. (c)  $c_3 = 0, 2$ ;  $c_7 = 0, 01$ <br>(d)  $c_3 = 0, 3$ ;  $c_7 = 0, 02$ (a)  $c_3 = c_7 = 0$ (b)  $c_3 = 0, 1; c_7 = 0, 01$ 

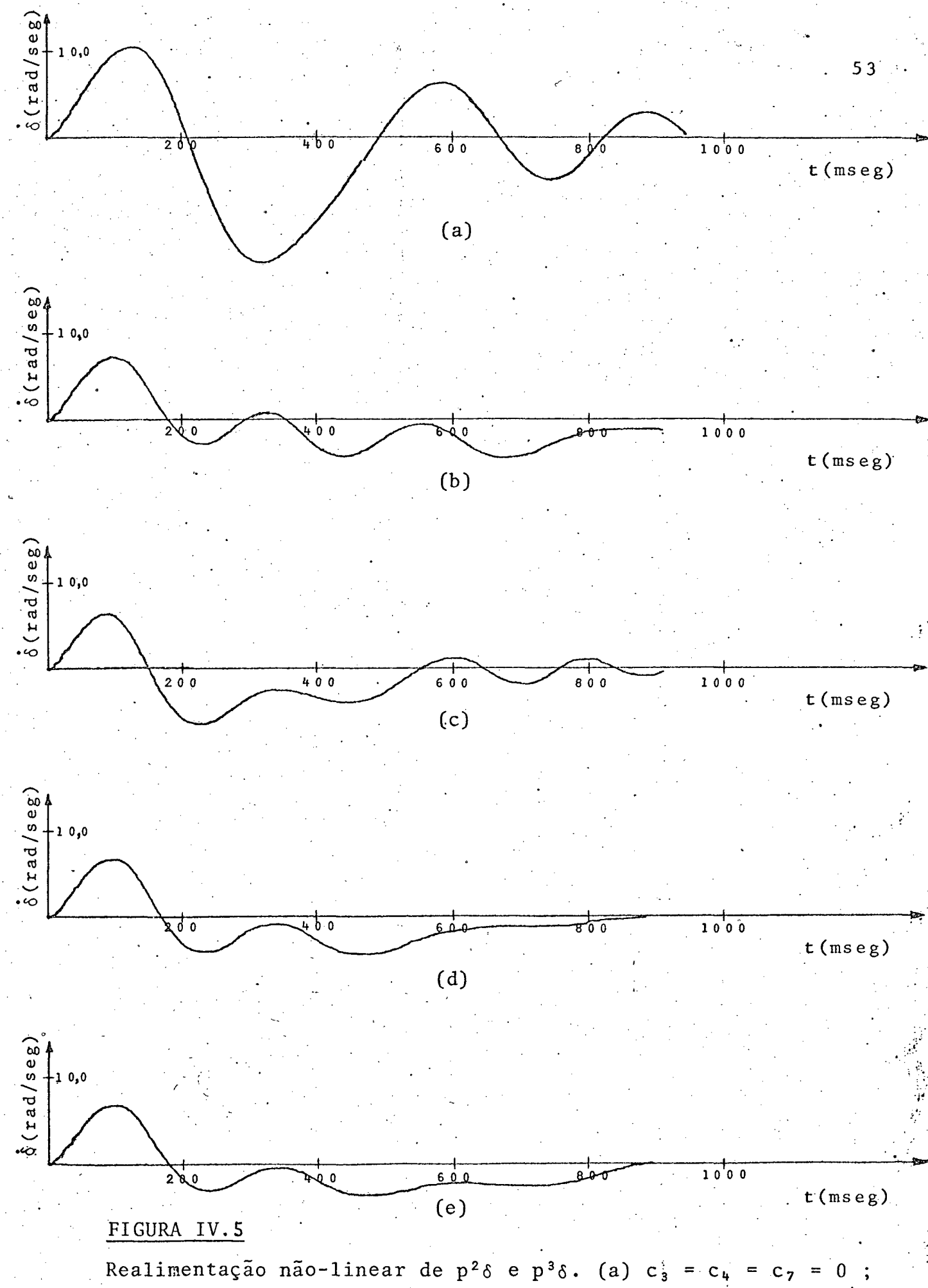

(b)  $c_3 = 0.5$ ;  $c_4 = 1.5 \times 10^{-4}$ ;  $c_7 = 0.01$ ; (c)  $c_3 = 0.5$ ;  $c_4 = 1 \times 10^{-4}$ ;  $c_7 = 0.01$ ; (d)  $c_3 = 0.4$ ;  $c_4 = 1 \times 10^{-4}$ ;  $c_7 = 0.01$ ; (e)  $c_3 = 0.3$ ;  $c_4 = 0.8 \times 10^{-4}$ ;  $c_7 = 0.01$ .

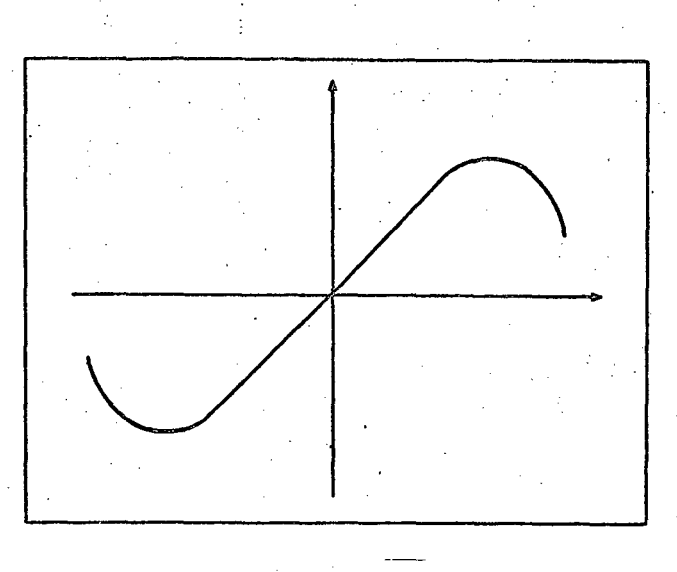

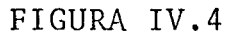

## 4 - DISCUSSÃO DOS RESULTADOS

Os resultados apresentados na seção 3 sugerem as  ${\tt s} \, {\tt e}$ guintes conclusões:

- Embora se observe um melhor comportamento transitório quando se realimenta a aceleração do rotor para o regu lador de tensão através de não - linearidade, esta me lhora não é muito acentuada:
- A realimentação linear de  $p^2\delta$  e  $p^3\delta$  da resultados comparáveis aos da figura III.11 . Isto nos leva a con cluir que esta estratégia compensa o atraso da malha de excitação;
	- Através da realimentação não-linear de p<sup>2</sup>ô  $p^3\delta$ ,  $\tilde{e}$  $\mathbf{e}$ possivel melhorar consideravelmente o amortecimento das oscilações do rotor do gerador.

#### $V = CONCLUSÕES$

Foram pesquisadas neste trabalho várias opções para projeto de sistemas de excitação. O objetivo é melhorar comportamento transitório do gerador síncrono.

A modelagem utilizada para representar a maquina ba seou-se na transformação de Blondel. Para desenvolver esta trans formação, propôs-se um método que visa transformar as variáveis do rotor simultaneamente com as do estator. Este processo apre. senta a vantagem de ser mais sistemático e unificado.

No decurso do trabalho, tornou-se claro que o método clássico para projetar sistemas de controle não é adequado para abordar este problema, já que o sistema em questão é de ordem su perior, com multiplas entradas e saidas  $\lceil 27 \rceil$ . Tentou-se en tão usar uma abordagem baseada na Teoria do Controle Otimo. Mas, pelo fato do sistema ser não-linear, a solução analítica forneci da por esta teoria é matematicamente inviavel. Superou-se este impasse recorrendo à computação interativa, com o auxilio de  $u$ m " display " e tomando como ponto de partida o projeto lineariza  $\lceil 5 \rceil$  $\mathbf{e}$  $\lceil.9 \rceil$ . do apresentado em

Comprovando a validade da abordagem pela Teoria do Con trole Ótimo, verificou-se que estados como a aceleração do rotor e sua derivada devem ser realimentadas para o regulador de ten são. Apenas a realimentação de estados tais como a aceleração do rotor, como sugerido por alguns autores, não traz grandes bene fícios.

Muitos trabalhos tem sugerido estratégias lineares pa ra melhorar o comportamento transitório do gerador síncrono. Ape sar disso, foi visto que se pode obter desempenhos marcadamen te mais eficientes com realimentação não-linear dos estados,  $\mathbf{O}$ que é razoável, considerando o fato de a máquina ser não-linear.

A implementação da estratégia proposta necessita a uti lização de um computador digital trabalhando em tempo real para controlar a excitação  $\begin{bmatrix} 6 \end{bmatrix}$ . A complexidade da estratégia impe de que ela seja posta em prática empregando-se dispositivos ana lógicos.

. - Para a obtenção dos estados não-mensuraveis que devem ser realimentados, propõe-se o uso de observadores de la estado [25] . Estados com o ângulo do rotor e o desvio de frequência podem ser medidos usando-se métodos digitais, tais como o propos to em  $\lceil 26 \rceil$ , ,

" A viabilidade dos métodos sugeridos para projeto - do controle de um gerador sincrono em tempo real foi verificada ape nas atraves de simulação digital. Sugere-se a implementação de<u>s</u> te projeto utilizando a simulaçao do gerador sincrono em computa dor analõgico com controle digital. Isto-exigiria.um computador híbrido. O Centro Tecnológico da UFSC conta com um computador nalõgico e um digital, e parte do trabalho de interface entre os dois já foi realizado  $\lceil 28 \rceil$ . <sup>i</sup>.'

Foi suposto que o gerador está conectado a uma barra infinita. Outra extensao possivel para o trabalho ë o estudo do papel de sinais adicionais para amortecer as oscilações de duas máquinas interligadas. O modelo matemático para duas mãquinas in terligadas está sendo utilizado em um trabalho sobre controle de frequência da carga ("load-frequency control")  $\lceil 29 \rceil$ . .' -

Jã se fez notar que ë necessário o uso de um observa dor de estados para colocar em prática as estratégias sugeridas. Como o estágio atual da teoria sobre o observador de estados diz respeito a sistemas lineares e o modelo matemático para a má quina sincrona apresenta equações não-lineares, é necessário um estudo sobre a aplicação do observador a sistemas não-lineares. Este é o assunto de uma Tese de Mestrado em andamento [30].

Finalmente, sugere-se um estudo sobre as possiveis in fluëncias da inclusao de sinais adicionais sobre o projeto da má quina sincrona . .  $\mathcal{L} = \mathcal{L} \times \mathcal{L} \times \mathcal{L}$ 

/

v

, «sz

## APÊNDICE 1

EQUAÇÕES DO GERADOR E SISTEMA DE TRANSMISSÃO EM P.U.

 $\begin{bmatrix} 13 \end{bmatrix}$  $1 - \text{DEFINIGA}0 \text{ DE BASES}$ 

Os subscritos "b", "br" e "n" nas equações abaixo indicarão respectivamente quantidades básicas do estator, quantidades básicas do rotor e valores nominais.

1.1 - Bases Comuns a Estator e Rotor

Velocidade angular:

$$
W_{b} = \frac{\Delta}{\Delta_{\text{max}}} W_{s} = 2 \pi f_{n} \quad (\text{rad}/\text{seg})
$$

Tempo base:

$$
t_b
$$
  $\frac{\Delta}{w_b} = \frac{1}{w_b} = \frac{1}{2\pi f_n}$  (seg) (A1.2)

1.2 - Bases para o Estator

Corrente:

$$
i_b \stackrel{\Delta}{=} \sqrt{2} i_n \quad (kA) \tag{A1.3}
$$

Tensão:

$$
e_b \stackrel{\Delta}{=} \sqrt{2} e_n
$$
 (kV de fase) (A1.4)

Fluxo:

$$
\frac{\Delta}{2} \cdot e_b / w_b
$$

 $\lambda_{\bf b}$ 

 $(A1:5)$ 

 $(A1.1)$ 

Potência:

$$
\stackrel{\Delta}{=} \frac{3}{2} e_b i_b
$$

Impedância:

 $S_{\bf b}$ 

 $L<sub>b</sub>$ 

 $Z_b$   $\stackrel{\Delta}{=}$   $e_b/i_b$ 

Indutancia:

$$
\stackrel{\Delta}{=} z_{\rm b}/w_{\rm b}
$$

Torque:

$$
T_b \stackrel{\Delta}{=} S_b / w_b \tag{A1.9}
$$

1.3 - Bases para o Rotor

Para definir as bases para o rotor, faz-se as seguintes hipóteses:

- Os fluxos gerador no entreferro pelas correntes bá  $(a)$ sicas do estator e rotor são admitidos iguais em  $m\ddot{o}du$ lo;
- (b) As potências básicas do estator e rotor são iguais.
- (II.39), admitindo  $i_d = i_1 = 0$ , De

$$
\lambda_{\mathbf{d}} = L_{\mathbf{af}} \mathbf{i}_{\mathbf{br}} \tag{A1.10}
$$

De (II.41), com  $i_f = i_1 = 0$ ,

$$
\lambda_{f} = -\frac{3}{2} L_{af} i_{b} \qquad (A1.11)
$$

(A1.10), (A1.11) e levando em conta (a): De.

$$
\mathbf{i_{br}} = \frac{3}{2} \mathbf{i_b}
$$

 $(A1.12)$ 

 $(A1.6)$ 

 $(A1.7)$ 

 $(A1.8)$ 

Definindo a potência base do rotor como

$$
S_{\text{br}} \triangleq e_{\text{br}} i_{\text{br}} \tag{A1.13}
$$

conclui-se, de (b), que

$$
e_{\mathbf{b}\mathbf{r}} = e_{\mathbf{b}} \tag{A1.14}
$$

As bases de impedância, indutância e fluxo para o rotor  $s\tilde{a}o$ :

$$
Z_{\mathbf{b}\mathbf{r}} = \frac{\Delta}{i_{\mathbf{b}\mathbf{r}}} = \frac{e_{\mathbf{b}}}{\frac{3}{2}i_{\mathbf{b}}} = \frac{2}{3} \cdot Z_{\mathbf{b}}
$$
(A1.15)  

$$
L_{\mathbf{b}\mathbf{r}} = \frac{Z_{\mathbf{b}\mathbf{r}}}{w_{\mathbf{b}}} = \frac{\frac{2}{3}Z_{\mathbf{b}}}{w_{\mathbf{b}}} = \frac{2}{3} L_{\mathbf{b}}
$$
(A1.16)

$$
\lambda_{\text{br}} = \frac{e_{\text{br}}}{w_{\text{b}}} = \frac{e_{\text{b}}}{w_{\text{b}}} = \lambda_{\text{b}}
$$
 (A1.17)

## 2 - EQUAÇÕES GENÉRICAS PARA UM GERADOR SÍNCRONO POR UNIDADE [13]

As equações para um gerador síncrono que foram deduzi das no Capítulo II serão agora escritas em p.u. O asterisco in dica quantidade em p.u.

2.1 - Equações de Enlace de Fluxo

Dividindo a equação (II.39) por

$$
\lambda_{b} = \frac{e_{b}}{w_{b}} = \frac{Z_{b} i_{b}}{w_{b}} = L_{b} i_{b} = \frac{Z_{b} \frac{2}{3} i_{br}}{w_{b}} = L_{br} i_{br}
$$

 $_{\texttt{onde}}$ 

onde

onde

 $\verb|onde|$ 

 $\verb|onde|$ 

 $\sum_{i=1}^{N} L_{22}/L_{bT}$  $(A1.27)$  $x_{2,2}$ 

 $W_b \lambda_b$ 

2.2 - Equações de Tensão

Dividindo a equação (II.49) por

 $e_b = Z_b i_b =$ 

**E. R. A. Q.**<br>**EXHOTEGA GERTRA** 

$$
\frac{e_{d}}{e_{b}} = -\frac{r_{a} i_{d}}{z_{b} i_{b}} - \frac{w \lambda_{q}}{w_{b} \lambda_{b}} + \frac{1}{w_{b}} \frac{d}{dt} \frac{\lambda_{d}}{\lambda_{b}}
$$

e lembrando que

$$
w = w_{s} + \dot{\delta} = w_{b} + \dot{\delta}
$$
 (A1.28)

 $obt \hat{e}$ m-se

$$
e_d^* = -r_a^* i_d^* - \lambda_q^* - \frac{\dot{\delta}}{w_s} \lambda_q^* + \frac{1}{w_s} p \lambda_d^* \quad (A1.29)
$$

Do mesmo modo, para (II.50)

$$
e_{\dot{q}}^* = -r_{\dot{a}}^* i_{\dot{q}}^* + \lambda_{\dot{d}}^* + \frac{\dot{\delta}}{w_{\dot{s}}} \lambda_{\dot{d}}^* + \frac{1}{w_{\dot{s}}} p \lambda_{\dot{q}}^*
$$
 (A1.30)

Para a tensão e<sub>f</sub>, deve-se dividir (II.51) por

$$
e_{br} = Z_{br} i_{br} = w_{b} \lambda_{br}.
$$

 $obtendo - se$ 

$$
e_{\tilde{f}}^* = \frac{1}{w_s} p \lambda_{\tilde{f}}^* + r_{\tilde{f}}^* i_{\tilde{f}}^* \qquad (A1.31)
$$

Adotando-se procedimento idêntico para (II.52) e (II.53), ob ter-se-ia

$$
0 = \frac{1}{w_s} p \lambda_1^* + r_1^* i_1^* \qquad (A1.31)
$$

$$
0 = \frac{1}{w_{s}} p \lambda_{2}^{*} + r_{2}^{*} i_{2}^{*}
$$
 (A1.33)

2.3 - Equações de Torque

Dividindo a equação (II.57) por

$$
T_{b} = \frac{S_{b}}{w_{b}} = \frac{3}{2} \frac{e_{b} i_{b}}{w_{b}} = \frac{3}{2} \lambda_{b} i_{b}
$$

resulta em

$$
T_{\text{elet}}^* = \lambda_d^* i_q^* - \lambda_q^* i_d^* \qquad (A1.34)
$$

Usando-se o mesmo procedimento para (II.58)

$$
\frac{J w_s}{S_b} \frac{d^2 \delta}{dt^2} + \frac{D w_s}{S_b} \frac{d \delta}{dt} = T_{\text{mec}}^* - T_{\text{elet}}^* \qquad (A1.35)
$$

O primeiro termo da equação acima pode ser escrito como

$$
\frac{J w_{s}}{S_{b}} = \frac{2}{w_{s}} \left( \frac{1/2 J w_{s}^{2}}{S_{b}} \right) = \frac{1}{\pi f_{n}} \left( \frac{1/2 J w_{s}^{2}}{S_{b}} \right)
$$

Definindo a constante de inércia H como

$$
H = \frac{\Delta}{(pot\hat{e}ncia noninal do gerador)} = \frac{\frac{1}{2} J w_s^2}{S_b}
$$

e ainda

$$
D^* \triangleq \frac{w_s D}{S_b}
$$

é possível escrever (II.59) como

$$
\frac{H}{\pi f_n} \frac{d^2 \delta}{dt^2} + D^* \frac{d \delta}{dt} = T_{\text{mec}}^* - T_{\text{elet}}^* \qquad (A1.36)
$$

62

 $\mathcal{L}$ 

3 - EQUAÇÕES DO SISTEMA DE TRANSMISSÃO EM P.U.

O procedimento utilizado para escrever as equações  $(II.72)$  e  $(II.73)$  em p.u. é o mesmo utilizado para  $(A1.28)$  e  $(A1.29)$ , ou seja,

$$
\frac{e_{d}}{e_{b}} = \frac{r_{t} i_{d}}{z_{b} i_{b}} - \frac{w L_{t} i_{q}}{w_{b} L_{b} i_{b}} + \frac{L_{T}}{w_{b} L_{b} d t} \frac{d}{dt} + \frac{v_{d}}{e_{b}}
$$

où

$$
e^* = r^* i^* - x^* i^* - x^* i^* - \frac{s}{q} + x^* \frac{1}{w_s} + \frac{d}{d} i^* \frac{d}{d} + v^* \frac{d}{d} (A1.37)
$$

e, analogamente,

$$
e_{q}^{*} = r_{t}^{*} i_{q}^{*} + x_{t}^{*} i_{d}^{*} + x_{t}^{*} i_{d}^{*} \frac{\partial}{\partial w_{s}} + x_{t}^{*} \frac{1}{w_{s}} \frac{d i_{q}^{*}}{dt} + v_{q}^{*}
$$
 (A1.38)

Para a barra infinita, usando as equações (II.76a)  $\mathbf e$ (II.76b), e considerando  $V = e_b$ 

$$
\frac{V_d}{e_b} = \frac{V \text{ sen } \delta}{e_b}
$$

$$
v_d^* = \text{sen } \delta
$$
  

$$
\frac{v_q}{e_b} = \frac{V \cos \delta}{e_b}
$$

$$
v_q^* = \cos \delta
$$

 $(A1.40)$ 

 $(A1.39)$ 

## APÊNDICE 2

# GERADOR SINCRONO EM REGIME NORMAL DE OPERAÇÃO

Neste apêndice serão desenvolvidos os cálculos das  $corr$ rentes, tensões, enlaces de fluxo, torques e ângulo de operação em condições normais de operação.

O diagrama fasorial de um gerador síncrono em regime  $\tilde{e}$ dado abaixo  $\begin{bmatrix} 18 \end{bmatrix}$ 

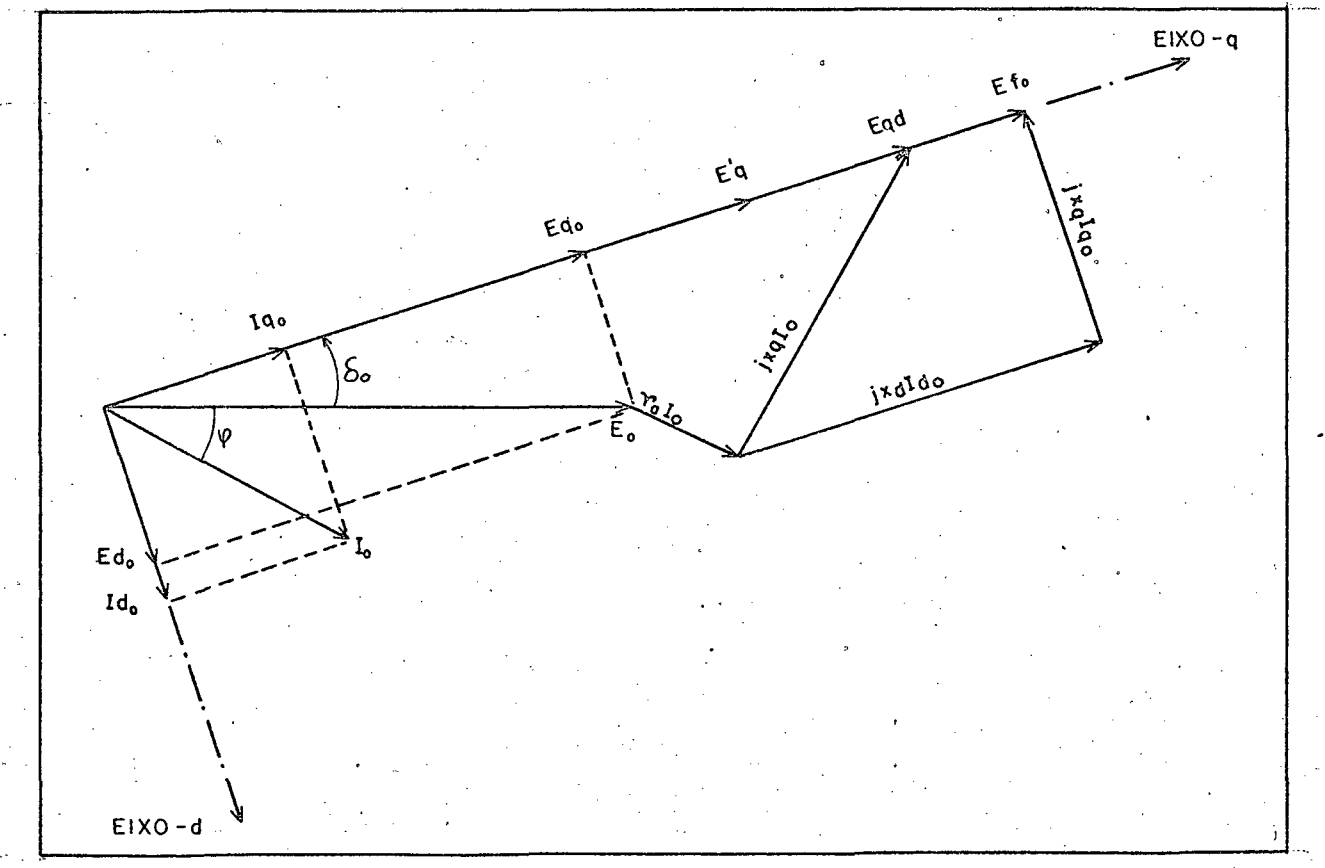

FIGURA  $A2.1$ 

Na figura A2.1, as letras maiusculas indicam fasores, indica valores de regime, E<sub>fo</sub> o indice  $"o"$ é a tensão de exci tação proporcional à corrente de campo e  $E_{\mathbf{q} \, \mathbf{d}}$ é uma tensão fictí cia sobre o eixo quadratura. O ângulo de fator de potência ¢ s e considerado negativo quando corresponder a carga indutiva  $r\bar{a}$ e  $E_{\Omega}$ será tomado como fasor de referência. Assim,
$$
E_0 = | E_0 | / 00.
$$
 (A2.1)

$$
= | I_0 | \angle \phi
$$
 (A2.2)

## 1 - ANGULO DE TORQUE EM REGIME

 $I_{\alpha}$ 

Do diagrama fasorial da figura A2.1, a tensão E<sub>qd</sub>  $s_{\frac{e}{-}}$ rá igual a

$$
E_{qd} = | E_0 | \angle 0^{\circ} + r_a | I_0 | \angle \phi + x_q | I_0 | \angle 90^{\circ} \Rightarrow
$$

ou

$$
E_{qd} = \left[ \begin{array}{ccc|ccc} | & E_{o} & | & + r_{a} & | & I_{o} & | & \cos \phi + x_{q} & | & I_{o} & | & \sin \phi \end{array} \right] + j \left[ x_{q} | & I_{o} | \cos \phi - r_{a} | & I_{o} | & \sin \phi \right] (A2.3)
$$

Considerando-se a equação (A2.1) e a figura (A2.1), é evidente que  $\delta$  é o ângulo de fase de  $E_{qd}$  . Portanto,

$$
\hat{\mathfrak{g}}_{0} = \mathsf{tg}^{-1} \left( \frac{x_{q} | I_{0} | \cos \phi - r_{a} | I_{0} | \sin \phi}{| E_{0} | + r_{a} | I_{0} | \cos \phi + x_{q} | I_{0} | \sin \phi} \right) (A2.4)
$$

## 2 - DETERMINAÇÃO DE E<sub>do</sub>, E<sub>go</sub>, I<sub>do</sub> e I<sub>go</sub>

Será considerado que o gerador está diretamente co nectado a uma barra infinita. Tendo em vista este fato e conside rando-se as equações (II.76a) e (II.76b) e a figura A2.1 :

$$
\begin{vmatrix}\nE_{d0} & \vert & = \vert V_{d0} \vert & = \vert V \vert \text{sen } \delta_0 \\
E_{q0} & \vert & = \vert V_{q0} \vert & = \vert V \vert \text{cos } \delta_0 \\
E_{d0} & \vert & = \vert V_{q0} \vert \text{sen } (\delta_0 + \phi) \\
E_{d0} & \vert & = \vert I_0 \vert \text{sen } (\delta_0 + \phi) \\
E_{q0} & \vert & = \vert I_0 \vert \text{cos } (\delta_0 + \phi) \n\end{vmatrix} \tag{A2.5}
$$

3 - DETERMINAÇÃO DE  $\lambda_{f0}$ ,  $e_{f0}$  e if<sub>0</sub>

A tensão atrãs da reatância transitória, E<sub>q</sub>, pode ser escrita como  $\begin{bmatrix} 18 \end{bmatrix}$ :

$$
|E'_{q}| = |E_{q0}| + r_{a} |I_{q0}| + x'_{d} |I_{d0}|
$$
 (A2.6)

Por definição, a reatância transitória de eixo direto  $\epsilon$  igual a  $\left[\begin{array}{c} 18 \end{array}\right]$  $X_A^{\dagger}$ 

$$
x_d^* \triangleq w L_d^* = x_d - \frac{3}{2} \frac{x_d^2 f}{x_f}
$$
 (A2.7)

Escrevendo (A2.7) de acordo com o sistema p.u. defini do no Apêndice 1,

$$
\frac{x_d^1}{z_b} = \frac{x_d}{z_b} - \frac{3}{2} \frac{x_d^2}{x_f} - \frac{2}{3} \frac{x_d}{z_b} = \frac{x_d^2}{z_b^2} - \frac{x_d^2}{z_b^2} - \frac{z_b}{x_f}
$$

$$
x_{d}^{*} = x_{d}^{*} - \frac{(x_{df})^{2}}{x_{f}^{*}}
$$
 (A2.8)

Por conveniência, será abandonada a convenção do aste risco que indica grandezas em p.u. na equação (A2.8). Por ou tro lado,  $E_q'$  é definida como  $\begin{bmatrix} 18 \end{bmatrix}$ 

$$
|\mathbf{E}_{\mathbf{q}}^{\dagger}| = \frac{\mathbf{x}_{\mathbf{d}\mathbf{f}}}{\mathbf{x}_{\mathbf{f}}} \quad \lambda_{\mathbf{f}} \tag{A2.9}
$$

Substituindo  $(A2.8)$  e  $(A2.9)$  em  $(a2.6)$ 

$$
\frac{x_{df}}{x_f} \quad \lambda_{f0} = |E_{q0}| + r_a |I_{q0}| + (x_d - \frac{x_{df}^2}{x_f}) |I_{q0}|
$$

Usando agora (A2.5)

 $e_{f0}$ 

+ |  $I_0$  | sen  $(\delta_0 + \phi) \cdot (\frac{x_d x_f}{x_d f} - x_d f)$  $(A2.10)$ 

(A2.10) permite o cálculo de  $\lambda_f$  . O valor de  $i_f$ em regime pode ser obtido da equação (II.61), lembrando que, nestas condições,  $i_1 = 0$ :

$$
i_{f0} = \frac{1}{x_f} \lambda_{f0} - \frac{x_{df}}{x_f} i_{d0}
$$
 (A2.11)

Em regime,  $p\lambda_f = 0$  e (II.66) possibilita o cálculo de

$$
e_{f0} = r_f i_{f0} \tag{A2.12}
$$

## 4 - CÁLCULO DOS FLUXOS EM REGIME PERMANENTE

Lembrando mais uma vez que, em regime,

 $i_1 = i_2 = 0$ 

pode-se obter  $\lambda_{d_0}$ ,  $\lambda_{q_0}$ ,  $\lambda_{1}$  e  $\lambda_{2}$  das equações  $(II.59)$  $(II.63)$  :

$$
\lambda_{d0} = -x_d \mathbf{i}_{d0} + x_{df} \mathbf{i}_{fo}
$$
  
\n
$$
\lambda_{q0} = -x_q \mathbf{i}_{q0}
$$
  
\n
$$
\lambda_{1_0} = -x_{d1} \mathbf{i}_{d0} + x_{f1} \mathbf{i}_{fo}
$$
  
\n
$$
\lambda_{2_0} = -x_{q2} \mathbf{i}_{q0}
$$

 $(A2.13)$ 

5 - CÁLCULO DO TORQUE DA TURBINA EM REGIME

Em regime permanente, o torque mecânico deve ser igual ao torque eletromagnético, caso se despreze as perdas. Assim,

> $T_{\text{mec}}^{\circ} = T_{\text{elet}}^{\circ} = \lambda_{\text{do}} |T_{\text{qo}}| - \lambda_{\text{qo}} |T_{\text{do}}|$  $(A2.14)$

## APÊNDICE 3

## ESCALONAMENTO DAS EQUAÇÕES PARA O COMPUTADOR ANALÓGICO

O método adotado para o escalonamento das equações é adimensional  $\lceil 19 \rceil$ , que consiste em dividir todas as variáveis por seus valores máximos estimados.

## 1 - GERADOR

Para a simulação analógica, serão utilizadas as equa (II.59) a (II.70), que estão no sistema por unidade. A  $\tilde{\csc}}$ vantagem de se usar o sistema de bases definido no Apêndice 1 é a possibilidade de se fazer a velocidade síncrona igual à unidade. Isto evita a necessidade de se fazer escalonamento de tempo para o gerador.

Os valores máximos adotados para as variáveis do gera dor são todos iguais a 10 [20]. São utilizados os valores de regime apresentados na tabela III.1, os parâmetros da tabela II.1 e faz-se w igual à unidade.

Equação  $(II.64)$ :

 $\Delta$  = sen  $\delta$  +  $\lambda$  +  $\delta$   $\lambda$  + 0,0102 i<sub>d</sub>

Escalonando,

$$
p\left(\frac{\lambda_d}{10}\right) = \frac{1}{10} \left[ \text{sen } \delta + 10 \left( \frac{\lambda_q}{10} \right) + 10 \left( \frac{\dot{\Delta}}{10} \right) \times 10 \left( \frac{\lambda_q}{10} \right) + 0,0102 \times 10 \times \left( \frac{\dot{d}}{10} \right) \right]
$$

$$
p\left(\frac{\lambda_{d}}{10}\right) = 0, 1 \text{ sen } \delta + \left(\frac{\lambda_{q}}{10}\right) + 10\left(\frac{\delta}{10}\right)\left(\frac{\lambda_{q}}{10}\right) + 0,0102\left(\frac{\lambda_{d}}{10}\right) \tag{A3.1}
$$

Equação  $(II.65)$ :

Do mesmo modo,

$$
p\left(\frac{\lambda_q}{10}\right) = 0, 1 \cos \delta - \left(\frac{\lambda_d}{10}\right) - 10 \left(\frac{\delta}{10}\right) \left(\frac{\lambda_d}{10}\right) + 0,0102 \left(\frac{\lambda_q}{10}\right) \tag{A3.2}
$$

A equação (II.66) pode ser escrita como

$$
p \lambda_f = e_{f_0} - r_f
$$
 i<sub>f</sub> = 0,0115 - 0,0085 i<sub>f</sub>

Escalonando esta última equação,

$$
P\left(\frac{\lambda_{f}}{10}\right) = \frac{1}{10} \left[0,0115 - 0,0085 \times 10 \left(\frac{\lambda_{f}}{10}\right)\right]
$$
  

$$
P\left(\frac{\lambda_{f}}{10}\right) = 0,00115 - 0,0085 \left(\frac{\lambda_{f}}{10}\right)
$$

Explicitando  $p \lambda_1$  em (II.67) e escalonando a equa ção resultante,

$$
p \lambda_1 = -r_1 i_1 = -0,0015 i_1
$$

$$
p\left(\frac{\lambda_1}{10}\right) = \frac{1}{10} \left[-0.0015x10\left(\frac{1}{10}\right)\right]
$$

$$
p\left(\frac{\lambda_1}{10}\right) = -0,0015 \left(\frac{1}{10}\right) \tag{A3.4}
$$

Usando o mesmo procedimento para (II.68)

$$
p\left(\frac{\lambda_2}{10}\right) = -0.029 \left(\frac{1_2}{10}\right) \tag{A3.5}
$$

Para as equações (II.59) a (II.63) dos enlaces  $de$ fluxo, serão explicitadas as correntes correspondentes, seguindo

 $(A3.3)$ 

se o escalonamento das equações resultantes. Para (II.59),

$$
i_{d} = -\frac{\lambda_{d}}{x_{d}} + \frac{x_{d\bar{r}}}{x_{d}} i_{f} + \frac{x_{d\bar{r}}}{x_{d}} i_{1} = 0,625\lambda_{d} + 0,9106 i_{f} + 0,9106 i_{1}
$$
\n
$$
(\frac{1}{10}) = -0,625 (\frac{\lambda_{d}}{10}) + 0,9106 (\frac{1}{10}) + 0,9106 (\frac{1}{10})
$$
\n(A3.6)

Equação  $(II.60)$ :

$$
\mathbf{i}_{q} = -\frac{\lambda_{q}}{x_{q}} + \frac{x_{q_{2}}}{x_{q}} \mathbf{i}_{2} = -0.6369\lambda_{q} + 0.9108 \mathbf{i}_{2}
$$

$$
\frac{1}{10}q = -0,6369 \left(\frac{\lambda q}{10}\right) + 0,9108 \left(\frac{1}{10}\right)
$$

 $(A3.7)$ 

Equação  $(II.61)$ :

$$
i_f = \frac{\lambda_f}{x_f} + \frac{x_{df}}{x_f} i_d - \frac{x_{f1}}{x_f} i_1 = 0,625\lambda_f + 0,9106 i_d - 0,9106 i_1
$$

$$
(\frac{i_{f}}{10}) = 0,625 \frac{\lambda}{10} + 0,9106 \frac{i_{d}}{10} - 0,9106 \frac{i_{1}}{10})
$$
 (A3.8)

Equação  $(II, 62)$ :

$$
i_{1} = \frac{\lambda_{1}}{x_{11}} + \frac{x_{d1}}{x_{11}} i_{d} - \frac{x_{f1}}{x_{11}} i_{f} = 0,6623 \lambda_{1} + 0,9649 i_{d} - 0,9649 i_{f}
$$

$$
\frac{1}{10} = 0,6623 \left( \frac{\lambda_1}{10} \right) + 0,9649 \left( \frac{\lambda_2}{10} \right) - 0,9649 \left( \frac{\lambda_3}{10} \right) \tag{A3.9}
$$

Equação  $(II.63)$ :

$$
i_2 = \frac{\lambda_2}{x_{22}} + \frac{x_q}{x_{22}} i_q = 0,6623 \lambda_2 + 0,9470 i_q
$$

$$
\frac{\text{i}}{10} = 0,6623 \left( \frac{\lambda_2}{10} \right) + 0,9479 \left( \frac{\text{i}}{10} \right) \tag{A3.10}
$$

Finalmente, substituindo a equação (II.69) em (II.70) e escalonando, obtém-se

$$
2 H p \delta = T_{\text{mec}} - (\lambda_d i_q - \lambda_q i_d) - D \delta
$$

ou

$$
p \delta = \frac{1}{6} \begin{bmatrix} 0,6993 - \lambda_d & i_q + \lambda_q & i_d - 0,04 & \delta \end{bmatrix}
$$
  

$$
p \begin{bmatrix} -\delta \\ \delta \end{bmatrix} = 0.01165 - 10 \times 0.166 \quad (\text{m}) \quad (\text{m}) + \delta
$$

$$
\begin{array}{rcl}\n\text{( -} \underline{\delta}) & = & 0 \,, 01165 - 10 \times 0 \,, 166 \\
\text{10} & & 10\n\end{array}
$$

+ 10x0,166 
$$
\left(\frac{q}{10}\right)\left(\frac{d}{10}\right) - 0,0066 \left(\frac{6}{10}\right)
$$

2 - SISTEMA DE EXCITAÇÃO

Os valores máximos adotados para as variáveis do siste ma de excitação da figura II.3 são os seguintes :

$$
V_{R_{\text{max}}}
$$
 = 25  
\n
$$
V_{FD_{\text{max}}}
$$
 = 250  
\n
$$
V_{ST_{\text{max}}}
$$
 = 250

Segue-se o escalonamento das equações do sistema de ex citação. Os ganhos e constantes de tempo são dados na tabela II.3.

 $(A3.11)$ 

Equação  $\left(11.77\right)$ 

$$
V_{R}
$$
\n
$$
P\left(-\frac{1}{25}\right) = \frac{1}{25} \times 10 \left[-25 \times \left(-\frac{1}{25}\right) + 25 \epsilon\right]
$$
\n
$$
V_{R}
$$

$$
P\left(\frac{v_{R}}{25}\right) = 10\left[\varepsilon - \left(\frac{v_{R}}{25}\right)\right]
$$
 (A3.12)

Equação (II.78) :

$$
V_{FD} = \frac{1}{250} \times 1,754 \left[ -250 \times \frac{V_{FD}}{250} + 25 \frac{V_{R}}{25} \right]
$$
  
\n
$$
V_{FD} = \frac{V_{FD}}{250} = 1,754 \left[ -\frac{V_{FD}}{250} + 0,1 \frac{V_{R}}{25} \right]
$$
 (A3.13)

Equação  $(II.79)$ :

$$
V_{ST} = \frac{1}{6 \times 250} \left[ -250 \left( \frac{V_{ST}}{250} + 0.15 \times 250 \times \vec{p} \left( \frac{V_{FD}}{250} \right) \right] \right]
$$
  
\n
$$
V_{ST} = V_{ST} = V_{FD}
$$
  
\n
$$
V_{FD} = -0.166 \left( \frac{V_{ST}}{250} + 0.025 \vec{p} \left( \frac{V_{FD}}{250} \right) \right]
$$
(A3.14)

## 3 - GOVERNADOR DE VELOCIDADE E TURBINA

Tendo em vista a limitada disponibilidade do painel do computador analógico, fez-se a suposição de que o governador de velocidade atua sem atraso em relação à turbina. Isto equivale  $\mathbf{a}$ ter mum só bloco no controle de velocidade da figura II.4. Con siderando portanto a equação (II.81) e os dados és da tabela  $(II.4)$ , alem de

 $10$ 

 $\delta$ max

$$
\Delta T_{\text{m}ec}_{\text{m}\tilde{a}\mathbf{x}} = 10
$$

 $7<sup>3</sup>$ 

 $obt \bar{e}$ m-se

$$
P\left(\frac{\Delta T_{\text{mec}}}{10}\right) = \frac{1}{3}\left[-\left(\frac{\dot{\delta}}{10}\right) - \left(\frac{\Delta T_{\text{mec}}}{10}\right)\right]
$$
 (A3.15)

 $74.$ 

#### APÊNDICE 4

 $\mathcal{L}_{\mathcal{P}}$ 

#### PROGRAMA **DIGITAL**

 $1$   $1$   $\subseteq$   $T$ も、DI村、MCL5>。MBCL5>。FCL5>。IC7>。KBCL5>。約1CL5>。K2CL5>。K3C15> 2.REN - TRACADO DE EIXOS 3 Siriaga\R=8 4 FOR 1=0 TO SONNENT I 5 CALL "PLOT" (R. S1) 6 R=R+10\IF RC=2800 THEN 4  $7 - P = P - 5$ 8 IF ROPS THEN 11 18 CRLL "PLOT"(R. S1)\GO TO ? **11 PEM** 12 REN - DRDOS DO PROGRAMA 10 T1=588 15 H=2.00000E-03 16 FB=9 17 M3=6  $49 + 853$ 20 N=11 21 LP=8 24 K3=5 25 Ki=3778\K2=58 26 REN - DRDOS DR NAQUINA E SISTEMA 27 KS=1\TS= 5 L 28 D= 84  $29.9 = 1$ 30 FOR I=0 TO HANDCID=0ANENT I M8(5)= 5847 32. 33 E9=, 0123 34 Pi=i 36 HB-2\*3 14159\*68 38 Hi=3.06  $AB$   $K5 = 1$ 可想」另生中に生 <u> 42 - BeRDZCR#H1P</u> 45 REN - SOLUCAD DAS EQUACOES DO MODELD DO TURBOGERADOR  $dR$  TeTR  $dR$   $f$   $7$   $\pm$   $f$   $R$ 59 FOR T-8 TO HARCID-ROCIDANERT I 55 J=1 SE REM -57 PR=P1+K(8)\IF PR>=8 THEN 68. 58 P2=8 68 ICB)=-5,53548CB)+1,458+8C2)+3,9338\*8C31 65 ICL)==4 6347eXCL)+4 389eXC4) 70 162)=-1:458\*K60)+5.535\*K62)+3.9338\*K630 75 (I(3)=-3; 9338\*K(0)-3; 9338\*K(2)+8; 2538\*K(3) SS I(4)x-4, SSP\*X(1)+4, Si9\*X(4) 82 08:45 535\*F(8)+1 458\*F(2)+3 9338\*F(3) 83 Die-4 6347\*F(i)+4 389\*F(4) S5 E1=SINGKCSXXXE2=COSCKCSXX ER=E1+X1\*DB/HB-X1\*IC1)-X1\*IC1)4X1%  $C \geq$ SS EX=E2+XixDi/HB+Xi\*ICB)\*X(6)/HB+Xi\*ICB) 98 E=SGR(E3^2+E4^2) 100 F(0)=(E7+X(1)+X(1)+X(6)/H0+ 0102%I(0))\*H0 105 F(1)=(E4-X(0)-X(0)\*X(0)\*X(6)/H0+ 0102\*I(1))\*H0

75

11A F(2) - (E9+X(18) -8 SAAARE-03+1(2)) \*NA 115 F(2) == 1 SHARRE = BR#ICR) \* HR 128 F(4) -- B29\*I(4) \*UR  $1425$   $F/SYzYC5Y$ 127 TP=XCO) \*IC1) -NC1) \*IC8) 138 FCSY=8\*CF2-TZ-D\*KCSYX 100 FIZATION - FRANCEY-VOZYX 141 F(B)=TB\*(K(F)-K(B)) 142 BL=F(E)\IF BBS(B1)C=LB THEN 144 143 Q1=5GN(G1)\*L7 ay baccomi 145 F(9)=18\*(K5\*(R+0-X(11))-X(9)), 158 F(18)=1. ?54\*(X(9)-X(18))] [ in 193 160 F(11)+- 1666\*X(11)+ 825\*F(18) 170 IF J=1 THEN 190 175 1F J=2 THEN 280 Linggia u Lividus) 180 IF J=3 THEN 210- $\overline{C}_{\rm eff}$ **ARS IF JEA THEN DOR** 198 FOR I=8 TO NAKO(I)=F(I)AX(I)=X0(I)+(K0(I)\*H)) NEVI 195 T=TR+H/2\J=2\60 TO 56 200 FOR I=0 TO HNK1(I)=F(I)NK(I)=K0(I)+(K1(I)+H)/2NHEXT I 285 J=3\60 TO 56 210 FOR 1=0 TO HNK2(I)=F(I)NX(I)=X0(I)+(K2(I)\*H)NHEXT I 215 J=4\T=T0+H\GO TO 56 228 FOR I-8 TO NVKS(I)-F(I)V 3 ( CONDITION 225 XBCI>=XBCI>+CKBCI>+2\*CK1CI>+K2CI>>\*K2CI>>\*HZ6\NEXT 378 CALL "PLOT"(KL\*T.1888+K2\*X8(M3)) 385 Terr  $\mathcal{A}$ 398 IF TOOTS THEN 48 SARA FUN

### READY

#### APÊNDICE  $\overline{5}$

## EQUIPAMENTO UTILIZADO

Computador Analógico Telefunken RA-770.

Computador Analógico EAI TR-20.

Registrador Gráfico Hewlett Pachard 7004B X-Y.

Multimetro Digital System Donner modelo 7000 A.

Computador Digital D.E.C. PDP-11/40, com os seguintes periféricos:

- Leitora / Perfuradora de fita de papel D.E.C. PC05
- Teletipo DEC writer LA30-PB
- "Display" Tektronix VT01A.

# REFERÊNCIAS

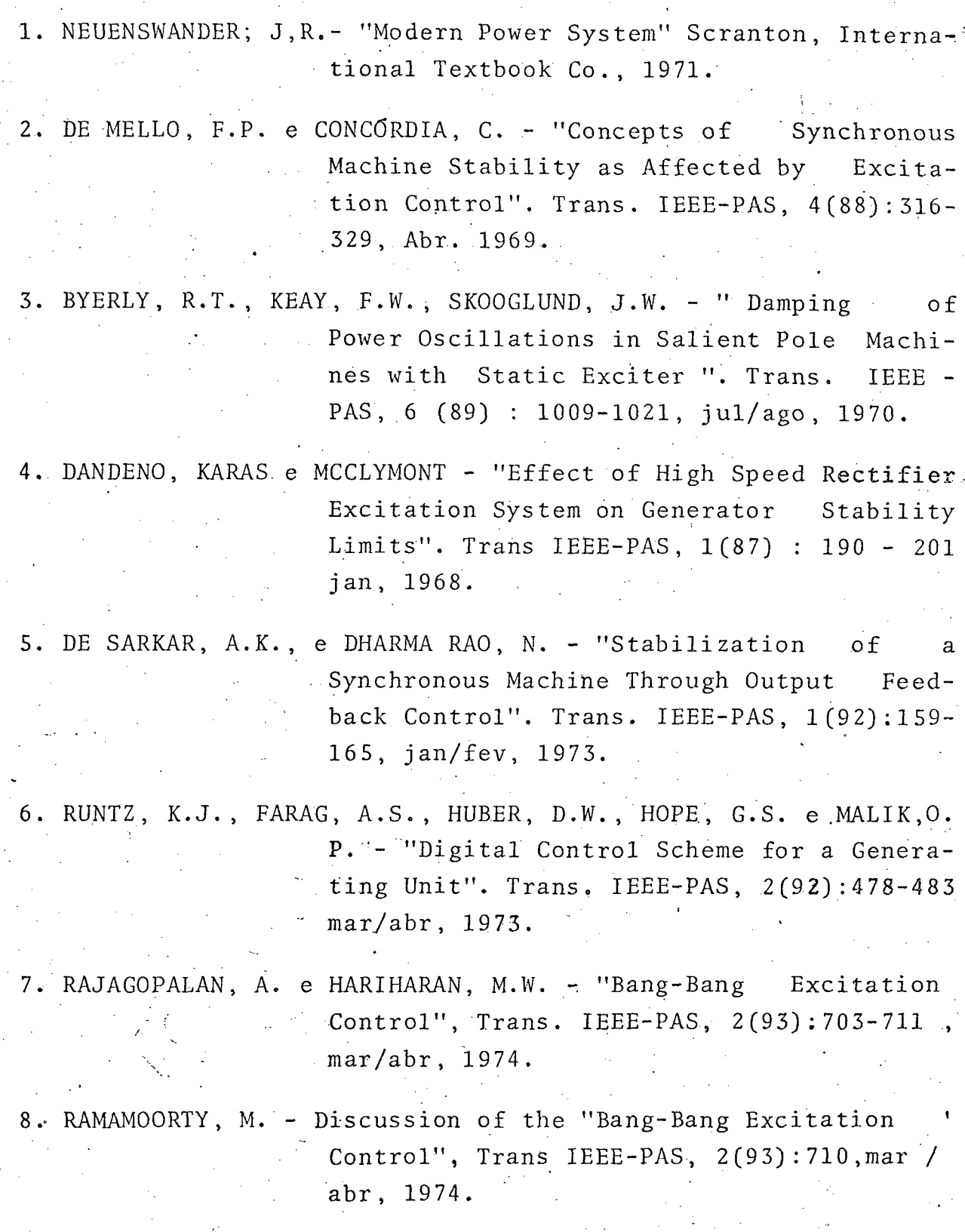

78

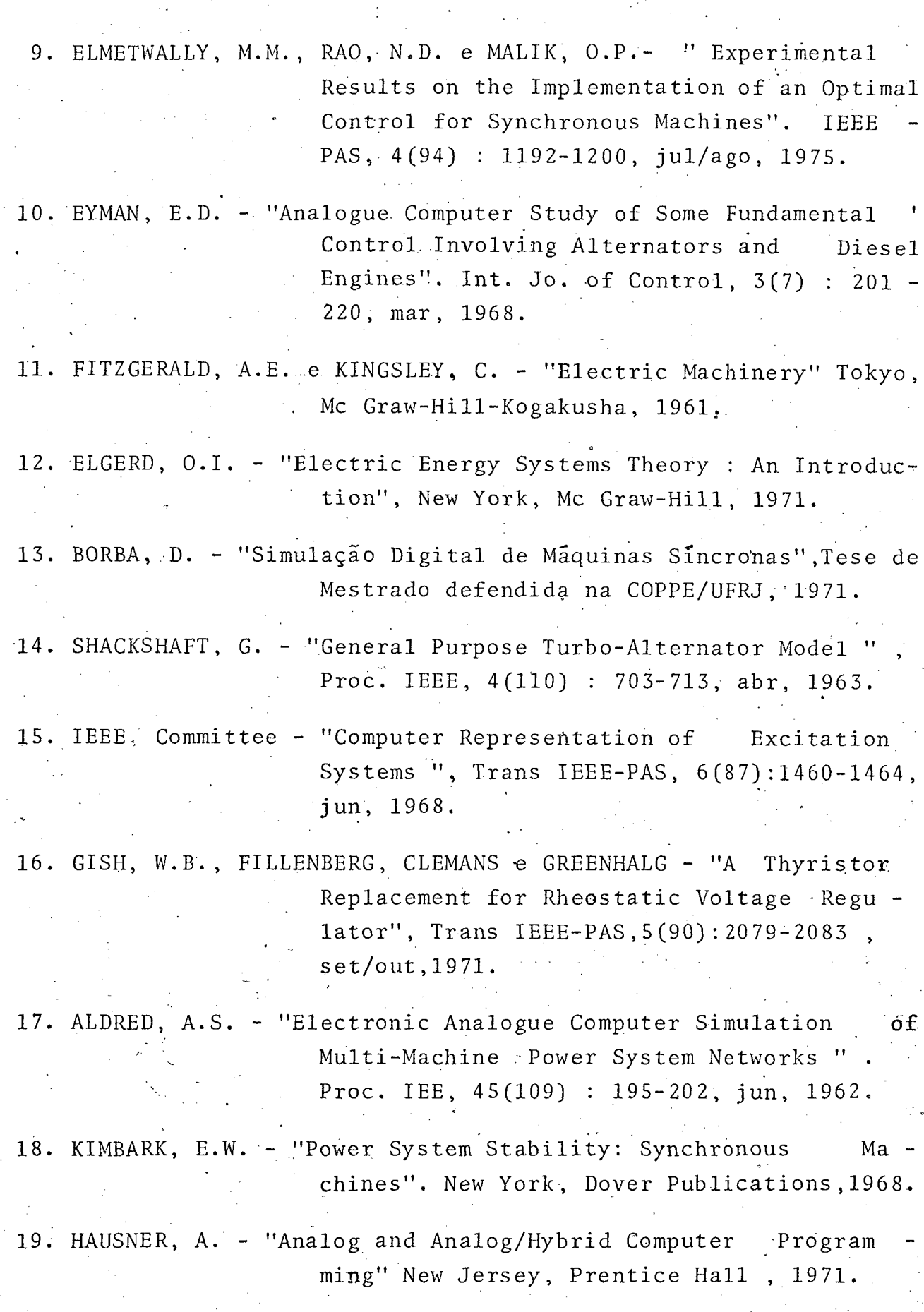

20. RODRIGUES, A.P. - "Simulação Analógica de um Gerador Síncrono"; Tese de Mestrado defendida na UFSC em novembro, 1975. 21. Central Electricity Generating Board - "Modern Power Station Practice"; Londres, Pergamon Press, 1971. 22. BARRAL, A. - "Regulation des Alternateurs de Grande Puissance Excités par Alternateurs Inversés e Re dresseurs Tournants", Rev. Gen. de L' Electricité,  $4(79)$  : 319 - 328, abr, 1970. 23. UNDRILL, J.M., DE MELLO, F.P., KOSTYNIAK, T e MILLS, R. - "In teractive Computation in Power System Analysis". Proc. IEEE, 7(62):1009-1018, jul , 1974. 24. "Special Issue on Computer-Aided Design", Proc IEEE, 11(51), nov, 1967. 25. ARUMUGAN, M. e RAMAMOORTY, M. " A Dynamic Observer for  $\overline{a}$ Synchronous Machine". Int. J. Cont, 6(15):  $1129 - 1136$ , jun, 1972. 26. HUBER, D.W., MALIK, O.P., e HOPE, G.S. - "A Digital Device to Measure Angular Speed and Torque Angle" Trans. IEEE Ind. Electron. Contr. Instr.,  $2(IEC1-22):186-188$ , maio, 1975. 27. ANDERSON, B.D.O., e MOORE, J.B. - "Linear Optimal Control ", New Jersey - Prentice Hall, 1971. 28. MARTINS, D.A. - " Interface entre um Minicomputador PDP 11/40 e um Computador Analógico RA 770"; Tese de Mestrado defendida na UFSC em de zembro, 1975. 29. PIRES, A.S. - " Controle de Frequência da Carga de Sistemas Interligados"; Tese de Mestrado em elabora

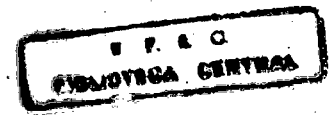

30. SOARES DA COSTA, N.V. - " Observador de Estados Dinâmico pa ra Maquinas Sincronas"; Tese de Mestrado em elaboração na UFSC.

## B I B L I O G R A F I A

- 1. KIRK, D.E. " Optimal Control Theory "; New Jersey, Prentice Hall, 1970.
- 2. SAGE, A.P. " Optimum Systems Control "; Englewood Cliffs, N. J., Prentice Hall, 1968.
- 3. NETUSHIL, A. " Theory of Automatic Control "; Moscow, MIR Publishers, 1973.

4. FELDBAUM, A. - " Principes Theoriques des Systèmes Assevois Optimaux "; Moscow, Editions MIR, 1973.

5. STAGG, G.W. e EL-ABIAD, A. - " Computer Methods in Power System Analysis "; New York, Mc Graw Hill, 1968.

6. SMITH, O.J.M. - " Optimal Transient Removal in a Power System" Trans. IEEE-PAS, 3(84):361-374, maio, 1975.

7. ALDRED, A.S. e SHACKSHAFT, G. - "The Effect of a Voltage Regulator on the Steady-State and Transi ent Stability of a Synchronous Generator". Proc. IEE, (105A) : 420-427, ago, 1958.